# UNIVERSIDADE FEDERAL DE GOIÁS ESCOLA DE ENGENHARIA ELÉTRICA E DE COMPUTAÇÃO PROGRAMA DE PÓS-GRADUAÇÃO EM ENGENHARIA ELÉTRICA E DE COMPUTAÇÃO

# **PROJETO E CONSTRUÇÃO DE UM PROTÓTIPO E IMPLEMENTAÇÃO DE ESTRATÉGIAS DE CHAVEAMENTO DE UM MOTOR A RELUTÂNCIA CHAVEADO**

Wanderson Rainer Hilário de Araújo

Orientador: Prof. Bernardo Pinheiro de Alvarenga, Dr.

Goiânia, Outubro de 2006

# **Livros Grátis**

http://www.livrosgratis.com.br

Milhares de livros grátis para download.

UNIVERSIDADE FEDERAL DE GOIÁS ESCOLA DE ENGENHARIA ELÉTRICA E DE COMPUTAÇÃO PROGRAMA DE PÓS-GRADUAÇÃO EM ENGENHARIA ELÉTRICA E DE COMPUTAÇÃO

# **PROJETO E CONSTRUÇÃO DE UM PROTÓTIPO E IMPLEMENTAÇÃO DE ESTRATÉGIAS DE CHAVEAMENTO DE UM MOTOR A RELUTÂNCIA CHAVEADO**

Dissertação submetida à Universidade Federal de Goiás como parte dos requisitos necessários para a obtenção do grau de Mestre em Engenharia Elétrica

Wanderson Rainer Hilário de Araújo

Goiânia, Outubro de 2006

 Dados Internacionais de Catalogação-na-Publicação (CIP) (GPT/BC/UFG)

 Araújo, Wanderson Rainer Hilário de. A663p Projeto e construção de um protótipo e implementação de estratégias de chaveamento de um motor a relutância chaveado / Wanderson Rainer Hilário de Araújo. - Goiânia, 2006. 113f. : il. ; grafs., tabs., figs. Orientador: Bernardo Pinheiro de Alvarenga. Dissertação (Mestrado) – Universidade | Federal de Goiás, Escola de Engenharia Elétrica e de Computação, 2006. Bibliografia : f.112-113. Inclui listas de tabelas, figuras, símbolos e<br>abreviaturas. Apêndice. 1. Máquinas eletromagnéticas 2. Motores de relutância 3. Acionamento elétrico 4. Método dos elementos finitos I. Alvarenga, Bernardo Pinheiro de. II. Universidade Federal de Goiás, Escola de Engenharia Elétrica e de Computação III. Título. CDU : 621.313.84

# **PROJETO E CONSTRUÇÃO DE UM PROTÓTIPO E IMPLEMENTAÇÃO DE ESTRATÉGIAS DE CHAVEAMENTO DE UM MOTOR A RELUTÂNCIA CHAVEADO**

Wanderson Rainer Hilário de Araújo

Esta Dissertação foi julgada adequada para obtenção do título de Mestre em Engenharia Elétrica, Área de Concentração em Engenharia Elétrica e Linha de Pesquisa em Automação de Processos, e aprovada em sua forma final pelo Programa de Pós-Graduação em Engenharia Elétrica e de Computação da Universidade Federal de Goiás

Banca Examinadora:

Prof. Bernardo Pinheiro de Alvarenga, Dr. (UFG) Orientador

Prof. Enes Gonçalves Marra, Dr. (UFG)

Prof. Tauler Teixeira Borges, Dr. (UCG)

\_\_\_\_\_\_\_\_\_\_\_\_\_\_\_\_\_\_\_\_\_\_\_\_\_\_\_\_\_\_\_\_\_\_\_\_\_\_\_

\_\_\_\_\_\_\_\_\_\_\_\_\_\_\_\_\_\_\_\_\_\_\_\_\_\_\_\_\_\_\_\_\_\_\_\_\_\_\_

\_\_\_\_\_\_\_\_\_\_\_\_\_\_\_\_\_\_\_\_\_\_\_\_\_\_\_\_\_\_\_\_\_\_\_\_\_\_\_

Ao meu tio, Engº. Demerval de Araújo, aos meus pais, Antônio Roberto de Araújo e Maria Aparecida Hilário de Araújo, pela constante boa vontade de ajudar a quem precisa.

#### Agradecimentos

Agradeço a todos que, de alguma maneira, contribuíram para o sucesso desse trabalho, especialmente:

À minha família, em especial meus pais, pelo apoio, constante incentivo e ajuda no decorrer da realização do trabalho.

À minha noiva, Engª. Ana Carolina, pela paciência e ajuda em diversas atividades.

Ao meu orientador, Professor Bernardo Pinheiro de Alvarenga, pelos conhecimentos dispensados à realização do trabalho.

Ao Professor Enes Gonçalves Marra, pela cessão de um espaço adequado para a realização da pesquisa.

À Universidade Católica de Goiás, em especial o Engº. Ghunter Paulo Viajante, sempre muito solícito nas atividades envolvendo o microcontrolador.

Pouco conhecimento faz com que as criaturas se tornem orgulhosas. Muito conhecimento, que se tornem humildes. É assim que as espigas sem grãos erguem desdenhosamente a cabeça para o céu, enquanto que as cheias as baixam para a terra, sua mãe. (Leonardo da Vinci) Resumo da Dissertação apresentada à Universidade Federal de Goiás como parte dos requisitos necessários para a obtenção do grau de Mestre em Engenharia Elétrica.

# **PROJETO E CONSTRUÇÃO DE UM PROTÓTIPO E IMPLEMENTAÇÃO DE ESTRATÉGIAS DE CHAVEAMENTO DE UM MOTOR A RELUTÂNCIA CHAVEADO**

Wanderson Rainer Hilário de Araújo

Outubro de 2006

Orientador: Prof. Bernardo Pinheiro de Alvarenga, Dr. Área de Concentração: Engenharia Elétrica Palavras-Chave: Motor a Relutância Chaveado, Acionamento de Máquinas Elétricas, Método dos Elementos Finitos. Número de Páginas: 95

RESUMO: Este trabalho apresenta o projeto, a simulação, construção e acionamento de um Motor a Relutância Chaveado. Para tanto, foram realizados estudos teóricos acerca de sistemas de chaveamento de motores de relutância variável, método dos elementos finitos e sistemas microprocessados. Após a construção do protótipo, os sistemas de acionamento mais comumente utilizados foram implementados e, posteriormente, um novo sistema proposto foi implementado com a finalidade de estabelecer uma análise comparativa entre os sistemas de acionamento convencionais e o novo sistema.

Abstract of Dissertation presented to Federal University of Goiás as a partial fulfillment for the degree of Master in Electrical Engineering.

# **DESIGN AND CONSTRUCTION OF A PROTOTYPE AND IMPLEMENTATION OF SWITCHING STRATEGIES OF A SWITCHED RELUCTANCE MOTOR**

Wanderson Rainer Hilário de Araújo

2006 October

Advisor: Prof. Bernardo Pinheiro de Alvarenga, Dr.

Area of Concentration: Electrical Engineering.

Keywords: Switched Reluctance Motor, Electrical Machines Drives, Finite Element Method.

Number of Pages: 95

ABSTRACT: This work presents the design, simulation and construction of a Switched Reluctance Motor. The driving systems are designed, simulated and constructed, as well. Motor operation togheter with the driving systems are simulated using Finite Element Method based software.

The different driving methods are implemented, including the "tri-state" method. Tests are performed in order to verify motor operation.

## **SUMÁRIO**

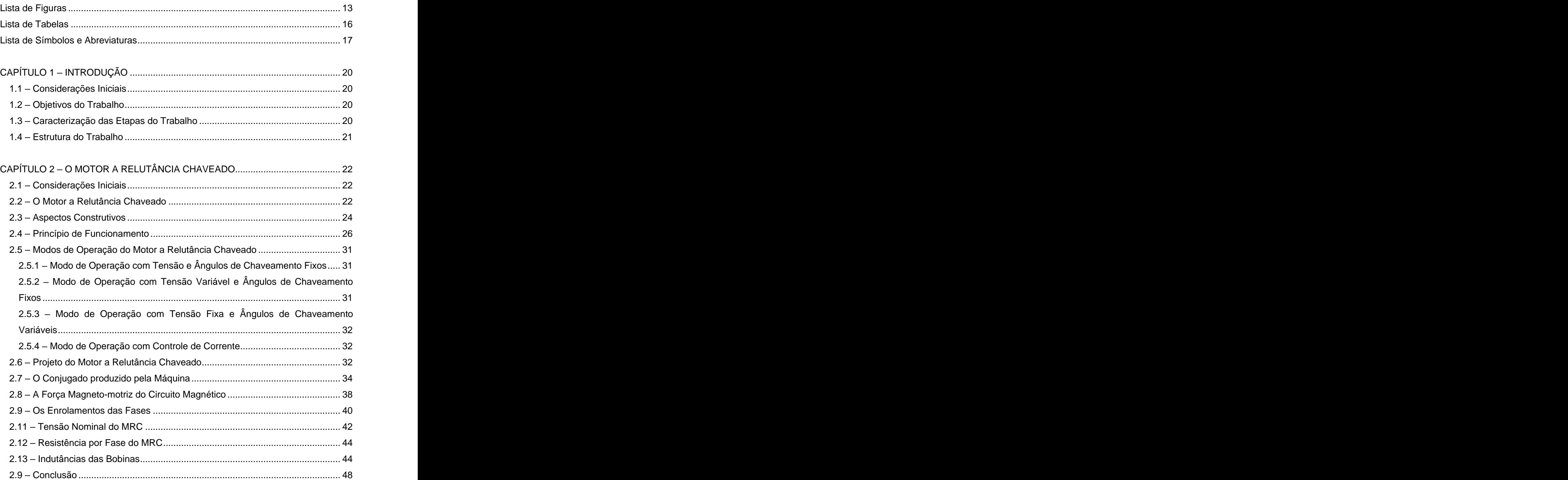

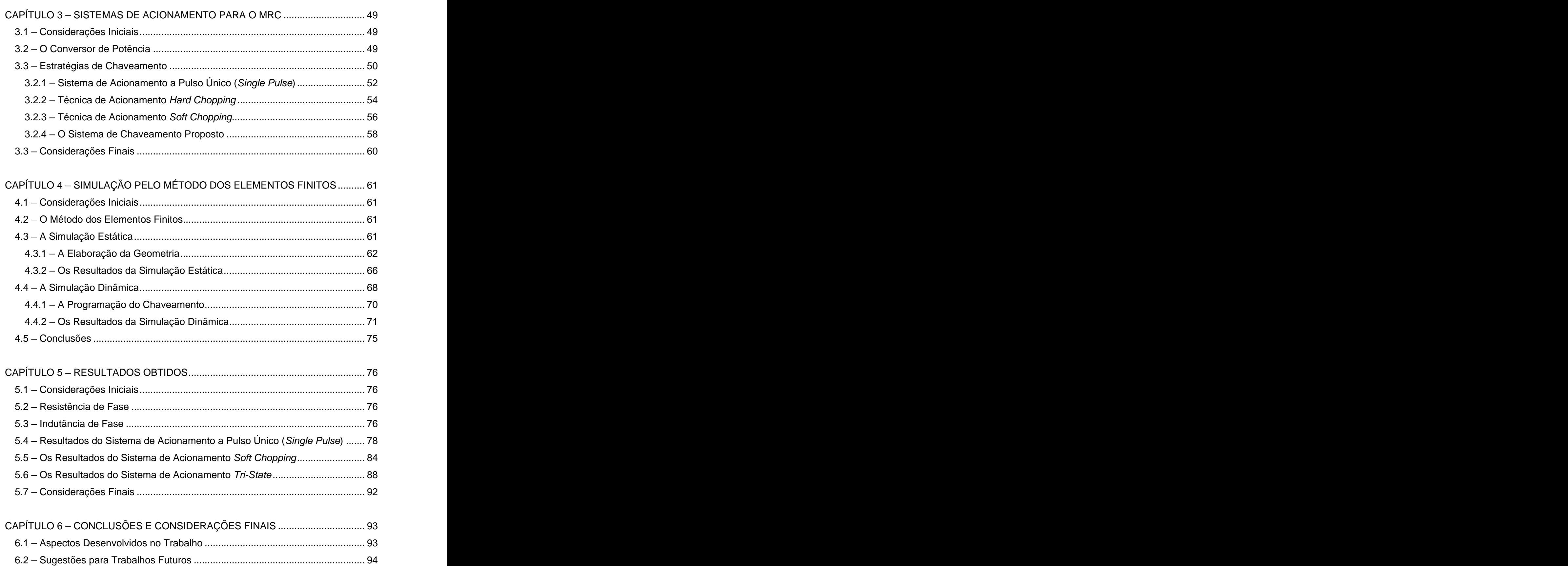

11

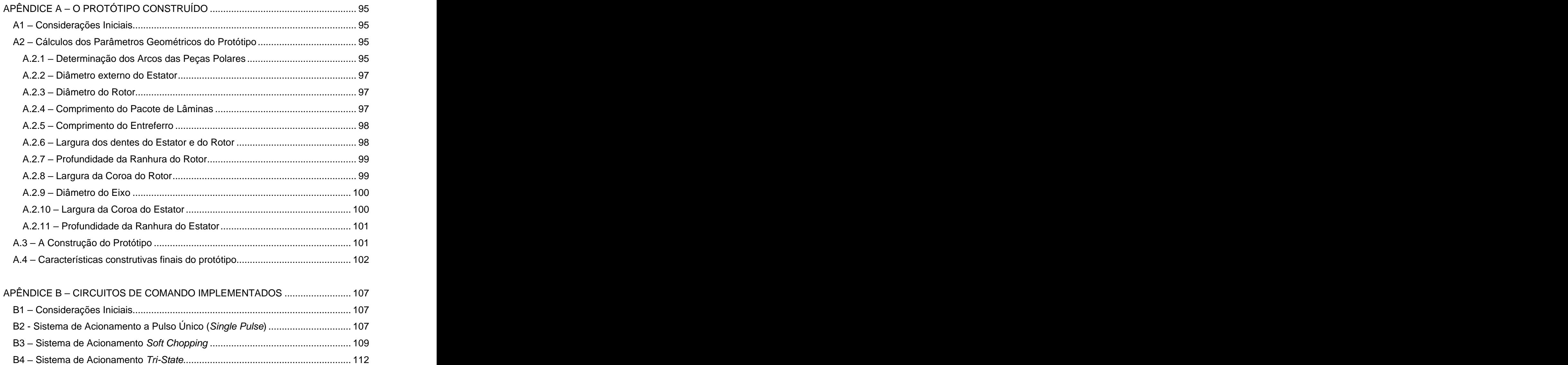

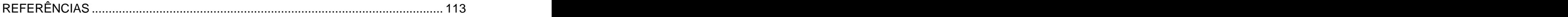

## **LISTA DE FIGURAS**

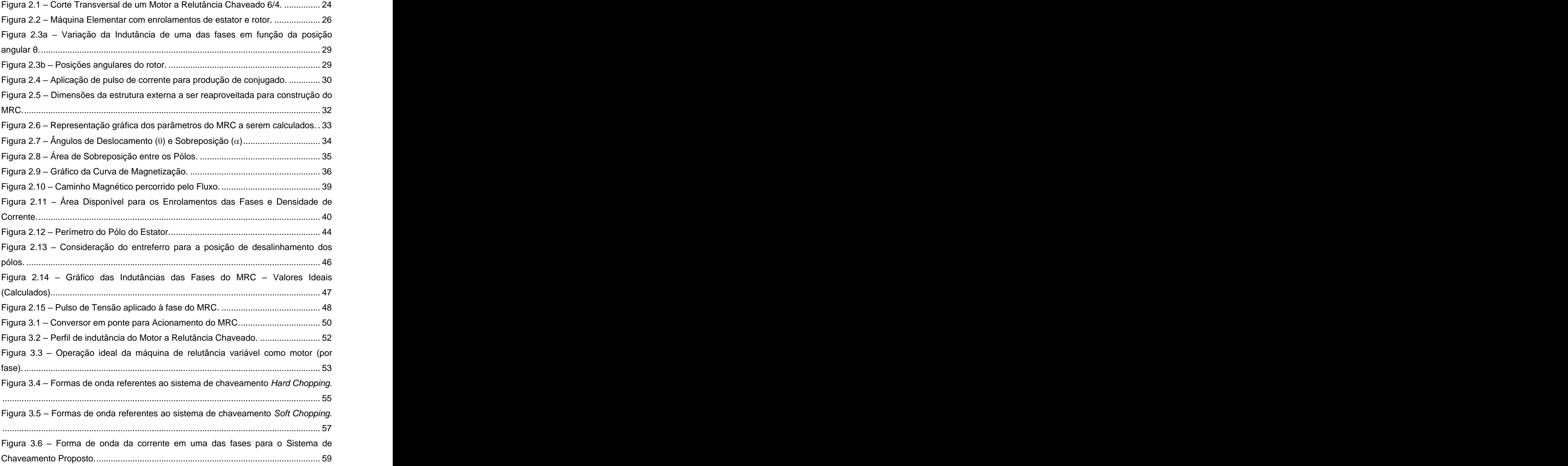

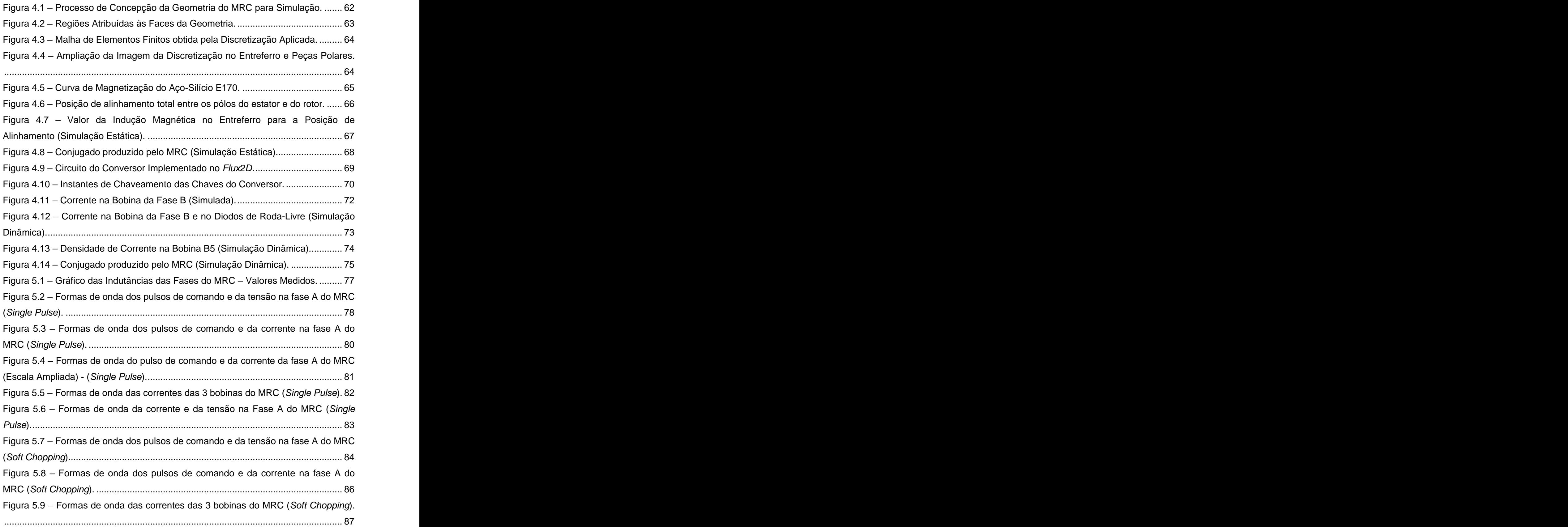

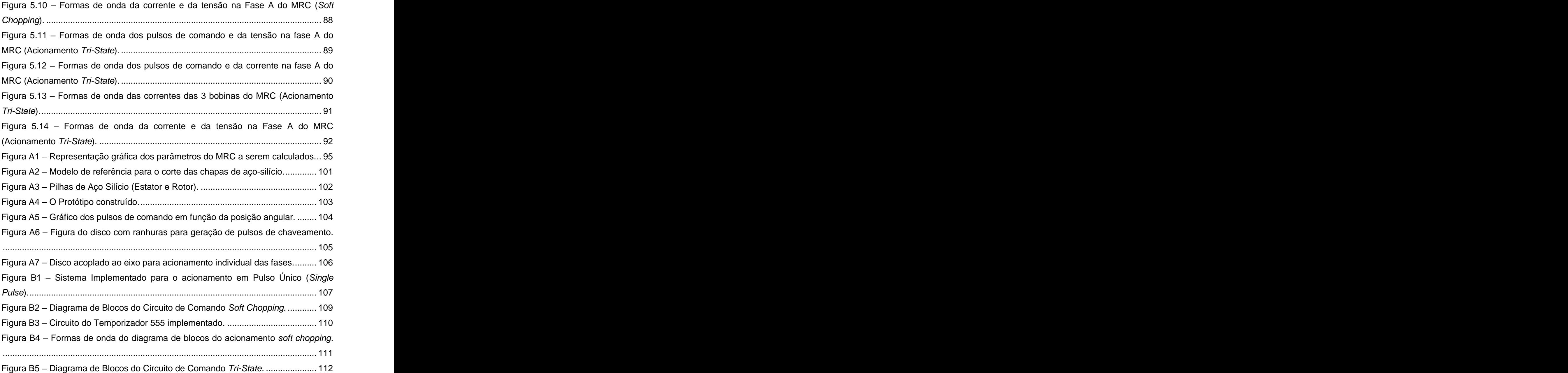

## **LISTA DE TABELAS**

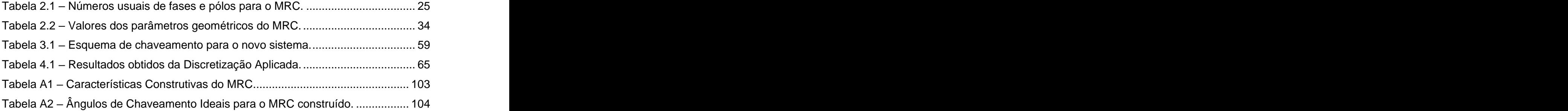

# **LISTA DE SÍMBOLOS E ABREVIATURAS**

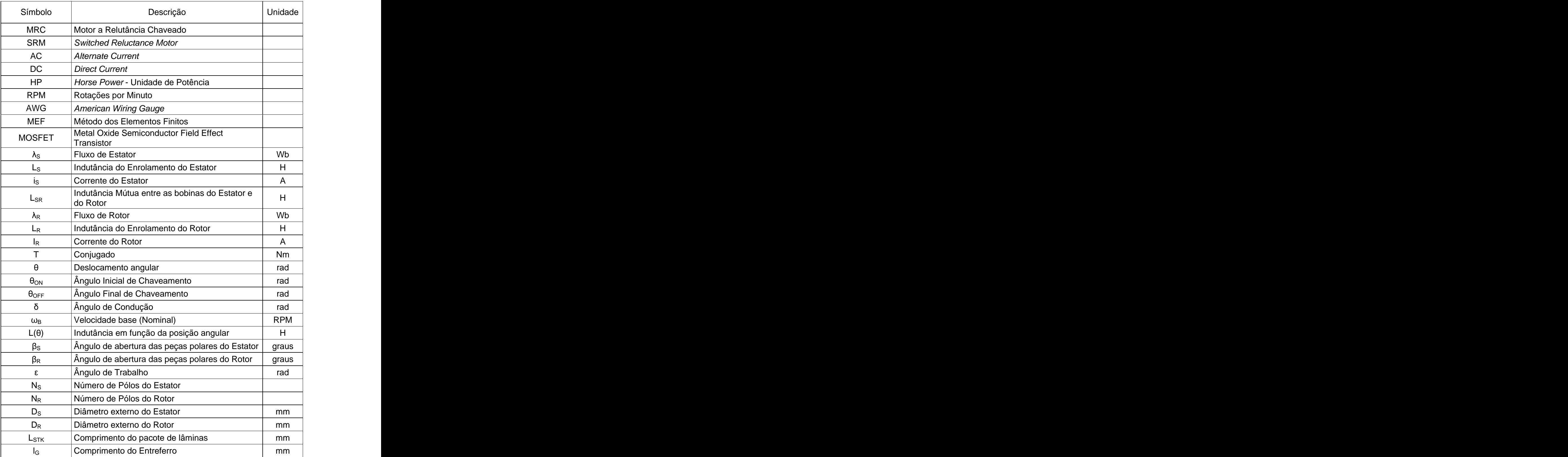

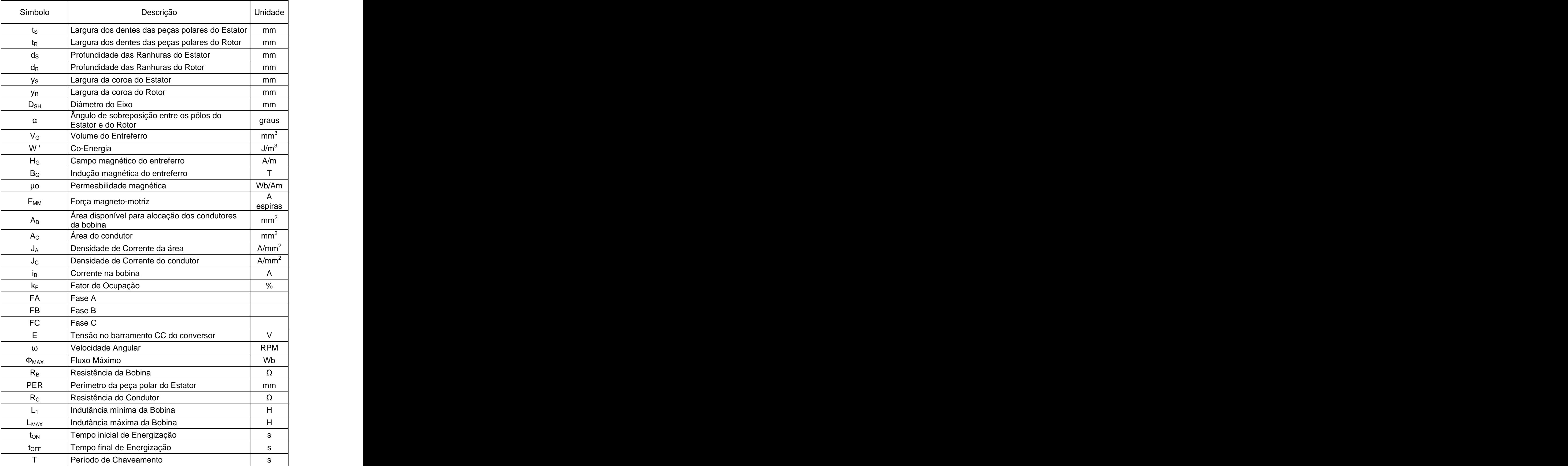

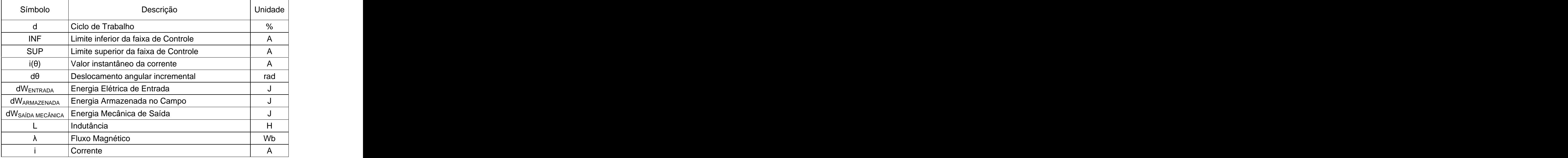

# **CAPÍTULO 1 INTRODUÇÃO**

#### **1.1 Considerações Iniciais**

Atualmente, existe uma constante busca pela utilização eficiente da energia elétrica, principalmente no que diz respeito à área de conversão de energia, na qual são empregados motores, transformadores, etc.

Em países industrializados, os motores elétricos são responsáveis por cerca de 60% da energia consumida pela indústria <sup>[15]</sup>. Dessa forma, os sistemas de acionamento são um dos aspectos mais importantes em qualquer ação de racionalização do consumo de energia elétrica.

O Motor a Relutância Chaveado (MRC) é uma máquina elétrica que possui um baixo custo de fabricação aliado à possibilidade de implementação de técnicas de chaveamento que podem proporcionar uma utilização mais eficiente da energia elétrica de entrada.

#### **1.2 Objetivos do Trabalho**

O objetivo do estudo consiste no projeto, construção de um protótipo e implementação de estratégias de chaveamento para um Motor a Relutância Chaveado, dentre elas a técnica de acionamento tri-state, proposta e implementada computacionalmente por JINUPUN<sup>[11]</sup>. . A construction of the construction of the construction of the construction of the construction of the construction

### **1.3 Caracterização das Etapas do Trabalho**

O trabalho foi desenvolvido em etapas que foram realizadas conforme a descrição seguinte:

#### **1ª Etapa**: O Projeto do Motor a Relutância Chaveado

O Motor a Relutância Chaveado foi projetado com base nas características esperadas dos parâmetros de saída. O MRC projetado foi construído posteriormente para aplicação dos sistemas de acionamento desejados.

### **2ª Etapa**: Estudo acerca de um sistema microprocessado

Foi realizado um estudo acerca de sistemas microprocessados para a implementação posterior do novo sistema de acionamento e controle do MRC.

### **3ª Etapa**: Simulação pelo Método dos Elementos Finitos

Os valores obtidos na primeira etapa – projeto do MRC – foram simulados através do Método dos Elementos Finitos para que fossem verificados os parâmetros de saída da máquina.

## **4ª Etapa**: Construção do Motor a Relutância Chaveado

Com base nos resultados obtidos na simulação, o protótipo foi construído para posterior implementação dos sistemas de acionamento.

## **5ª Etapa**: Implementação dos Sistemas de Acionamento

Após a construção do protótipo, os sistemas de acionamento foram implementados, bem como o novo sistema proposto por JINUPUN <sup>[11]</sup>, com a finalidade de comparar , com a finalidade de comparar os resultados obtidos com os mesmos.

### **1.4 Estrutura do Trabalho**

O presente trabalho está organizado conforme descrito abaixo:

- Capítulo 2 O Motor a Relutância Chaveado.
- Capítulo  $3 -$  Sistemas de Acionamento para o MRC.
- Capítulo 4 Simulação pelo Método dos Elementos Finitos.
- $\bullet$  Capítulo 5 Resultados Obtidos.
- Capítulo 6 Conclusões e Considerações Finais.
- $\bullet$  Apêndice A O Protótipo Construído.
- $\bullet$  Apêndice B Os Sistemas Implementados.
- Referências Bibliográficas.

# **CAPÍTULO 2 O MOTOR A RELUTÂNCIA CHAVEADO**

#### **2.1 Considerações Iniciais**

Este capítulo apresenta a teoria correspondente ao Motor a Relutância Chaveado (MRC), destacando: seu princípio de funcionamento, principais características construtivas, modos de operação e aspectos de controlabilidade.

#### **2.2 O Motor a Relutância Chaveado**

O conceito do Motor a Relutância Chaveado (MRC) ou SRM (Switched Reluctance Motor) é conhecido desde meados de 1940 quando seu primeiro protótipo foi desenvolvido na Escócia. Existem registros de que a primeira máquina de relutância variável foi concebida em 1938 na tentativa de propulsar uma locomotiva. Mas, somente em 1940 o MRC foi patenteado por W. H. Taylor. Era um dispositivo eletromagnético que buscava obter um movimento rotativo <sup>[2]</sup>. .

Porém, as descobertas do potencial do MRC bem como sua utilização se tornaram possíveis após a década de 70 com os avanços tecnológicos tais como: o advento da eletrônica de potência, a redução dos preços de sistemas microprocessados e o desenvolvimento de ferramentas matemáticas computacionais, o que fizeram com que o MRC se tornasse competitivo em relação aos acionamentos tradicionais AC e DC <sup>[4]</sup>. . A construction of the construction of the construction of the construction of the construction of the construction of the construction of the construction of the construction of the construction of the construction of th

No início do ano de 1974, a maioria dos princípios básicos dos projetos tanto do motor quanto de seu controle já era bem conhecida. Entretanto, sua aplicação comercial se iniciou em 1986 através do fabricante Tasc Drives (hoje Graseby Controls) que fabricou vários drives de acionamento para motores de relutância para diversas aplicações, como por exemplo, um servomotor para acionamento de uma plotter da Hewlett - Packard <sup>[5]</sup>. . A construction of the construction of the construction of the construction of the construction of the construction

O MRC está começando a ser aplicado em uma maior escala devido ao desenvolvimento da eletrônica, pois estas aplicações requerem uma combinação de alta confiança, tolerância a erros, altas velocidades, variação eficiente de velocidade e baixos custos de fabricação e manutenção. Prova disso é a proporção de aproximadamente 8% dos acionamentos com controle de velocidade que o dispositivo ocupa atualmente  $[8]$ , incluindo diversas as aplicações, tais como:

- Aplicações em Minas de Carvão <sup>[7]</sup>:  $\mathbf{r}$ ;
- Acionamentos de Ônibus Elétricos (Inglaterra);
- Aplicações Aeroespaciais;
- Motor para Bombeamento de 120 HP e 25000 RPM descrito por RADUN (apud HENRIQUES  $^{[4]}$ );
- Centrífugas de alto desempenho para laboratórios;
- Unidades de acionamento para portas deslizantes automáticas;
- Máquinas industriais de lavagem;
- · HEV (Hybrid Electric Vehicles Veículos Elétricos Híbridos).

Dentre as vantagens do MRC, podem ser citadas:

- **Baixo custo com material magnético;**
- Mínimos efeitos de temperatura;
- Possibilidade de operação a altas velocidades;
- Baixa inércia;
- Fácil manutenção;
- Baixas perdas no rotor;
- Alta relação conjugado / volume;
- Ausência de escovas;
- Ausência de ímãs permanentes.

O MRC possui, entretanto, algumas desvantagens:

- Necessidade de se conhecer constantemente a posição instantânea do rotor para realizar o acionamento;
- Oscilações no conjugado gerado pela máquina, o que proporciona altos níveis de ruído sonoro em relação aos outros motores de sua classe de potência.

#### **2.3 Aspectos Construtivos**

Os motores de relutância chaveados são motores especiais que possuem características distintas dos motores convencionais. Existem várias formas construtivas de MRC, desde motores com rotores laminados na direção perpendicular ao eixo passando por motores com rotores segmentados, motores laminados axialmente, motores lineares, motores com dentes nas peças polares, motores com rotores externos e motores na forma de disco [3]. .

Como mencionado anteriormente, o Motor a Relutância Chaveado possui um baixo custo de fabricação, o que é decorrente da simplicidade de sua construção. A Figura 2.1 apresenta o corte transversal de um MRC.

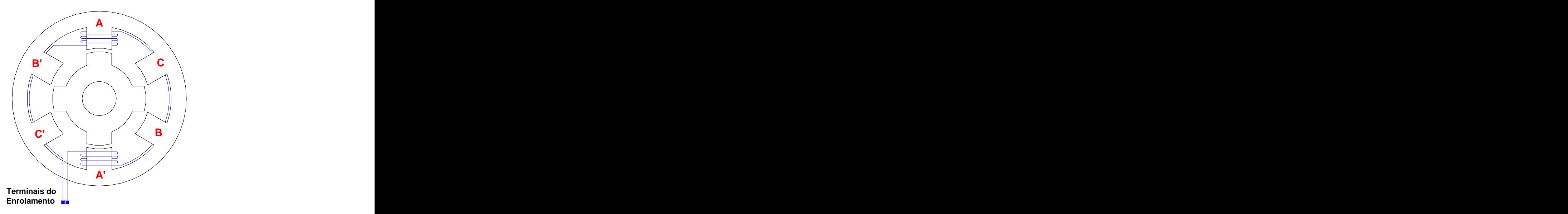

**Figura 2.1 Corte Transversal de um Motor a Relutância Chaveado 6/4.**

O desenho apresentado na figura anterior mostra o perfil de um MRC de configuração 6/4, ou seja, 6 pólos no estator (parte estática) e 4 pólos no rotor (parte móvel). O número de pólos do estator e do rotor são sempre diferentes, pois caso contrário, haveria posições angulares nas quais todos os pólos do rotor estariam alinhados com os pólos do estator e, como o princípio de funcionamento do MRC se baseia na tendência de o rotor se mover para uma posição na qual a indutância é máxima (ou a relutância é mínima), seria impossível impor movimento ao rotor mesmo quando da energização das fases da máquina <sup>[3]</sup>.

Existem outras possibilidades de configuração dos números de pólos do rotor e do estator, sendo as mais comuns apresentadas na Tabela 2.1.

| Nº. de Fases | $\bigcap_{i=1}^n$ Nº. de Pólos do Estator $\bigcap_{i=1}^n$ Nº. de Pólos do Rotor |                |
|--------------|-----------------------------------------------------------------------------------|----------------|
|              |                                                                                   |                |
|              |                                                                                   |                |
|              |                                                                                   |                |
|              |                                                                                   |                |
|              |                                                                                   |                |
|              |                                                                                   | $\overline{a}$ |

**Tabela 2.1 Números usuais de fases e pólos para o MRC.**

É possível observar que o número de fases da máquina é proporcional ao número de pólos do estator na relação 1:2. As fases de um MRC correspondem aos enrolamentos dos pólos diametralmente opostos, os quais são feitos, normalmente, em série e são percorridos por corrente contínua. O que contribui também para o baixo custo e simplicidade de fabricação do MRC é o fato de que os enrolamentos estão concentrados apenas no estator, não havendo, de nenhuma forma, enrolamentos no rotor. Isso proporciona menor custo na fabricação da máquina por não necessitar de máquinas auxiliares para realizar o enrolamento nem de processos de fundição do rotor. As bobinas das fases são enroladas de forma a criarem pólos opostos no estator (Norte e Sul), gerando, em cada peça polar, uma força magneto-motriz que produzirá o fluxo no material magnético da máquina. No caso do corte transversal de um MRC 6/4 apresentado na Figura 2.1, está apresentado o enrolamento de apenas uma das fases (a fase A, mais especificamente), podendo ser observada a ligação em série dos enrolamentos de cada peça polar diametralmente oposta, as quais compõem uma das fases do motor. The contract of the contract of the contract of the contract of the contract of the contract of the contract of the contract of the contract of the contract of the contract of the contract of the contract of the con

Alguns estudos publicados mostram que os custos de fabricação de um MRC chegam a ser 60% inferiores ao custo de um motor AC ou DC convencional para a mesma aplicação <sup>[5]</sup>. . A construction of the construction of the construction of the construction of the construction of the construction

Através da Figura 2.1 pode ser verificada também a geometria dos pólos. O MRC é composto de pólos salientes tanto no estator quanto no rotor, geometria que é construída por pacotes de lâminas de aço-silício montados em planos perpendiculares ao eixo.

A estrutura apresentada na Figura 2.1 é conhecida como MRC regular, por possuir simetria entre os pólos do rotor e do estator. Uma desvantagem de se possuir um número reduzido de pólos no rotor é que se obtém um maior nível de oscilação no conjugado produzido pela máquina. Porém, por outro lado, obtém-se uma alta relação de indutância <sup>[4]</sup>. . A construction of the construction of the construction of the construction of the construction of the construction

### **2.4 Princípio de Funcionamento**

O Motor a Relutância Chaveado é uma máquina elétrica que produz conjugado pela tendência que o rotor tem de se mover para uma posição onde o circuito magnético estabelecido  $-$  durante a energização de uma fase  $-$  apresente um valor de relutância mínima (ou indutância máxima).

Para descrever matematicamente a equação da produção de conjugado do MRC, considera-se o circuito apresentado na Figura 2.2.

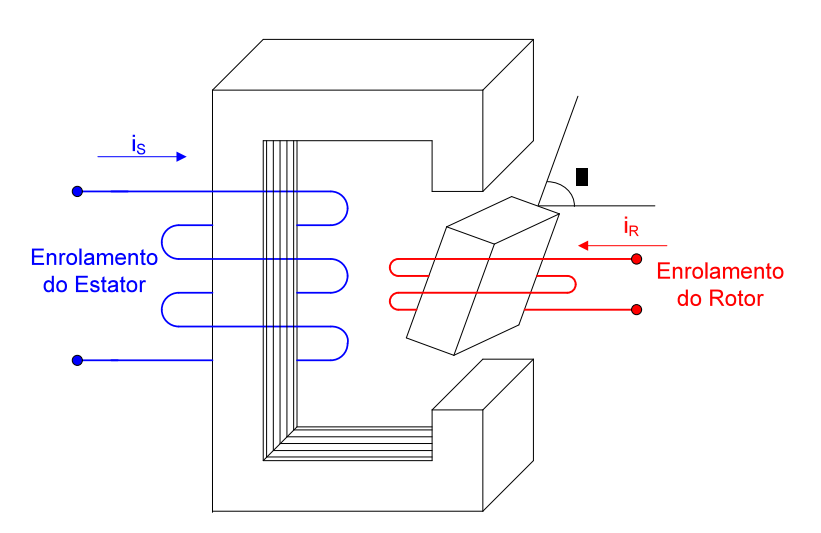

**Figura 2.2 Máquina Elementar com enrolamentos de estator e rotor.**

O conjugado do sistema apresentado na figura anterior pode ser calculado utilizando a abordagem da conservação de energia <sup>[13]</sup>. Admitindo que o sistema magnético seja linear, as linhas de fluxo das bobinas do estator e do rotor podem ser expressas em termos das auto-indutâncias e das indutâncias mútuas.

$$
\lambda_{\rm S} = L_{\rm S} \cdot i_{\rm S} + L_{\rm SR} \cdot i_{\rm R} \tag{2.1}
$$

$$
\lambda_{\rm R} = L_{\rm SR} \cdot i_{\rm S} + L_{\rm R} \cdot i_{\rm R} \tag{2.2}
$$

Onde  $L_S$  e  $L_R$  são as indutâncias próprias do estator e do rotor. As correntes is e i<sub>R</sub> correspondem às correntes nos enrolamentos do estator e do rotor, respectivamente. Os fluxos  $\lambda_S$  e  $\lambda_R$  são os fluxos totais concatenados com as bobinas do estator e de rotor, respectivamente. A indutância  $L_{SR}$  é a indutância mútua entre as bobinas do estator e do rotor.

Considerando um deslocamento incremental d $\theta$  do rotor e desprezando as resistências das bobinas, a entrada de energia elétrica dW<sub>ENTRADA</sub> ao sistema é:

$$
dW_{ENTRADA} = i_S \cdot d\lambda_S + i_R \cdot d\lambda_R
$$
 (2.3)

$$
dW_{ENTRADA} = i_S \cdot d(L_S \cdot i_S + L_{SR} \cdot i_R) + i_R \cdot d(L_{SR} \cdot i_S + L_R \cdot i_R)
$$
 (2.4)

$$
dW_{ENTRADA} = (L_S \cdot i_S \cdot di_S + i_S^2 dL_S + L_{SR} \cdot i_S \cdot di_R + i_S \cdot i_R \cdot dL_{SR} +
$$
  
+ 
$$
L_{SR} \cdot i_R \cdot di_S + i_R \cdot i_S \cdot dL_{SR} + L_R \cdot i_R \cdot di_R + i_R^2 \cdot dL_R)
$$
 (2.5)

O aumento na energia magnética armazenada dW<sub>ARMAZENADA</sub> no sistema <sup>[13]</sup> é:

dW<sub>ARMAZENADA</sub> = 
$$
d\left(\frac{1}{2}\cdot L_s\cdot i_s^2 + \frac{1}{2}\cdot L_r\cdot i_r^2 + L_{SR}\cdot i_s\cdot i_R\right)
$$
 (2.6)

$$
dW_{ARMAZENADA} = L_{S} \cdot i_{S} \cdot di_{S} + \frac{i_{S}^{2}}{2} \cdot dL_{S} + L_{R} \cdot i_{R} \cdot di_{R} + \frac{i_{R}^{2}}{2} \cdot dL_{R} +
$$
\n
$$
+ L_{SR} \cdot i_{S} \cdot di_{R} + L_{SR} \cdot i_{R} \cdot di_{S} + i_{S} \cdot i_{R} \cdot dL_{SR}
$$
\nPortanto, a energia mecânica de saída dW<sub>SAíDA MECÂNICA</sub> é dada por:

$$
dW_{saida mecânica} = dW_{entrada eletrica} - dW_{arnazenada}
$$
 (2.8)

dW<sub>SAíDA MECÂNICA</sub> = 
$$
\frac{i_s^2}{2} \cdot dL_s + \frac{i_R^2}{2} \cdot dL_R + i_s \cdot i_R \cdot dL_{SR}
$$
 (2.9)

E o conjugado T é dado por:

$$
T = \frac{dW_{\text{SAíDA MECÂNICA}}}{d\theta} \tag{2.10}
$$

Onde d $\theta$  é o deslocamento angular do rotor. Substituindo (2.9) em (2.10):

$$
T = \frac{i_s^2}{2} \cdot \frac{dL_s}{d\theta} + \frac{i_R^2}{2} \cdot \frac{dL_R}{d\theta} + i_s \cdot i_R \cdot \frac{dL_{SR}}{d\theta}
$$
 (2.11)

Para o Motor a Relutância Chaveado, a ausência de um enrolamento no rotor faz com que o segundo e o terceiro termos da equação (2.11) se anulem, pois nesse caso,  $i<sub>R</sub> = 0$ . Dessa forma, o conjugado do MRC corresponde apenas à parcela referente ao conjugado de relutância, ou seja,

$$
T = \frac{i_s^2}{2} \cdot \frac{dL_s}{d\theta}
$$
 (2.12)

A equação (2.12) estabelece as condições básicas da produção de conjugado do Motor a Relutância Chaveado. De acordo com a expressão, o conjugado de um MRC é proporcional ao quadrado da corrente que circula em uma determinada fase e à taxa de variação da indutância em relação à posição angular. É preciso enfatizar que para o sistema apresentado, o conjugado depende da variação da indutância própria do enrolamento em relação à posição angular  $\theta$ . Observa-se que há produção de conjugado em corrente contínua ou em corrente alternada.

A indutância L( ) varia, para uma determinada fase, em função da posição angular θ. Essa variação é mostrada na Figura 2.3a.

A variação da indutância apresentada na Figura 2.3a ocorre especificamente para a fase C. O gráfico apresentado pela Figura 2.3a é o mesmo para as demais fases (fases A e B), estando o mesmo deslocado de 30 graus entre uma fase e outra. Cada ponto do gráfico da Figura 2.3a (pontos I a VIII) está associado a uma posição angular do rotor indicada na Figura 2.3b (posições I a VIII).

Conforme a sobreposição entre as peças polares do rotor e do estator aumenta, o caminho magnético se torna cada vez mais permeável, fazendo com que mais linhas de fluxo sejam concatenadas pela bobina da fase e, conseqüentemente, com que a indutância aumente (e a relutância diminua). Isso pode ser observado nos pontos de I a V indicados na Figura 2.3b.

O aumento da indutância com a sobreposição das peças polares do rotor e do estator se deve ao fato de que, para uma mesma corrente, a indutância é diretamente proporcional ao fluxo magnético concatenado pela bobina da fase, ou seja:

$$
L = \frac{\lambda}{i}
$$
 (2.13)

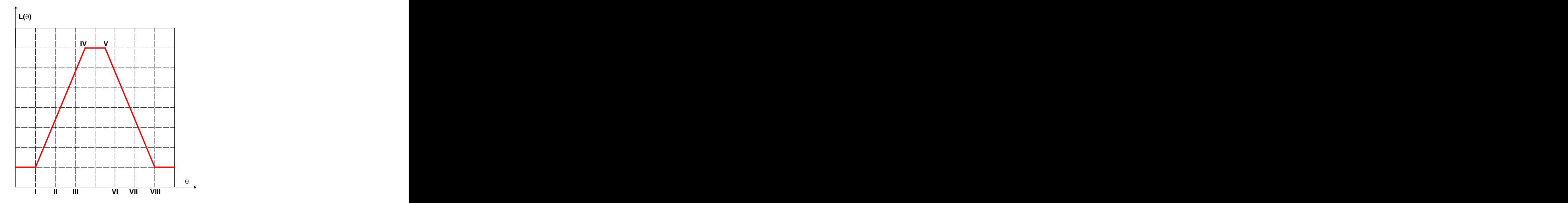

Figura 2.3a - Variação da Indutância de uma das fases em função da posição angular  $\theta$ .

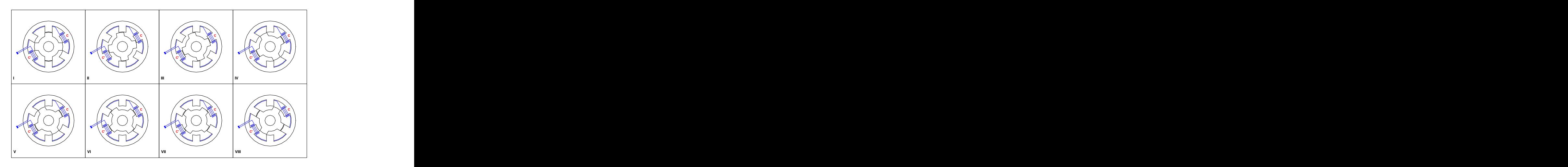

Figura 2.3b - Posições angulares do rotor.

Voltando ao princípio de funcionamento apresentado anteriormente, o conjugado produzido pelo motor a relutância é proporcional à taxa de variação da indutância em função da posição angular  $\frac{dE(v)}{dr}$ . Sendo assim, para completar a  $d\theta$  $\frac{dL(\theta)}{dE}$ . Sendo assim, para completar a equação do conjugado apresentada pela equação (2.12), basta aplicar uma corrente na bobina da fase que apresenta uma indutância crescente.

Contudo, a corrente deve ser aplicada justamente quando a taxa de variação da indutância em relação à posição angular é positiva, ou seja, durante o intervalo compreendido entre os pontos I a IV da Figura 2.3a. Se a corrente é aplicada durante os pontos IV a V da Figura 2.3a, o conjugado produzido é nulo devido ao fato de que a derivada  $\frac{u\cdot v}{\sqrt{2}}$  também é nula. Nos demais pontos (V a VIII da Figura  $d\theta$ <u>dL(θ)</u> também é nula. Nos demais pontos (V a VIII da Figura 2.3a) a taxa de variação  $\frac{u\Box(v)}{v}$  é negativa, o que produziria um conjugado negativo  $d\theta$  $\frac{dL(\theta)}{dE}$  é negativa, o que produziria um conjugado negativo se uma corrente fosse aplicada à fase nessa região.

Dessa forma, para <sup>a</sup> produção de conjugado, deve ser aplicada, idealmente,uma corrente em uma determinada fase no momento em que <sup>a</sup> indutância da mesma seja crescente, como apresentado na Figura 2.4.

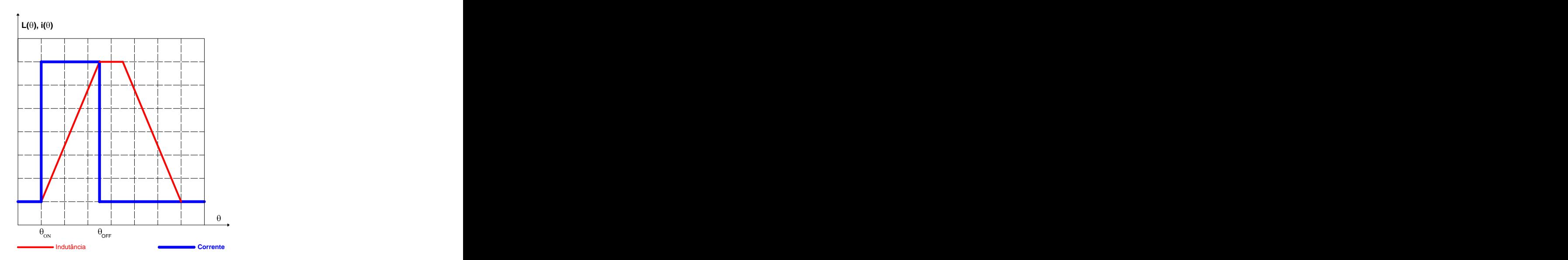

**Figura 2.4 Aplicação de pulso de corrente para produção de conjugado.**

A corrente aplicada à fase da máquina durante o aumento da indutância, como apresentado na Figura 2.4, produz conjugado positivo como indicado na equação (2.12). Os ângulos  $\theta_{ON}$  e  $\theta_{OFF}$  apresentados na figura correspondem aos ângulos de chaveamento da corrente.

#### **2.5 Modos de Operação do Motor a Relutância Chaveado**

O Motor a Relutância Chaveado pode operar, basicamente, com 3 tipos de acionamento, nos quais podem ser variados os ângulos de chaveamento e/ou a tensão aplicada às fases.

### **2.5.1 Modo de Operação com Tensão e Ângulos de Chaveamento Fixos**

Para o modo de operação em que a tensão de alimentação e os ângulos de chaveamento das fases  $\theta_{ON}$  e  $\theta_{OFF}$  são mantidos constantes, o máximo valor de conjugado é produzido quando a tensão nominal é aplicada aos terminais do motor. Com o aumento de velocidade, diminuem o tempo de excitação da fase, o fluxo e a corrente correspondentes. Define-se, portanto, uma velocidade base  $\omega_B$  que corresponde ao fluxo e conjugado máximos, em tensão nominal, com os ângulos de chaveamento das fases fixos. A Figura 2.4 representa esse modo de operação, onde a tensão de alimentação da máquina é mantida constante e os ângulos de chaveamento,  $\theta_{ON}$  e  $\theta_{OFF}$ , também são mantidos constantes.

# **2.5.2 Modo de Operação com Tensão Variável e Ângulos de Chaveamento Fixos**

Por analogia com as máquinas de corrente contínua em série, o controle aplicado à situação de velocidade inferior a  $\omega_B$  pode ser obtido pela variação da tensão efetiva aplicada aos terminais da máquina. Nesse método é realizado, basicamente, o controle do valor médio da tensão aplicada à fase, com valor máximo igual ao nominal. Tal controle estabelece o fluxo, a corrente e o conseqüente conjugado produzido pela máquina.

# **2.5.3 Modo de Operação com Tensão Fixa e Ângulos de Chaveamento Variáveis**

O terceiro modo de operação importante de um motor a relutância variável consiste no controle em velocidade superior a  $\omega_{\rm B}$ . O conjugado diminui naturalmente com o inverso do quadrado da velocidade <sup>[2]</sup>. . A construction of the construction of the construction of the construction of the construction of the construction of the construction of the construction of the construction of the construction of the construction of th

Essa diminuição natural do conjugado com o aumento da velocidade pode ser compensada pelo aumento proporcional do ângulo de condução.

#### **2.5.4 Modo de Operação com Controle de Corrente**

Há a possibilidade de realizar o acionamento do MRC através do controle da corrente aplicada às bobinas do mesmo. Nesse caso, a malha de corrente é fechada a fim de se obter o valor instantâneo da corrente e, através desse valor, atua-se sobre as chaves do conversor de potência de modo a se obter o valor de corrente desejado.

### **2.6 Projeto do Motor a Relutância Chaveado**

Para a realização deste trabalho um MRC foi projetado, simulado e construído para obtenção dos resultados. O MRC construído foi de configuração 6/4, ou seja, com 6 pólos no estator e 4 pólos no rotor, assim como o apresentado na Figura 2.1.

Todas as dimensões calculadas para o MRC em estudo partem das dimensões da estrutura externa a ser utilizada. As dimensões da estrutura externa reaproveitada para a construção do MRC são apresentadas na Figura 2.5.

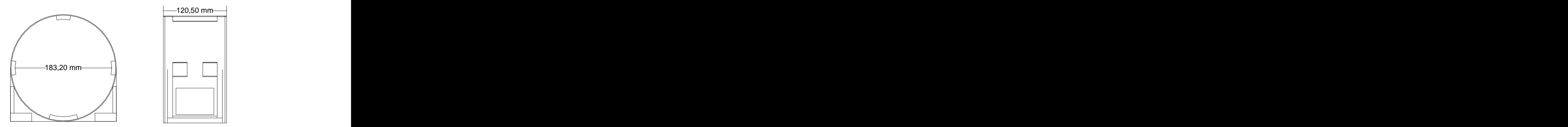

Figura 2.5 – Dimensões da estrutura externa a ser reaproveitada para construção do MRC.

Como pode ser observado na Figura 2.5, a carcaça possui um diâmetro total de 183,20 milímetros e um comprimento de 120,50 milímetros disponível para alocação do pacote de lâminas.

A utilização de 6 pólos no estator indica que o motor terá 3 fases, o que possibilita a operação da máquina em maiores velocidades e o conversor de potência a ser utilizado no acionamento da máquina necessitará de 6 chaves de potência, tornando o comando menos oneroso. Por outro lado, um reduzido número de pólos no estator (e, conseqüentemente, um reduzido número de fases) faz com que o conjugado produzido pela máquina possua uma natureza mais oscilatória.

A Figura 2.6 apresenta graficamente todos os parâmetros geométricos do MRC que foram calculados durante o projeto para a obtenção dos parâmetros de saída desejados.

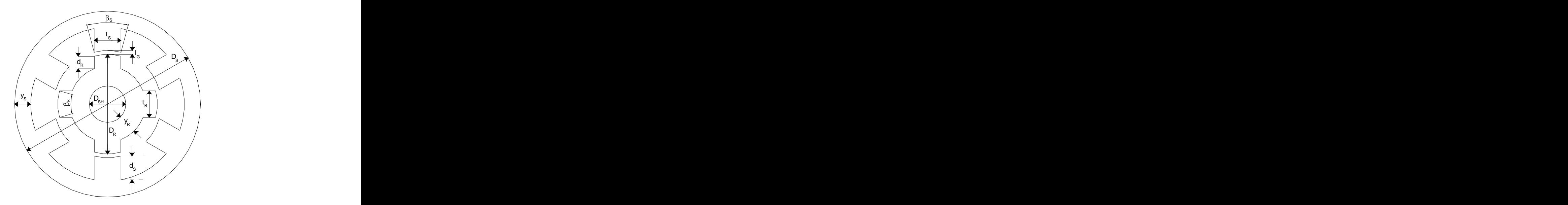

**Figura 2.6 Representação gráfica dos parâmetros do MRC a serem calculados.**

Os valores dos parâmetros geométricos apresentados na Figura 2.6 que foram obtidos no projeto do protótipo são apresentados na Tabela 2.2.

| Parâmetro                                       | Símbolo | Valor              | <b>Unidade</b> |
|-------------------------------------------------|---------|--------------------|----------------|
| Ângulo das Peças Polares do Estator             |         |                    | Graus          |
| Ângulo das Peças Polares do Rotor               |         |                    | Graus          |
| Diâmetro Externo do Estator                     |         | 183 40             | mm             |
| Diâmetro do Rotor                               |         | 100.97             | mm             |
| Comprimento do Pacote de Lâminas                | Lstk    | 120.50             | mm             |
| Comprimento do Entreferro                       |         | 0.602 <sup>r</sup> | mm             |
| Largura dos Dentes das Peças Polares do Estator |         | 26,42              | mm             |
| Largura dos Dentes das Peças Polares do Rotor   |         | 27,80              | mm             |
| Profundidade da Ranhura do Estator              |         | 23,49              | mm             |
| Profundidade da Ranhura do Rotor                |         |                    | mm             |
| <b>Coroa do Estator</b>                         |         | 1717               | mm             |
| Coroa do Rotor                                  |         | 13.07              | mm             |
| Diâmetro do Eixo                                |         | 38.31              | mm             |

Tabela 2.2 - Valores dos parâmetros geométricos do MRC.

Os cálculos empregados para a determinação dos parâmetros da Tabela 2.2 estão apresentados detalhadamente no Apêndice A.

## **2.7 O Conjugado produzido pela Máquina**

Considerando o deslocamento angular  $(\theta)$  do rotor, existem dois ângulos a serem levados em consideração para o cálculo do conjugado produzido pelo MRC. Esses ângulos são mostrados na Figura 2.7.

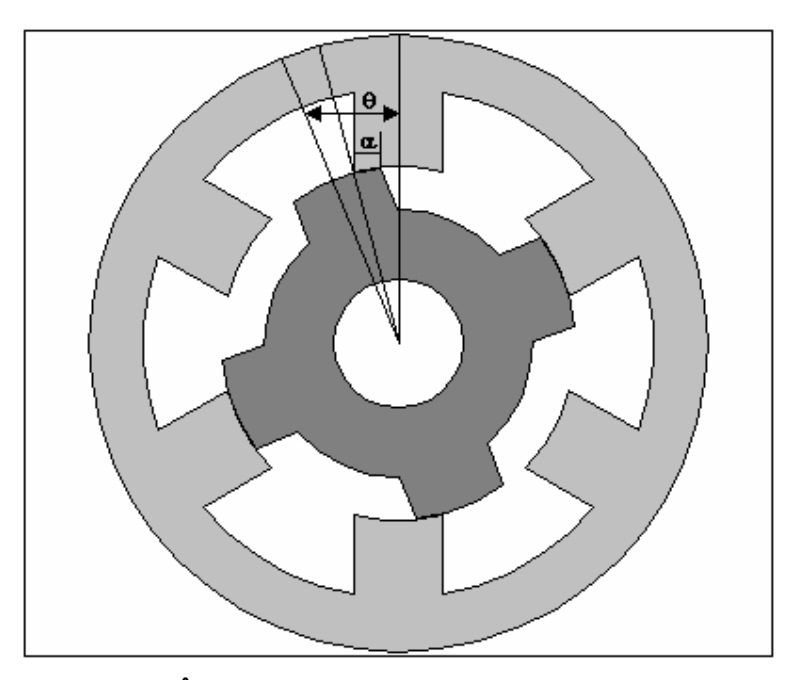

**Figura 2.7 Ângulos de Deslocamento ( ) e Sobreposição ( ).**

Na Figura 2.7 é possível observar os ângulos  $\theta$  e  $\alpha$ . O ângulo  $\theta$  corresponde ao deslocamento angular do rotor. O ângulo  $\alpha$  corresponde ao ângulo de sobreposição entre as peças polares do rotor e do estator.

De acordo com os valores dos ângulos das peças polares definidos na Tabela 2.2, é possível escrever a relação:

$$
\alpha = \theta - (\theta - 15^{\circ}) - (\theta - 16^{\circ}) \tag{2.14}
$$

O que leva ao valor:

$$
\alpha = 31 - \theta \tag{2.15}
$$

Conseqüentemente, existe uma área compreendida pela sobreposição dos pólos do rotor e do estator, a qual é apresentada na Figura 2.8.

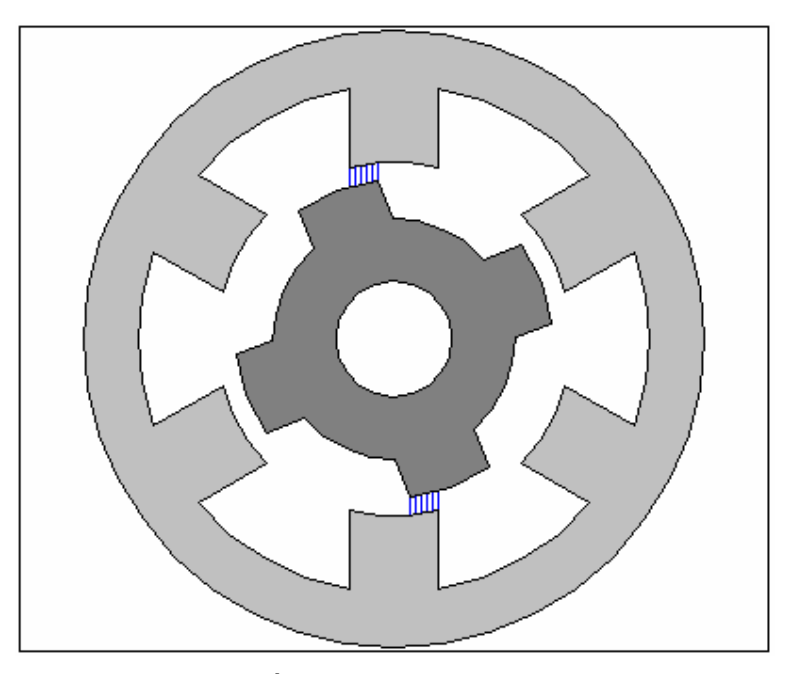

 **Figura 2.8 Área de Sobreposição entre os Pólos.**

Porém, como a máquina possui um pacote de lâminas de comprimento L<sub>STK</sub> igual a 120,50 mm, como apresentado na Tabela 2.2, na realidade a sobreposição entre as peças polares do rotor e do estator estabelece um volume, o volume do entreferro  $(V_G)$ , que pode ser obtido através de:
$$
V_{G} = 2\alpha \cdot \left(\frac{D_{R}}{2} + \frac{I_{G}}{2}\right) \cdot I_{G} \cdot L_{STK}
$$
 (2.16)

Substituindo a equação (2.15) em (2.16):

$$
V_{G} = (31 - \theta) \cdot (D_{R} + I_{G}) \cdot I_{G} \cdot L_{STK}
$$
 (2.17)

Quando a máquina tem uma de suas fases excitada, o material magnético apresenta sua respectiva curva de magnetização, mostrada na Figura 2.9. Para qualquer valor de posição angular  $(\theta)$ , a co-energia W' corresponde à área compreendida abaixo da curva de magnetização da Figura 2.9, ou seja:

$$
W' = \int_{0}^{i_1} \lambda(\theta, i) \cdot di
$$
 (2.18)

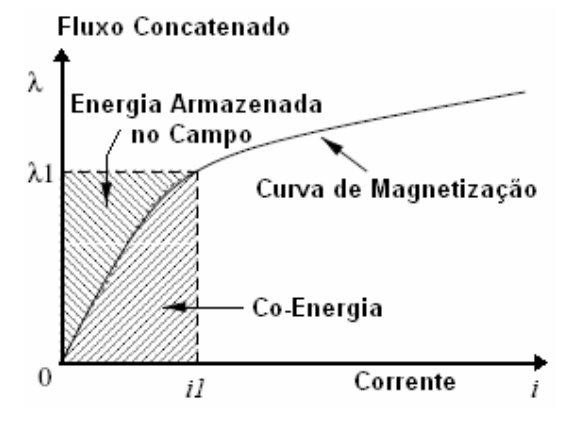

 **Figura 2.9 Gráfico da Curva de Magnetização.**

E a expressão geral para o conjugado produzido pela máquina é dada por:

$$
T = \left[ \frac{\partial W^{\dagger}}{\partial \theta} \right]_{\text{i}=\text{constant}}
$$
 (2.19)

Mas a co-energia pode ser escrita como sendo:

$$
W' = \frac{1}{2} \cdot \mu_0 \cdot (H_G)^2 \cdot V_G
$$
 (2.20)

Onde HG é o campo magnético no entreferro. Substituindo a equação (2.17) na equação (2.20):

$$
W' = \frac{1}{2} \cdot \mu_0 \cdot (H_G)^2 \cdot [(31 - \theta) \cdot (D_R + I_G) \cdot I_G \cdot L_{STK}]
$$
 (2.21)

Aplicando a derivada da co-energia representada pela equação como indicado na equação (2.19):

$$
T = \frac{1}{2} \cdot \mu_0 \cdot (H_G)^2 \cdot (D_R + I_G) \cdot I_G \cdot L_{STK}
$$
 (2.22)

Considerando a relação entre o campo magnético e a densidade de fluxo:

$$
H_{\rm G} = \frac{B_{\rm G}}{\mu_0} \tag{2.23}
$$

Sendo que  $\mu_0$  corresponde à permeabilidade magnética do entreferro de ar ( $\mu_0 = 4\pi$  x 10 $^{-7}$  H/m). Substituindo a equação (2.23) na equação (2.22):

$$
T = \frac{1}{2\mu_0} \cdot (B_{\rm G})^2 \cdot (D_{\rm R} + I_{\rm G}) \cdot I_{\rm G} \cdot L_{\rm STK}
$$
 (2.24)

Admitindo uma indução magnética B<sub>G</sub> no entreferro como sendo de 1 tesla e substituindo na equação (2.24) os valores dos parâmetros apresentados na Tabela 2.2, o valor do conjugado produzido pela máquina é:

$$
T = 2,90 \text{ Nm} \tag{2.25}
$$

Como observado através da equação (2.12), o conjugado é produzido através da aplicação de um pulso de corrente na fase em que a indutância está em crescimento. O valor de conjugado obtido em (2.25) é o valor máximo do conjugado pulsante produzido pelo MRC, como será observado posteriormente.

#### **2.8 A Força Magneto-motriz do Circuito Magnético**

Considerando a Lei de Ampère, a força magneto-motriz pode ser expressa como:

 $\mathbf{r}$ 

$$
\mathbf{d}[\mathbf{H} \cdot \mathbf{d}] = \mathbf{N} \cdot \mathbf{i} \tag{2.26}
$$

Considerando o caminho magnético percorrido pelo fluxo, como apresentado na Figura 2.10, a equação (2.26) pode ser reescrita como:

$$
(2 \cdot H_G \cdot I_G) + (2 \cdot H_1 \cdot I_1) + H_2 \cdot I_2 + H_3 \cdot I_3 \tag{2.27}
$$

Onde:

H<sub>G</sub> é o campo magnético no entreferro;

l<sub>G</sub> é o comprimento do entreferro;

 $H_1$  é o campo magnético nas peças polares do estator;

 $I_1$  é o comprimento das peças polares do estator;

H<sub>2</sub> é o campo magnético na coroa do estator;

 $l_2$  é o comprimento da coroa do estator;

 $H_3$  é o campo magnético no rotor;

 $I_3$  é o comprimento do circuito magnético do rotor.

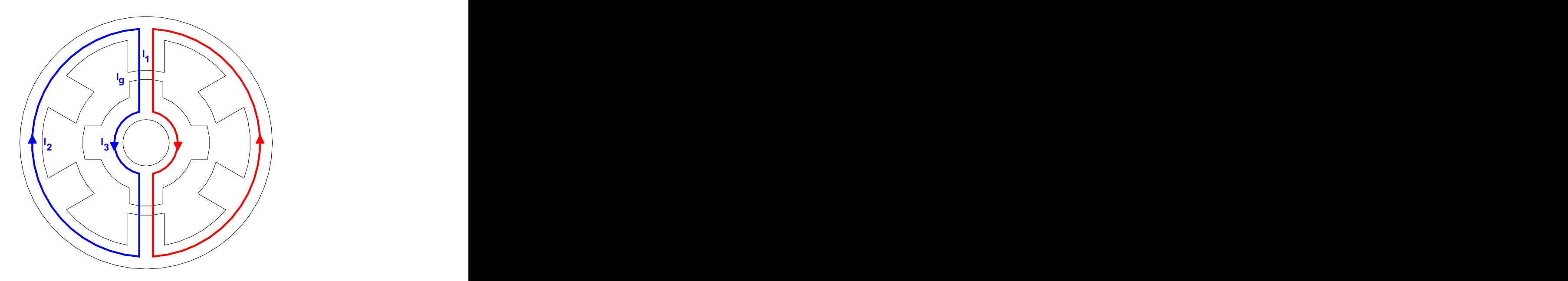

 **Figura 2.10 Caminho Magnético percorrido pelo Fluxo.**

Porém, com exceção do primeiro termo do somatório apresentado em (2.27), os demais podem ser desconsiderados devido ao fato de que o campo magnético é inversamente proporcional à permeabilidade magnética do meio - como apresentado em  $(2.23)$  – e a permeabilidade do entreferro do ar é muito menor do que a permeabilidade do material magnético com o qual a máquina é concebida. Sendo assim, apenas o primeiro termo de (2.27) pode ser considerado:

$$
N \cdot i = 2 \cdot H_G \cdot I_G \tag{2.28}
$$

Substituindo (2.23) em (2.28):

$$
N \cdot i = 2 \cdot \frac{B_G}{\mu_0} \cdot I_G \tag{2.29}
$$

Portanto,

$$
N \cdot i = 959 \text{ A espiras} \tag{2.30}
$$

Esse valor em ampères-espiras corresponde às duas contribuições do circuito magnético do MRC, ou seja, ambas as bobinas de uma mesma fase somam um total de 959 A espiras.

# **2.9 Os Enrolamentos das Fases**

Como apresentado na Figura 2.1, os enrolamentos de cada fase correspondem à associação em série dos enrolamentos dos pólos da referida fase, isto é, cada peça polar de cada fase possui um enrolamento conectado em série com o enrolamento da peça polar diametralmente oposta.

Nesse item, o objetivo é o cálculo das bobinas que serão enroladas nas peças polares do estator.

Considerando o desenho apresentado na Figura 2.11, existe uma área AB disponível para os enrolamentos de aproximadamente 300 mm<sup>2</sup>. .

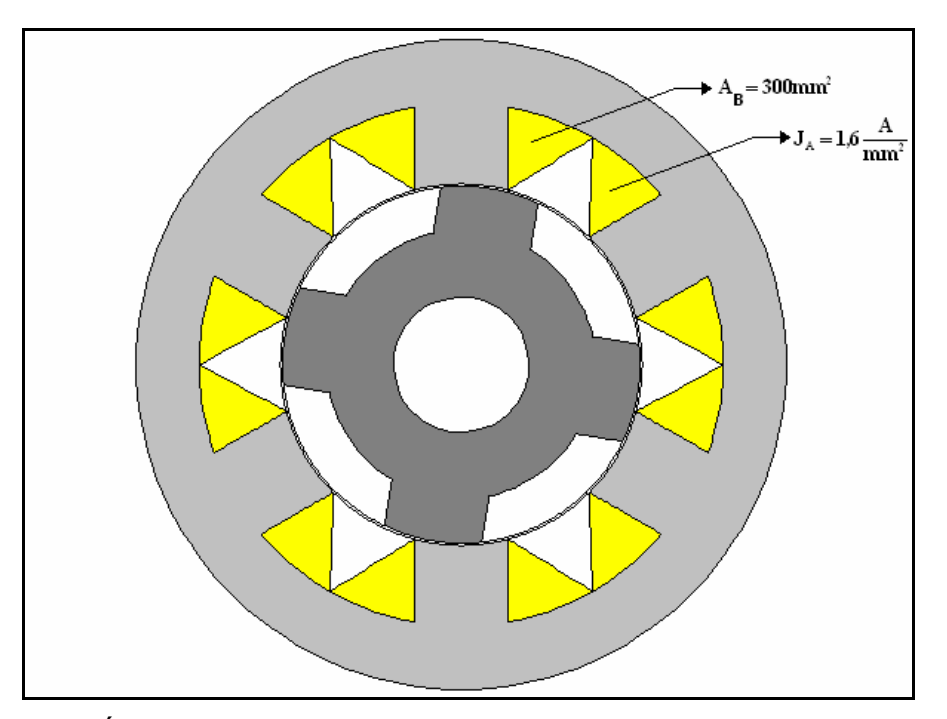

**Figura 2.11 Área Disponível para os Enrolamentos das Fases e Densidade de Corrente.**

Sendo assim, é possível obter o valor da densidade de corrente da área  $(J_A)$ ocupada pelos condutores, pois como apresentado no item 2.8, a força magneto motriz total de 959 A espiras corresponde às contribuições de ambos os enrolamentos de uma mesma fase, ou seja:

$$
J_A = \frac{N_B \cdot i_B}{A_B} \tag{2.31}
$$

Onde AB corresponde à área disponível para os enrolamentos das fases, iB é a corrente da bobina e  $N_B$  é o enrolamento por fase, ou seja, apenas metade do enrolamento total apresentado na Figura 2.1.

Já a densidade de corrente  $(J_C)$  do condutor da bobina pode ser obtido através de:

$$
J_C = \frac{i_B}{A_C}
$$
 (2.32)

Onde A<sub>C</sub> é a área do condutor por onde circula a corrente i<sub>B</sub>.

Porém, o produto entre  $N_B$  e A<sub>C</sub> não preenche toda a área A<sub>B</sub> devido ao fator de ocupação kF. Logo:

$$
N_{\rm B} \cdot A_{\rm C} = k_{\rm F} \cdot A_{\rm B} \tag{2.33}
$$

Considerando N como sendo o enrolamento total por fase, ou seja,

$$
N = \frac{N_{\rm B}}{2} \tag{2.34}
$$

Pode-se reescrever a equação (2.33) como:

$$
\frac{N \cdot A_C}{2} = k_F \cdot A_B \tag{2.35}
$$

Então:

$$
A_{\rm C} = \frac{2 \cdot k_{\rm F} \cdot A_{\rm B}}{N} \tag{2.36}
$$

Escolhendo um número de espiras por pólo  $N_B$  como sendo de 150 espiras e considerando um fator de ocupação dos condutores como sendo de  $k_F = 33\%$ , a equação (2.36) fornece um valor de:

$$
A_{\rm C} = \frac{2 \cdot 0.33 \cdot 300}{300} = 0.66 \text{ mm}^2 \tag{2.37}
$$

De acordo com a tabela de fios e cabos AWG, o fio que apresenta uma seção mais próxima é o **fio 19 AWG**. O fio 19 AWG apresenta uma seção transversal de 0,65 mm<sup>2</sup> e uma resistência de aproximadamente 0,026  $\Omega$ /m.

Tomando  $N_B$  como 150 espiras, o valor total de espiras por fase do MRC será  $N = 300$  espiras.

De acordo com a equação (2.30), um número de espiras N sendo de 300 espiras e a força magneto-motriz de 959 A espiras, pode-se encontrar o valor da corrente máxima por fase:

$$
i_{\rm B} = \frac{N \cdot i}{N} = \frac{959}{300} = 3.2 \text{ A}
$$
 (2.38)

A partir dos valores da corrente e do número de espiras, é possível obter, a partir da equação (2.31), o valor da densidade de corrente na área AB disponível para alocação dos condutores da bobina:

$$
J_A = \frac{150 \cdot 3.2}{300} = 1.6 \frac{A}{mm^2}
$$
 (2.39)

#### **2.11 Tensão Nominal do MRC**

De acordo com a Lei de Faraday, a tensão induzida em um enrolamento de N espiras é:

$$
E = \omega \cdot N \cdot \phi_{MAX} \tag{2.40}
$$

O fluxo magnético pode ser reescrito como sendo:

$$
\phi = B \cdot A \tag{2.41}
$$

Substituindo (2.41) em (2. 40):

$$
E = \omega \cdot N \cdot B \cdot A \tag{2.42}
$$

O valor de **B** é a indução eletromagnética no entreferro da máquina, já estabelecido como sendo 1 tesla. A área **A** corresponde à área do pólo do estator, isto é, a área que será cortada pelas linhas de fluxo que percorrem o caminho magnético.

Essa área pode ser calculada através de:

$$
A = \beta_{\rm S} \cdot \left(\frac{D_{\rm R}}{2} + \frac{I_{\rm G}}{2}\right) \cdot L_{\rm STK}
$$
 (2.43)

Os parâmetros da equação (2.43) foram estabelecidos na Tabela 2.2. Substituindo os valores desses parâmetros, o valor encontrado para a área do pólo é:

$$
A = 3.2 \cdot 10^{-3} \text{ m}^2 \tag{2.44}
$$

Considerando uma velocidade nominal de 1800 RPM e voltando à equação (2.42):

$$
E = 180 \text{ V}
$$
 (2.45)

#### **2.12 Resistência por Fase do MRC**

Como a bobina de cada fase possui 300 espiras e a resistência do fio 19 AWG é de 0,026  $\Omega/m$ , a resistência da bobina por fase é:

$$
R_B = (PER) \cdot N \cdot R_C \tag{2.46}
$$

Onde PER corresponde ao perímetro do pólo do estator, N é o número de espiras por fase e R<sub>C</sub> é a resistência do fio utilizado (0,026  $\Omega/m$ ).

O perímetro do pólo do estator pode ser levantado com base nas dimensões das peças polares do estator. Os lados das faces de uma das peças polares do estator são apresentados na Figura 2.12.

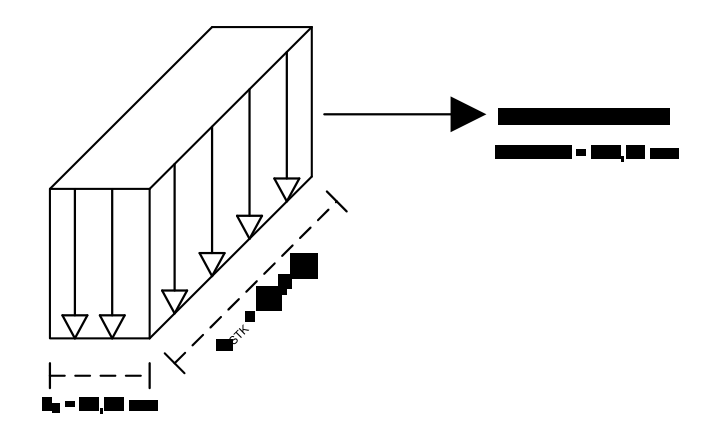

**Figura 2.12 Perímetro do Pólo do Estator.**

Substituindo os valores do perímetro, do número de espiras e da resistência do condutor  $R_c$  na equação (2.46) é possível obter o valor da resistência da bobina  $R_{\rm B}$  por fase:  $\,$ 

$$
R_B = 2.25 \ \Omega \tag{2.47}
$$

#### **2.13 Indutâncias das Bobinas**

A equação que define o valor da indutância de uma determinada fase em função da posição angular ( $\theta$ ) é dada por <sup>[6].</sup>  $\hspace{0.1cm}$ 

$$
L(\theta) = L_1 + \frac{L_{MAX}}{\alpha} \cdot (\theta_S)
$$
 (2.48)

Onde  $\alpha$  é o ângulo de abertura da peça polar do estator, ou seja, é equivalente a  $\beta$ <sub>S</sub> = 30<sup>o</sup>. A variável L<sub>1</sub> corresponde à indutância mínima das fases do MRC, a qual pode ser visualizada nos pontos I e VIII da Figura 2.3a. A determinação do valor da indutância mínima de uma determinada fase do MRC é uma tarefa bastante difícil, visto que o valor da mesma é dominado pelos fluxos de dispersão e outras grandezas que são difíceis de serem calculadas e analisadas <sup>[6]</sup>. O ângulo  $\theta_{\tt S}$ . O ângulo  $\theta_{\mathtt{S}}$  $\acute{\text{e}}$  o ângulo de sobreposição entre os pólos do rotor e do estator e  $\text{L}_{\text{MAX}}$  é a indutância máxima, que pode ser obtida através da equação:

$$
L_{\text{MAX}} = \frac{N^2 \cdot \mu_0 \cdot \alpha \cdot \frac{D_R}{2} \cdot L_{\text{STK}}}{2 \cdot l_G}
$$
 (2.49)

Substituindo os valores na equação anterior encontra-se:

$$
L_{MAX} = 0,299 \text{ H} \tag{2.50}
$$

Sendo assim, para efeito de cálculo da indutância mínima para composição dos gráficos teóricos das indutâncias do MRC, uma aproximação será feita considerando o entreferro quando os pólos estão desalinhados, sendo este valor substituído em l<sub>G</sub> na equação (2.49). Dessa forma, o entreferro para a posição de desalinhamento dos pólos do rotor e do estator possui o comprimento indicado na Figura 2.13.

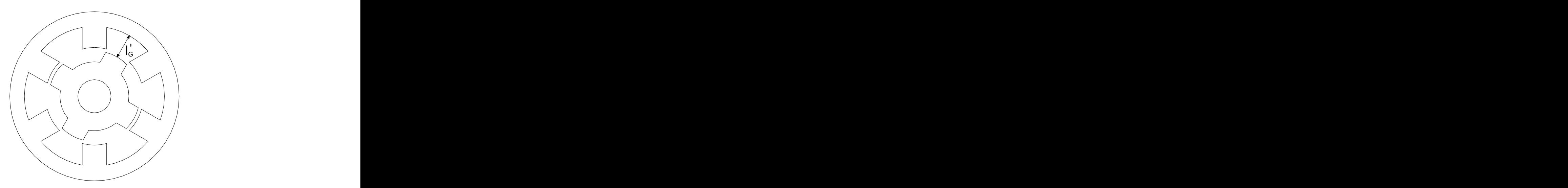

**Figura 2.13 Consideração do entreferro para a posição de desalinhamento dos pólos.**

Para o entreferro considerado na Figura 2.14, o valor calculado do mesmo é de 26,1 mm, o que representa a seguinte indutância mínima:

$$
L_1 = 6.9 \text{ mH} \tag{2.51}
$$

De acordo com a função da indutância apresentada em (2.49), a taxa de variação da indutância com a posição angular, ou seja,  $\frac{\mathrm{dL}(\theta)}{\mathrm{d}(\theta)}$  corresponde a:

$$
\frac{dL(\theta)}{d(\theta)} = \frac{L_{\text{MAX}} - L_1}{\alpha} \tag{2.52}
$$

Substituindo os valores da indutância máxima  $(L_{MAX})$ , da indutância mínima aproximada (L<sub>1</sub>) e do ângulo de abertura da peça polar do estator ( $\alpha = \beta_s$ ), a taxa de variação da indutância em relação à posição angular é:

$$
\frac{dL(\theta)}{d(\theta)} = 0,557 \frac{H}{rad}
$$
 (2.53)

Isto significa que para cada radiano percorrido pelo rotor, a indutância aumenta ou diminui 0,557 H.

A partir desses valores e da equação (2.49) é possível obter as curvas teóricas (ideais) de indutância do MRC. A Figura 2.14 mostra o gráfico das indutâncias das fases do MRC.

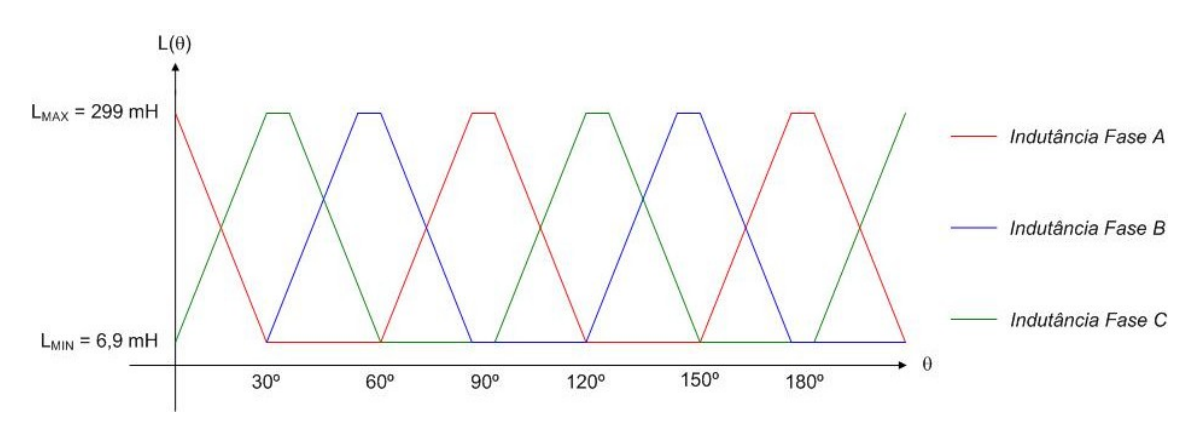

Figura 2.14 – Gráfico das Indutâncias das Fases do MRC – Valores Ideais (Calculados).

Na Figura 2.14 pode-se observar que a reta de crescimento da indutância (que corresponde aos instantes adequados para o chaveamento) possui uma duração de aproximadamente 30º. Sendo assim, a duração do pulso de corrente pode ter essa duração sem que entre na região de conjugado nulo ou conjugado negativo. Porém, usualmente o pulso de corrente não é chaveado quando se inicia o aumento da indutância. A corrente também não se extingue quando a indutância é máxima. Normalmente, aplica-se uma tensão sobre a bobina com um avanço de 10º em relação à curva de indutância <sup>[2]</sup>, como mostrado na Figura 2.15. Vale ressaltar que o pulso apresentado na Figura 2.15 é ideal, pois a forma do mesmo, em situações práticas, é diferente da forma apresentada na figura, como será apresentada no capítulo referente aos resultados obtidos com a implementação prática.

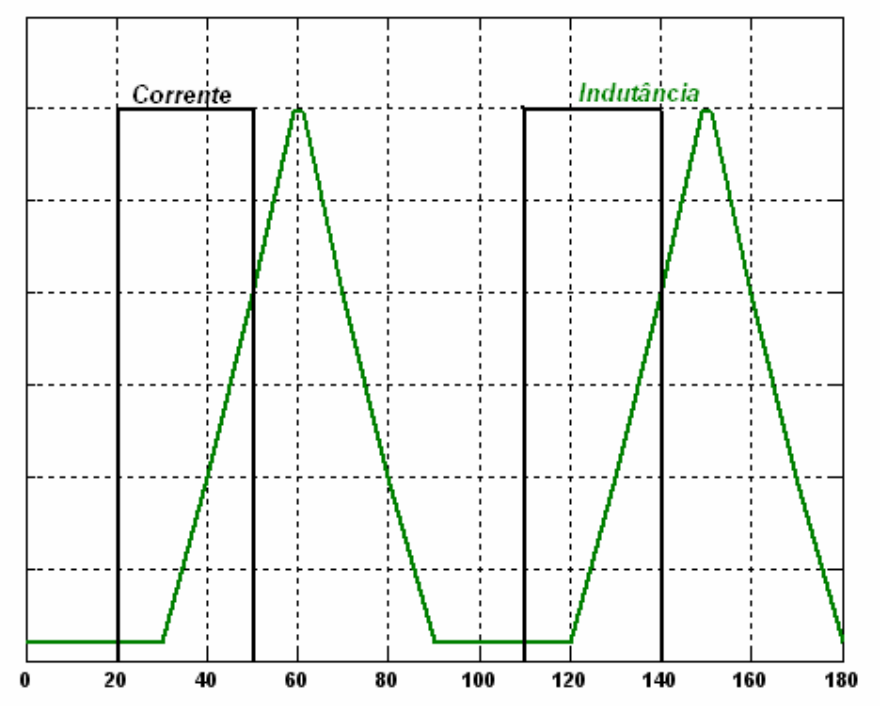

Figura 2.15 - Pulso de Tensão aplicado à fase do MRC.

A duração do pulso de tensão é de 30º, porém, o avanço de 10º é aplicado ao pulso a fim de evitar que a corrente seja aplicada na fase durante a região de conjugado nulo ou negativo.

Como a corrente é chaveada e circula por uma bobina, é natural que a corrente não se extinga imediatamente após a abertura das chaves do conversor, pois o indutor é um elemento que se opõe à variações de corrente. Sendo assim, são empregados diodos de roda-livre no conversor de potência a fim de proporcionar um caminho para a corrente na bobina de forma a inverter a polaridade da tensão na tentativa de comutar a corrente para que ela se anule antes que a indutância atinja um valor que proporcione valores nulos ou negativos de conjugado.

#### **2.9 Conclusão**

Neste capítulo foram apresentados os dados referentes ao princípio de funcionamento do motor a relutância chaveado, o desenvolvimento matemático para se obter a equação de produção de conjugado, os perfis de indutância da máquina, o projeto do MRC utilizado neste estudo bem como informações referentes a sua construção.

# **CAPÍTULO 3 – SISTEMAS DE ACIONAMENTO PARA O MRC**

#### **3.1 Considerações Iniciais**

Atualmente, é desejável que os conversores de potência possuam alta eficiência e alta densidade de potência. As limitações referentes ao custo e ao encapsulamento dos conversores exigem que os mesmos possuam dimensão e peso de baixos valores.

A densidade de potência e o desempenho dos conversores de potência são dependentes da freqüência de chaveamento <sup>[10]</sup>, a qual determina os valores de componentes reativas no conversor. A operação em altas freqüências de chaveamento resulta em maiores perdas. Este capítulo apresenta asestratégias de chaveamento propostas para o MRC e o conversor em questão.

# **3.2 O Conversor de Potência**

O Motor a Relutância Chaveado é uma máquina que apresenta uma relativa complexidade quanto ao seu acionamento. O principal motivo para isso se deve ao fato de que o conjugado é produzido somente quando há um aumento na indutância de uma determinada fase em função da posição angular  $(\theta)$  do rotor, como apresentado nos itens anteriores.

Sendo assim, há a necessidade de se conhecer constantemente a posição instantânea do rotor com o objetivo de saber se, num determinado instante, a indutância de uma determinada fase é crescente. Isso geralmente é feito através de sensores ópticos acoplados ao eixo do MRC. Estes sensores detectam o instante correto de chaveamento dos pulsos de tensão sobre a fase do MRC.

O conversor mais comumente empregado em acionamentos de motores de relutância chaveados é o Conversor em Meia Ponte Assimétrico, apresentado na Figura 3.1.

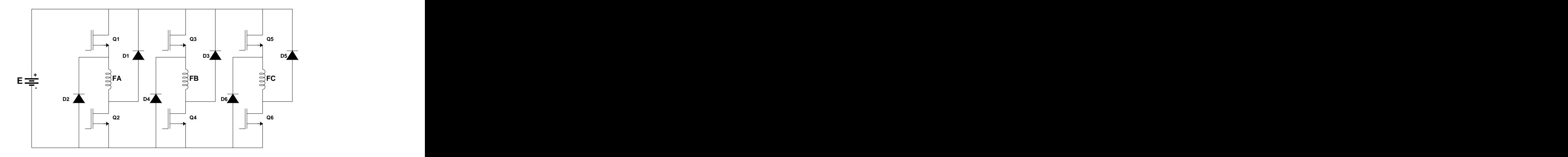

**Figura 3.1 Conversor em ponte para Acionamento do MRC.**

Os pulsos provenientes dos sensores ópticos são injetados nos interruptores Q1 a Q6 de forma que essas chaves são disparadas nos instantes corretos, aplicando um pulso de tensão durante o crescimento da indutância de cada fase, como apresentado na Figura 2.4.

As bobinas das fases são apresentadas como FA, FB e FC no desenho da Figura 3.1. É possível observar na figura que a aplicação de um pulso de comando nas chaves Q1 a Q6 proporciona a conexão entre as fases A, B e C da máquina ao barramento CC do conversor. Então, a fonte de tensão **E** deve ser projetada de forma a injetar uma tensão contínua nas bobinas durante os intervalos definido pelos  $\hat{a}$ ngulos  $\theta_{\text{ON}}$  e  $\theta_{\text{OFF}}$ .

# **3.3 Estratégias de Chaveamento**

O acionamento mais comum do Motor a Relutância Chaveado é o sistema conhecido como acionamento a pulso único (Single Pulse). Nesse sistema, durante o crescimento da indutância, ambas as chaves semicondutoras Q1 e Q2 do conversor da Figura 3.1 recebem em seus terminais de controle um pulso de forma a permitirem a conexão da bobina da fase que possui uma indutância crescente à tensão do barramento CC do conversor.

Esses pulsos de comando do conversor de potência permanecem durante todo o período de crescimento da indutância e se desligam no final do mesmo, se repetindo apenas quando a indutância da referida fase retoma o período de crescimento. Esse sistema permite a operação em altas velocidades e é o acionamento mais comumente utilizado para o MRC. O acionamento Single Pulse permite o controle de velocidade do MRC nos modos de operação apresentados no item 2.5.

Porém, a necessidade de se controlar algumas grandezas como velocidade, posição e conjugado de um MRC exige que sejam empregadas algumas técnicas de chaveamento para que se obtenha controle e uma operação com controle em baixas velocidades.

Os inconvenientes mais comuns gerados pelo chaveamento do conversor em altas freqüências são:

- a) O fato dos semicondutores possuírem um tempo para entrar em condução ou em bloqueio. Idealmente, deseja-se que tais semicondutores possuam um comportamento muito próximo de uma chave que se fecha e se abre em um intervalo de tempo igual a zero. Porém, na realidade isso não ocorre, pois há um curto período de tempo correspondente às transições de condução e corte dos semicondutores. Dessa forma, durante esse período de transição o componente pode estar conduzindo uma corrente significativa enquanto uma tensão relativamente alta ainda está sendo aplicada sobre o mesmo. Isso resulta em uma grande dissipação de energia. Essa dissipação aumenta com a freqüência de chaveamento;
- b) Em altas freqüências, altas taxas de variação de tensão  $\left|\frac{dv}{dt}\right|$  e de corrente dt J<sup>ui</sup>ne Comme de Lander en de Bretanne en 1980.<br>De la provincia de la provincia de la provincia de la provincia de la provincia de la provincia de la provincia  $dv$ ) a de corrente e de corrente

dt / Franken aanlige van die die volken van de verkiese de volken is produgir de v  $\left(\frac{di}{dt}\right)$  produzem oscilações nas tensões e nas correntes devido à presença dos capacitores e indutores parasitas durante as transições do chaveamento. Essas oscilações podem apresentar picos e danificar os semicondutores;

c) Quando um dispositivo semicondutor é levado ao estado de saturação, a energia armazenada na capacitância parasita é dissipada no próprio dispositivo. Essa dissipação aumenta com a freqüência e é proporcional ao quadrado da tensão aplicada ao componente antes de o mesmo entrar em condução.

Sendo assim, há a necessidade de se procurar técnicas de chaveamento que minimizem as perdas por chaveamento.

Para estabelecer algumas estratégias de chaveamento, na Figura 3.2 é apresentado o perfil de indutância ideal (por fase) em função da posição angular do rotor de um Motor a Relutância Chaveado.

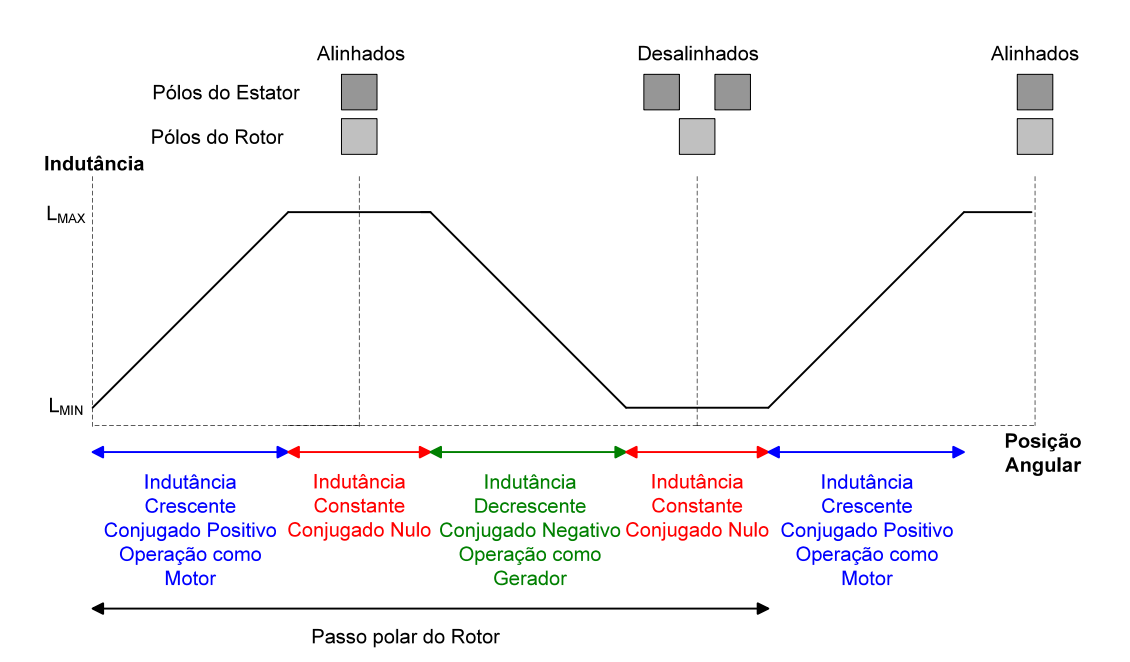

**Figura 3.2 Perfil de indutância do Motor a Relutância Chaveado.**

A forma de onda apresentada na Figura 3.2 mostra as regiões nas quais se pode utilizar a máquina de relutância variável de diferentes modos. Tais modos são definidos pela equação (2.12) e supõem uma operação com corrente constante.

# **3.2.1 Sistema de Acionamento a Pulso Único (Single Pulse)**

Como exposto anteriormente, esse tipo de acionamento é o mais simples e mais comumente empregado para acionamento com velocidade variável para Motores de Relutância Chaveados.

Idealmente, a operação de uma máquina de relutância variável como motor, deve ser como a apresentada na Figura 3.3.

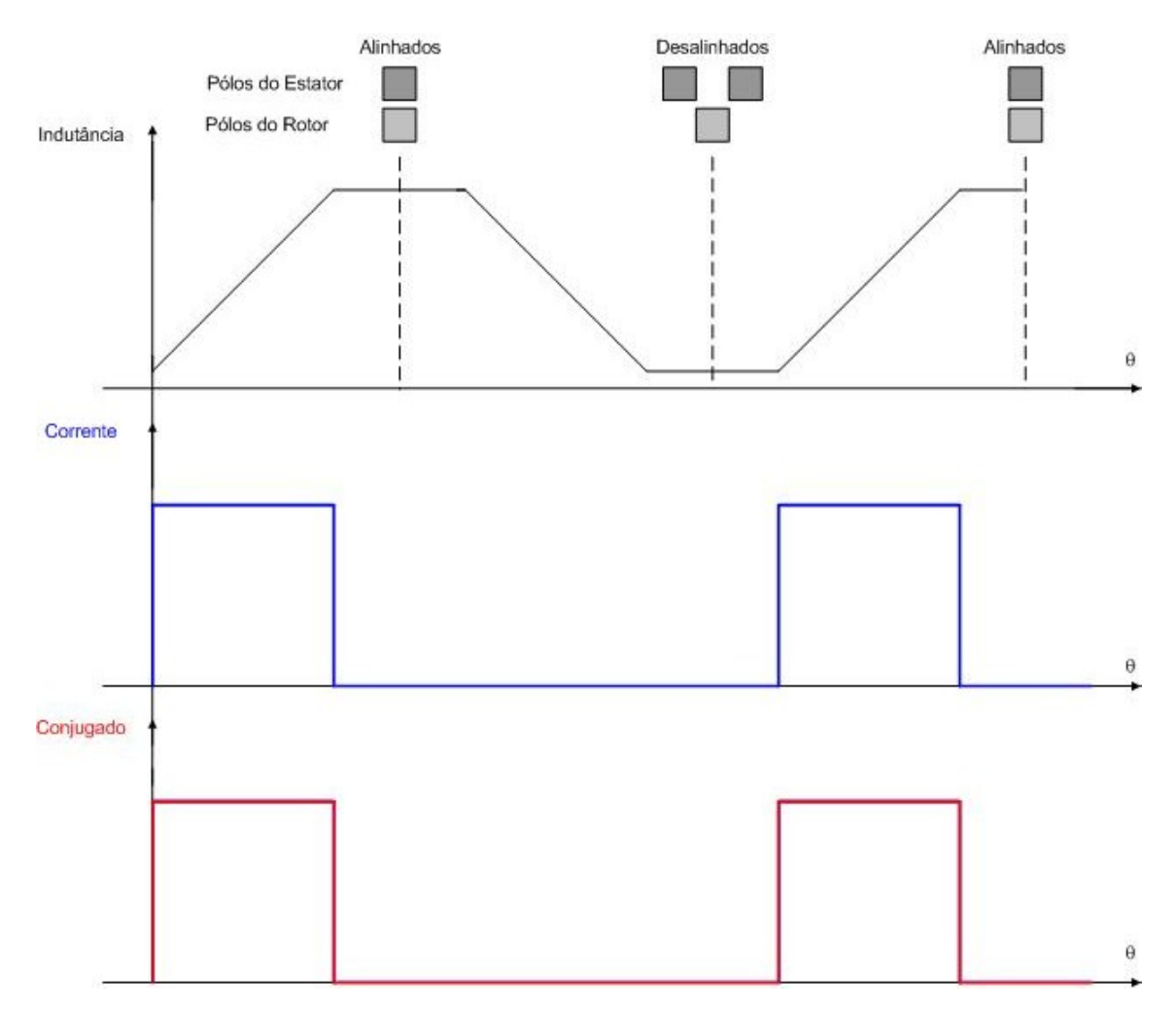

Figura 3.3 - Operação ideal da máquina de relutância variável como motor (por fase).

O método de chaveamento (ideal) apresentado na Figura 3.3 corresponde ao acionamento a pulso único (Single Pulse), no qual cada fase é energizada individualmente de acordo com os ângulos  $\theta_{ON}$  e  $\theta_{OFF}$  mostrados na Figura 2.4. Nesse modo de operação, a tensão no barramento CC do conversor da Figura 3.1 é aplicada às fases no devido tempo de chaveamento. Sendo assim, não há controle da energia entregue às bobinas do motor, não havendo controle sobre a corrente nas bobinas. Esse modo de operação é empregado, geralmente, para altas velocidades.

As técnicas de chaveamento são aplicadas de forma a anular ou atenuar os efeitos indesejáveis causados pelas altas freqüências de chaveamento. Outros métodos mais comuns de chaveamento do MRC são as técnicas de chopping, as quais são descritas nos itens seguintes.

# **3.2.2 Técnica de Acionamento Hard Chopping**

Nesse esquema de chaveamento, ambas as chaves de potência (Q1 e Q2) do conversor da Figura 3.1 são chaveadas em alta freqüência. Por essa razão, essa estratégia de chaveamento não é desejável para uma ação de controle quando a máquina está operando como motor. Porém, em uma operação do MRC como gerador, o hard chopping se apresenta como uma estratégia praticável quanto ao controle de corrente.

Através do chaveamento de ambas as chaves de uma fase do conversor de potência apresentado na Figura 3.1, é possível controlar o nível de energia elétrica que é entregue à maquina através do controle do ciclo de trabalho do sinal chaveado proveniente do circuito de comando.

O ciclo de trabalho d é definido como sendo a proporção que o intervalo de tempo no qual a chave permanece em estado de saturação representa em relação ao período total de chaveamento, ou seja:

$$
d = \frac{t_{ON}}{T}
$$
 (3.1)

Onde  $t_{ON}$  corresponde ao intervalo de tempo em que a chave do conversor permanece em estado de saturação e T é o período referente à freqüência de chaveamento.

Porém, esse sistema, por estabelecer um chaveamento em ambas as chaves semicondutoras do conversor, apresenta maiores níveis de perdas por chaveamento, perdas essas apresentadas no item 3.2.

O funcionamento da técnica de acionamento hard chopping é apresentado na Figura 3.4.

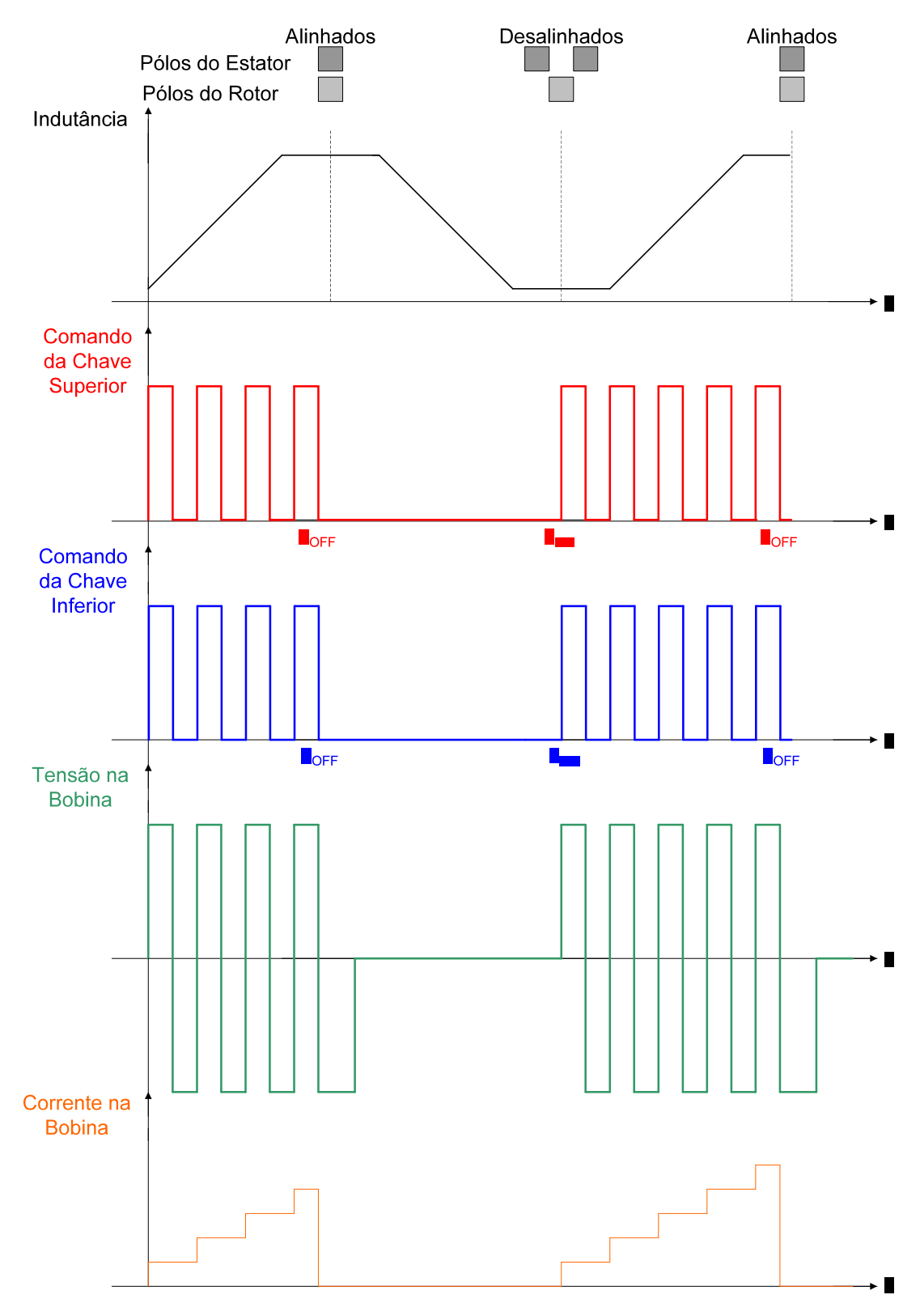

**Figura 3.4 Formas de onda referentes ao sistema de chaveamento Hard Chopping.**

# **3.2.3 Técnica de Acionamento Soft Chopping**

O soft chopping é o esquema de chaveamento mais simples, no qual a chave inferior Q2 do conversor de potência do MRC (Figura 3.1) é mantida constantemente no estado de saturação durante o ângulo de condução ( $\delta = \theta_{\text{OFF}} - \theta_{\text{ON}}$ ), enquanto que a chave superior Q1 do conversor é chaveada em alta freqüência com um ciclo de trabalho fixo, ou seja,  $\frac{\mathsf{t}_{\mathsf{ON}}}{\mathsf{T}}$  é sempre constante. Quando a chave superior Q1 atinge o estado de saturação através da aplicação de um pulso de controle, a tensão E do barramento CC do conversor de potência da Figura 3.1 é aplicada à bobina da respectiva fase. Porém, quando Q1 entra no estado de bloqueio, a bobina da respectiva fase é curto-circuitada através da chave Q2 e do diodo D2. Q1 é chamada de "*transistor chopping*" e D2 de "*diodo chopping*", enquanto que Q2 é chamada "transistor de comutação" e D1 de "diodo de comutação", pois os mesmos invertem seus estados somente nos instantes de comutação  $\theta_{ON}$  e  $\theta_{OFF}$ <sup>[5]</sup>. [5] .

Nesse caso, para uma mesma freqüência de chaveamento, o ripple da corrente diminui cerca de 5 a 10 vezes <sup>[5]</sup> se comparado com a técnica de chaveamento hard chopping.

De uma forma geral, a estratégia soft chopping apresenta menores níveis de ruído acústico e menores níveis de interferência eletromagnética. Tal estratégia de chaveamento também apresenta menores níveis de ripple na corrente, diminuindo substancialmente as exigências de filtragem capacitiva<sup>[5]</sup>. .

As formas de onda referentes à estratégia de soft chopping são mostradas na Figura 3.5.

Durante o ângulo de condução ( $\theta_{\text{OFF}}$  -  $\theta_{\text{ON}}$ ), a tensão média aplicada sobre a bobina da respectiva fase é d E, onde d é o ciclo de trabalho e é corresponde à tensão do barramento CC do conversor da Figura 3.1.

A estratégia de chaveamento soft chopping resulta em menores perdas por chaveamento devido ao fato de somente um semicondutor ser chaveado, conforme observado na Figura 3.5.

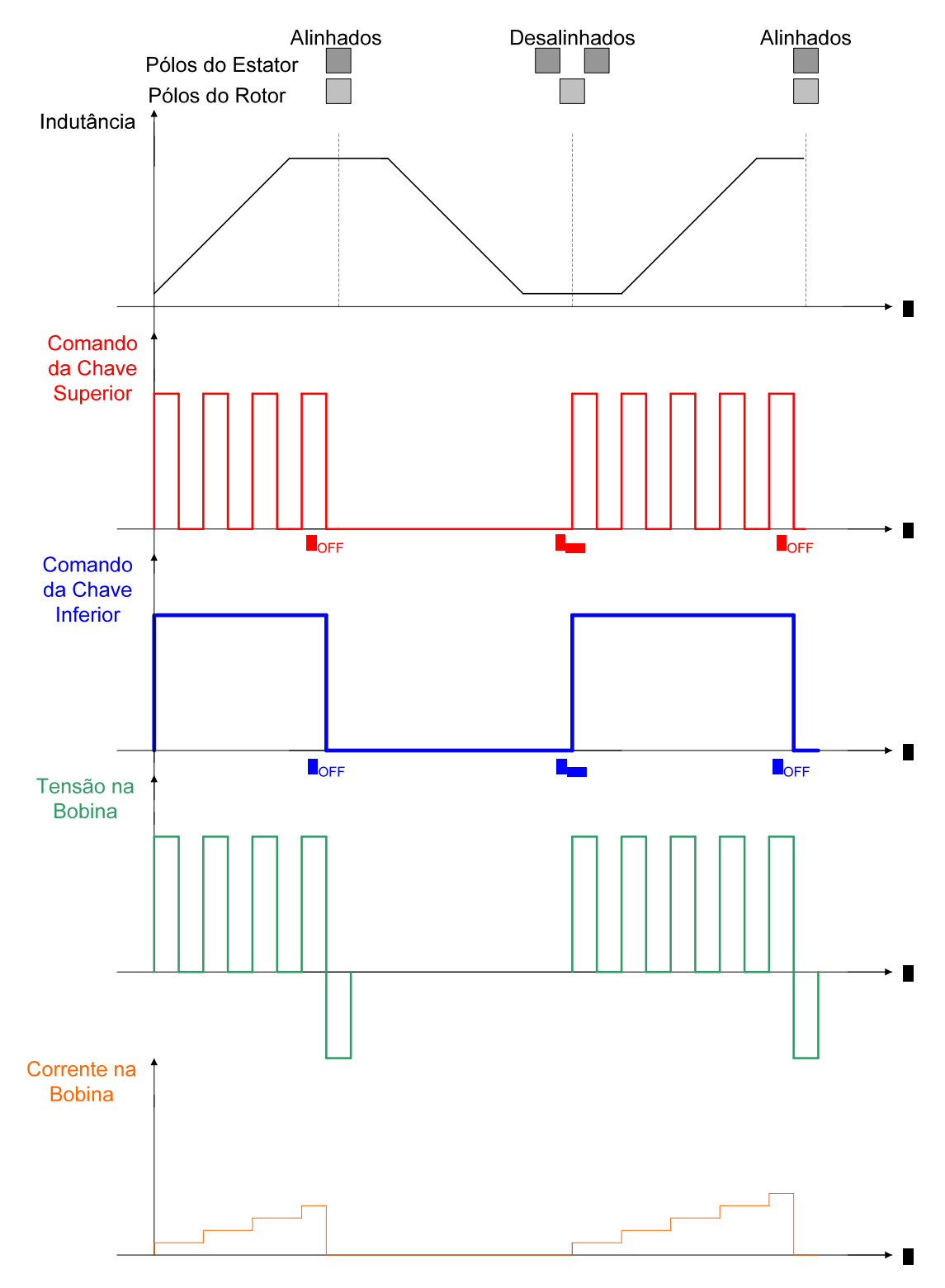

**Figura 3.5 Formas de onda referentes ao sistema de chaveamento Soft Chopping.**

Em ambas as estratégias de chaveamento (soft e hard chopping), representadas pelas Figuras 3.4 e 3.5, os ângulos de chaveamento  $\theta_{ON}$  e  $\theta_{OFF}$  são mostrados para as posições de desalinhamento e alinhamento, respectivamente. Isso mostra o fato de que, em baixas velocidades, situação na qual o chopping é a estratégia de chaveamento mais adequada, a região de conjugado positivo pode ser completamente utilizada, não necessitando implementar um avanço na aplicação do pulso de corrente, como mostrado na Figura 2.16.

Sendo assim, através das técnicas de chopping apresentadas, é possível controlar a quantidade de energia a ser entregue às bobinas do MRC, fazendo com que haja controle sobre a corrente do mesmo, o que é desejável para operação em baixas velocidades.

#### **3.2.4 O Sistema de Chaveamento Proposto**

Nos itens anteriores foram apresentadas as técnicas de acionamento convencionais para motores de relutância chaveados bem como os inconvenientes gerados por essas técnicas. Como exposto anteriormente, tais inconvenientes são proporcionais à freqüência de chaveamento. Dessa forma, é necessário estabelecer um estudo acerca de uma estratégia de chaveamento que possibilite o controle sobre a máquina mas de forma que não proporcione perdas devido ao chaveamento em altas freqüências.

A estratégia hard chopping proporciona maiores perdas por chaveamento devido ao fato de atuar sobre as duas chaves de potência referentes a uma fase do MRC, proporcionando o aquecimento de duas chaves, além de provocar maiores níveis de oscilação na corrente da bobina.

O sistema de acionamento soft chopping proporciona menores níveis de oscilação na corrente de fase. Porém, permanecem as perdas por chaveamento, apesar de serem menores se comparado ao sistema hard chopping, pois nesse sistema apenas uma das chaves é chaveada em alta freqüência.

Tendo em vista as necessidades de controle do Motor a Relutância Chaveado e os inconvenientes apresentados pelos sistemas de chaveamento, nesse item é proposta uma nova estratégia de chaveamento que possibilite o controle do motor mas assegurando uma minimização das perdas por chaveamento.

O sistema proposto tem como finalidade atuar nas duas chaves semicondutoras de cada fase do MRC de forma a manter a corrente dentro de uma faixa de valores pré-determinados. A faixa de valores é apresentada na Figura 3.6 como sendo o intervalo compreendido entre os valores INF e SUP. Esses dois valores estabelecem as três faixas apresentadas na figura: F1, F2 e F3.

Para realizar tal acionamento a chave superior e a chave inferior de cada ramo do conversor de potência da Figura 3.1 são acionadas de acordo com os valores apresentados na Tabela 3.1.

|        | Condição<br>_______             | <b>Chave Superior</b><br>the contract of the contract of the contract of the contract of the contract of | <b>Chave Inferior</b> |
|--------|---------------------------------|----------------------------------------------------------------------------------------------------|-----------------------|
|        | Se $i(\theta)$ < INF = F1       | .                                                                                                    | <b><i>Stander</i></b> |
| Estado | Se INF < $i(\theta)$ < SUP = F2 | <b>Declinada</b><br>poongaaa                                                                             | <b>Linada</b>         |
|        | Se $i(\theta)$ > SUP = F3       | <b>Doelinada</b><br>Desnyaua                                                                             | <b>Desligada</b>      |

**Tabela 3.1 Esquema de chaveamento para o novo sistema.**

O novo sistema, conhecido como acionamento tri-state foi proposto por JINUPUN [11] e implementado apenas computacionalmente, apresentando os resultados das simulações.

A forma de onda apresentada na Figura 3.6 ilustra o princípio de funcionamento do sistema proposto.

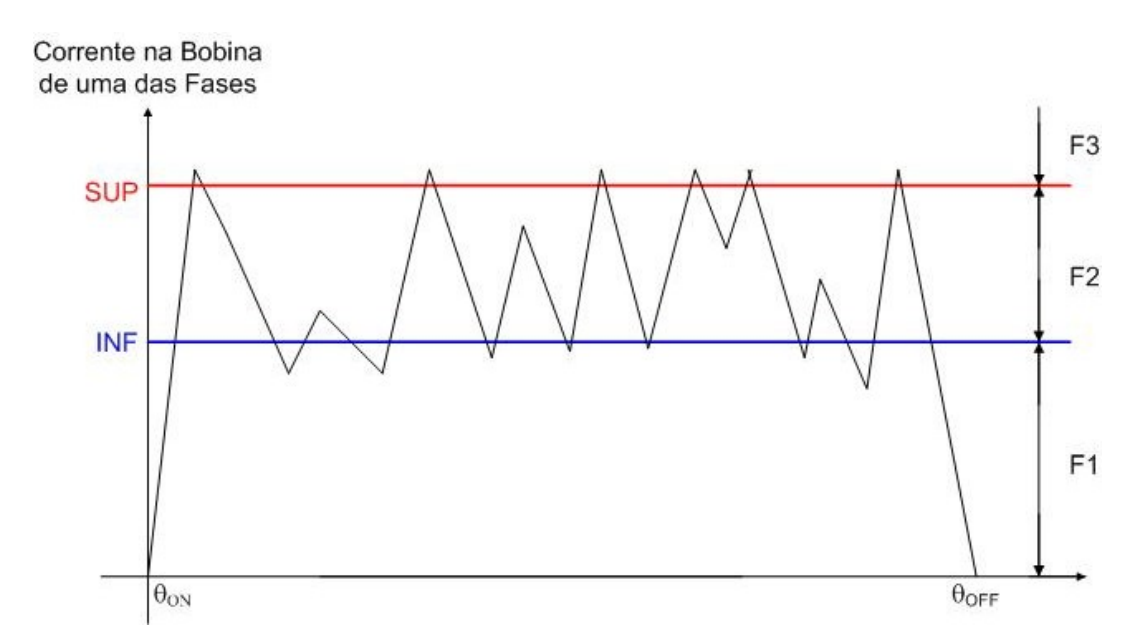

Figura 3.6 - Forma de onda da corrente em uma das fases para o Sistema de Chaveamento **Proposto.**

Dessa forma, o acionamento *tri-state* corresponde a um sistema de controle de duas posições (ação de controle  $\alpha n - \alpha f$ ), pois de acordo com o valor instantâneo da corrente em uma determinada fase do MRC, é tomada a decisão de atuação de ligar ou desligar as chaves semicondutoras do conversor de potência, segundo a lógica da Tabela 3.1.

# **3.3 Considerações Finais**

As perdas por chaveamento são freqüentes nos acionamentos de motores de relutância chaveados. Dessa forma, é necessária a implementação de sistemas que possam controlar a corrente entregue às bobinas do motor de forma que tais perdas sejam minimizadas. Esse capítulo apresentou algumas técnicas de chaveamento para o MRC, que são adequadas para cada modo de operação.

# **CAPÍTULO 4 SIMULAÇÃO PELO MÉTODO DOS ELEMENTOS FINITOS**

#### **4.1 Considerações Iniciais**

Neste capítulo é apresentado o Método dos Elementos Finitos (MEF) bem como a sua aplicação para a simulação de desempenho do Motor a Relutância Chaveado.

#### **4.2 O Método dos Elementos Finitos**

O método dos elementos finitos (MEF) é um procedimento numérico com aplicação em várias áreas da engenharia, especialmente em problemas de geometria complexa, descritos por equações diferenciais parciais cuja solução analítica é impraticável.

As potencialidades desse método numérico associadas ao desenvolvimento dos computadores e a uma complexidade crescente em problemas da tecnologia moderna são responsáveis pela grande aplicação que o método possui atualmente. Existem hoje vários programas comerciais bastante completos que permitem aplicar o MEF à analise de diferentes tipos de problemas da Engenharia Elétrica.

Para a simulação do Motor a Relutância Chaveado em estudo, foi utilizado o programa *Flux*2D <sup>[12]</sup>. O *Flux*2D é uma ferramenta computacional capaz de realizar a simulação da máquina, apresentando vantagens como a obtenção de resultados antes mesmo da construção do protótipo, facilidade de manuseio e apresentação de resultados que indicam a qualidade do projeto da máquina.

Assim como a resolução de equações diferenciais parciais, o programa permite a atribuição de materiais magnéticos a cada face da geometria, simulação de circuitos para acionamento de máquinas rotativas e o resultado gráfico de várias grandezas associadas à geometria em questão.

#### **4.3 A Simulação Estática**

Inicialmente, foi realizada uma simulação estática, ou seja, sem aplicação de um circuito de chaveamento e sem parametrização no tempo. A simulação estática foi realizada prioritariamente para conferência dos valores das grandezas físicas do MRC apresentadas na Tabela 2.2 (calculadas no Apêndice A).

# **4.3.1 A Elaboração da Geometria**

O primeiro passo a ser executado na simulação é a concepção da geometria do MRC, ou seja, o desenho da máquina com as dimensões calculadas no Apêndice A.

A Figura 4.1 apresenta o processo de elaboração da geometria do MRC.

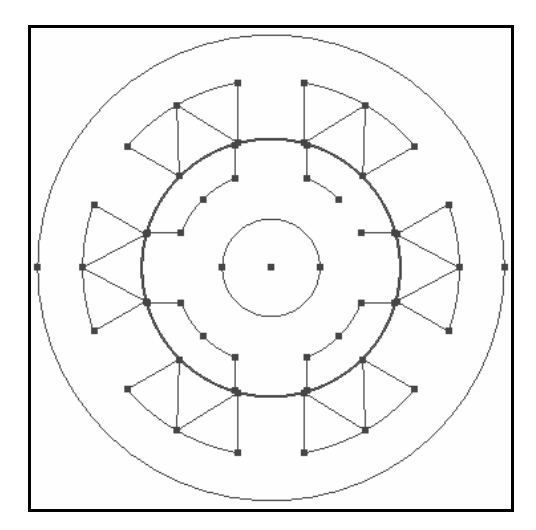

**Figura 4.1 Processo de Concepção da Geometria do MRC para Simulação.**

Como pode ser observada no desenho da Figura 4.1, a geometria é formada através do posicionamento de pontos em um plano e, posteriormente, esses pontos são ligados por linhas que compõem o formato da máquina.

Nesse ponto, todos os parâmetros calculados no Apêndice A como diâmetro do estator, comprimento do entreferro entre outros, devem ser empregados rigorosamente de forma a conceber uma geometria para o Flux2D como sendo a mais próxima possível do motor que será implementado.

Após a elaboração da geometria, é necessário construir suas, ou seja, regiões fechadas da geometria às quais serão atribuídos materiais físicos para a realização da simulação.

Para cada face é criada uma região no Flux2D. Tais regiões são nomeadas como Estator, Rotor, Eixo, Bobinas, entre outras. Após a criação dessas regiões,

cada face é atribuída à sua região correspondente, ou seja, a face de cor preta na Figura 4.2 é atribuída à região Vácuo, a face de cor azul clara é atribuída à região "Lacuna" e assim sucessivamente.

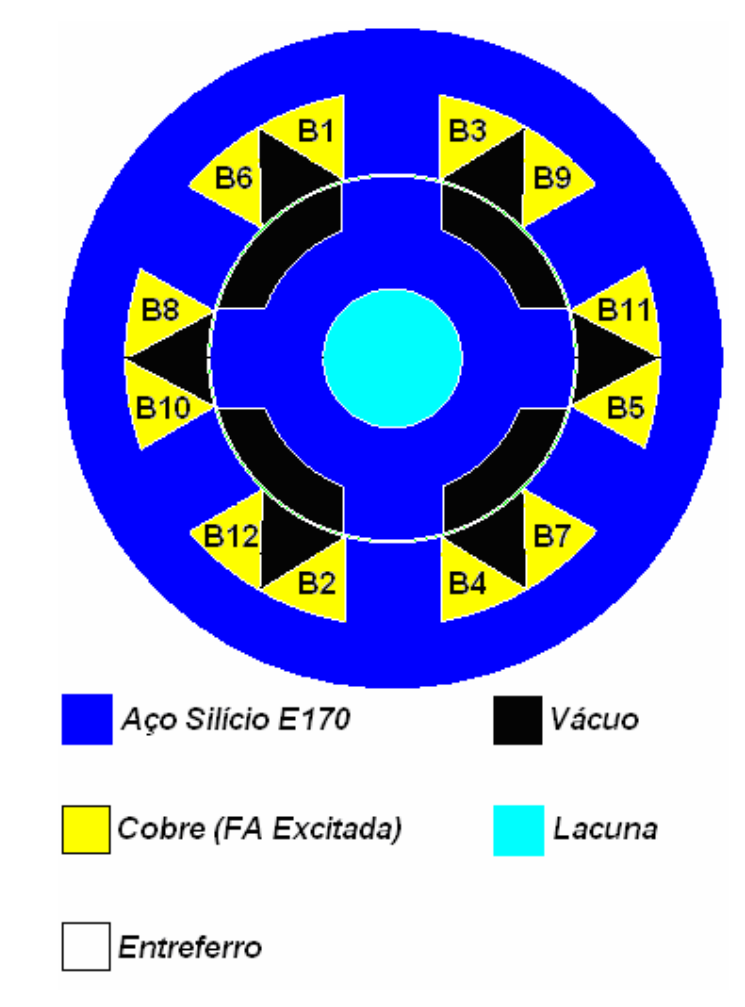

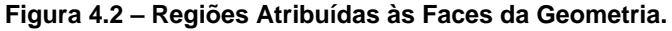

Estando a geometria completamente fechada e com suas faces construídas e atribuídas às suas respectivas regiões, o próximo passo é a aplicação das discretizações das linhas.

Feita a discretização das linhas, o passo seguinte corresponde a obter a malha da geometria. A Figura 4.3 apresenta a geometria com a malha obtida.

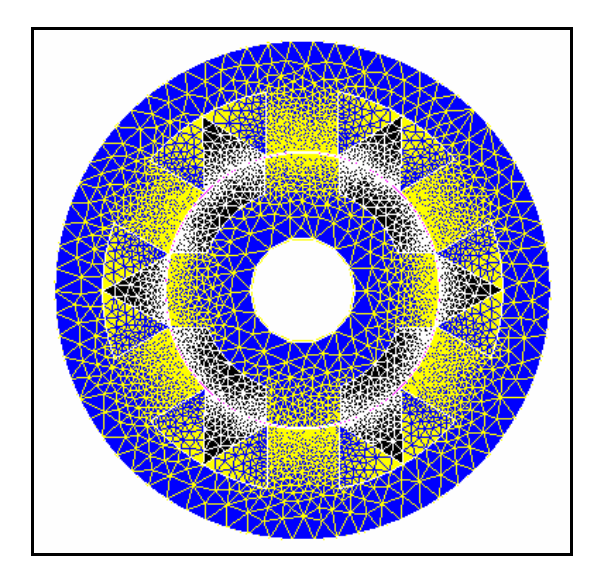

**Figura 4.3 Malha de Elementos Finitos obtida pela Discretização Aplicada.**

Como pode ser observado, as maiores discretizações, isto é, as linhas que possuem o maior número de elementos, são as linhas próximas ao entreferro e as linhas que compreendem os dentes das peças polares, pois são regiões onde há a maior necessidade de se conhecer o fluxo e a indução magnética. Um detalhe da malha de elementos finitos é mostrado na Figura 4.4.

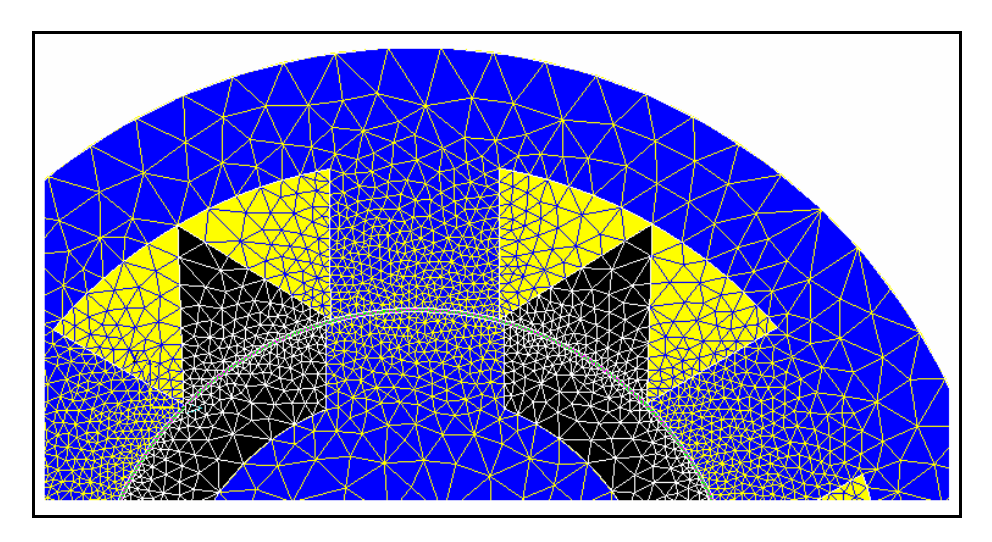

**Figura 4.4 Ampliação da Imagem da Discretização no Entreferro e Peças Polares.**

A discretização realizada apresentou os seguintes resultados através do Flux2D:

| NÚMERO DE FACES DA GEOMETRIA      |   |
|-----------------------------------|---|
| <b>VÚMERO DE NÓS DA GEOMETRIA</b> | . |

**Tabela 4.1 Resultados obtidos da Discretização Aplicada.**

Nesse ponto, a geometria a ser simulada está pronta para ser descrita em termos físicos, ou seja, agora devem ser atribuídos às regiões da geometria os materiais correspondentes.

O Flux2D possui uma base de dados referente a vários materiais utilizados comumente em sistemas elétricos e magnéticos. O material empregado para a construção do MRC é o aço-silício E170. Porém, esse material não é encontrado na base de dados do Flux2D. Sendo assim, foi necessário obter os pontos referentes à curva de magnetização desse material para que o mesmo fosse inserido na base de dados do Flux2D.

Os pontos da curva de magnetização do aço-silício E170 compõem o gráfico da curva apresentada na Figura 4.5.

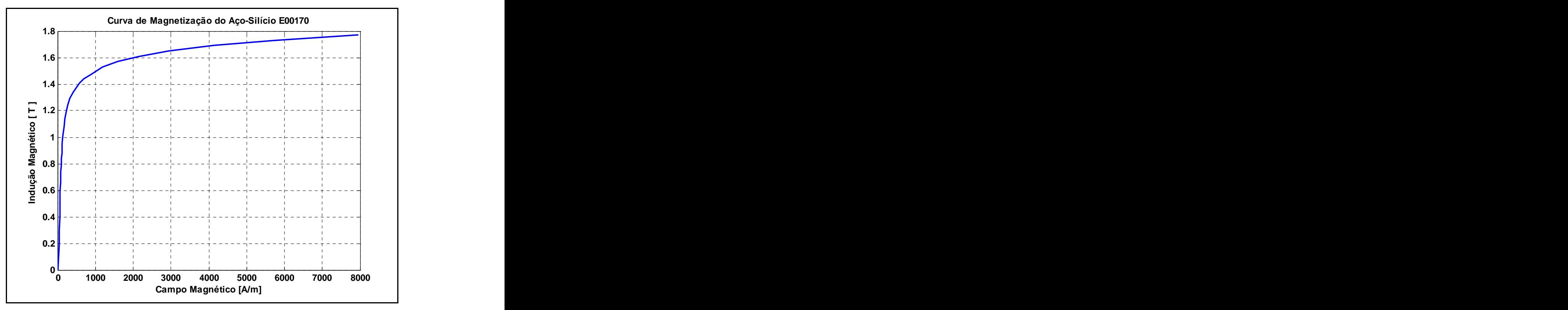

**Figura 4.5 Curva de Magnetização do Aço-Silício E170.**

Após a inserção desse material na base de dados do Flux2D, é necessário fazer as atribuições dos materiais físicos às suas respectivas regiões. Inicialmente, é feita a seleção do tipo de simulação (estática) e então são informados ao programa parâmetros como a profundidade da geometria que, no caso, seria o comprimento  $L_{STK}$  do pacote apresentado na Tabela 2.2.

Para a realização da simulação estática, apenas uma das fases foi energizada (Fase A), ou seja, a fonte de alimentação permanece ligada constantemente na bobina dessa fase, visto que nessa simulação o circuito do conversor ainda não foi inserido. Isso foi feito para a verificação de alguns parâmetros como a indução no entreferro e o conjugado produzido pelo motor, pois as características mais detalhadas são apresentadas na simulação dinâmica.

O ângulo de deslocamento do rotor é parametrizado de forma a permitir o estudo de grandezas para um posicionamento angular entre -45º a 45º.

# **4.3.2 Os Resultados da Simulação Estática**

Um dos valores estimados para o MRC foi o valor da indução magnética no entreferro admitida como sendo de 1 tesla. Considerando o total alinhamento entre os pólos do rotor e os pólos do estator referentes a uma fase, como mostrado na Figura 4.6, foi verificado o valor da indução no entreferro para uma posição de alinhamento dos pólos, conforme a Figura 4.7

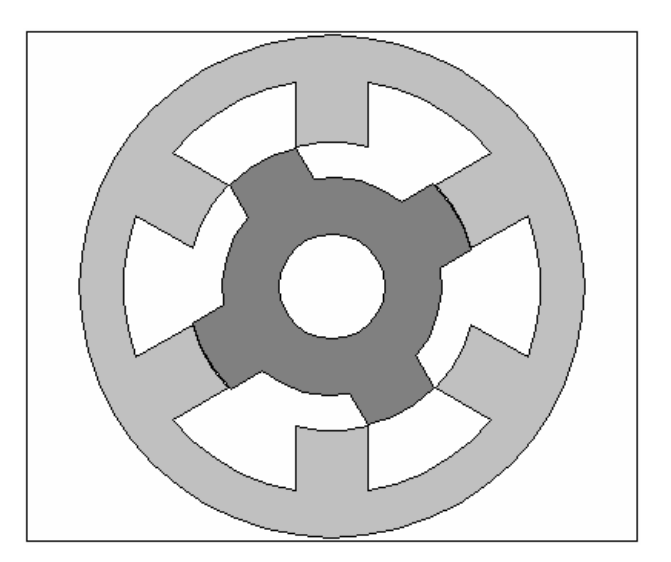

**Figura 4.6 Posição de alinhamento total entre os pólos do estator e do rotor.**

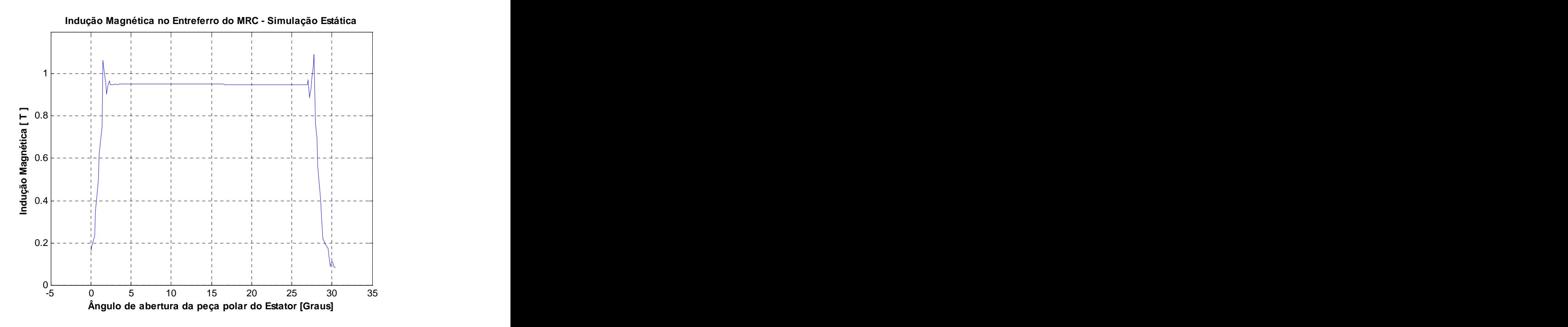

Figura 4.7 - Valor da Indução Magnética no Entreferro para a Posição de Alinhamento **(Simulação Estática).**

Através do gráfico apresentado na Figura 4.7 é possível verificar um valor de indução bastante próximo do valor estimado. Neste gráfico, o valor da indução magnética é, na maioria dos pontos do entreferro, de 0,951 Tesla, o que corresponde a um erro de menos de 5% em relação ao valor estimado.

O gráfico apresentado na Figura 4.8 corresponde ao valor do conjugado obtido na simulação estática. Neste caso, o cálculo do conjugado é feito para cada posição angular do rotor.

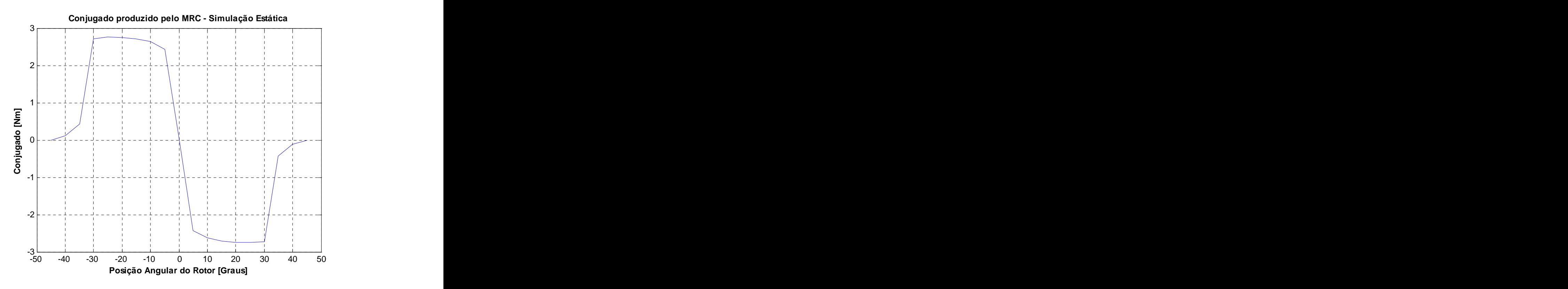

**Figura 4.8 Conjugado produzido pelo MRC (Simulação Estática).**

O conjugado apresentado na Figura 4.8 mostra a produção de valores negativos de conjugado. Isso ocorre devido ao fato de que a indutância apresenta valores decrescentes em relação ao ângulo de posição do rotor com a Fase A energizada.

Por outro lado, é possível verificar no gráfico da Figura 4.8 que o valor do conjugado máximo produzido pelo MRC é de 2,762 Nm, um valor que apresenta um desvio de menos de 5% também em relação ao valor calculado e obtido em (2.25).

# **4.4 A Simulação Dinâmica**

Após a verificação dos valores apresentados pela simulação estática, o circuito do conversor de potência (apresentado na Figura 2.17) foi implementado na simulação e uma velocidade angular de referência foi fornecida para que a simulação dinâmica fosse realizada e então fossem verificados todos os valores que o MRC poderia apresentar na prática.

Uma das diferenças entre a simulação estática e a simulação dinâmica do MRC através do Flux2D é a inserção do circuito do conversor, para que o sistema completo pudesse funcionar o mais próximo possível da situação real.

No Flu2D o circuito do conversor possui a forma apresentada na Figura 4.9.

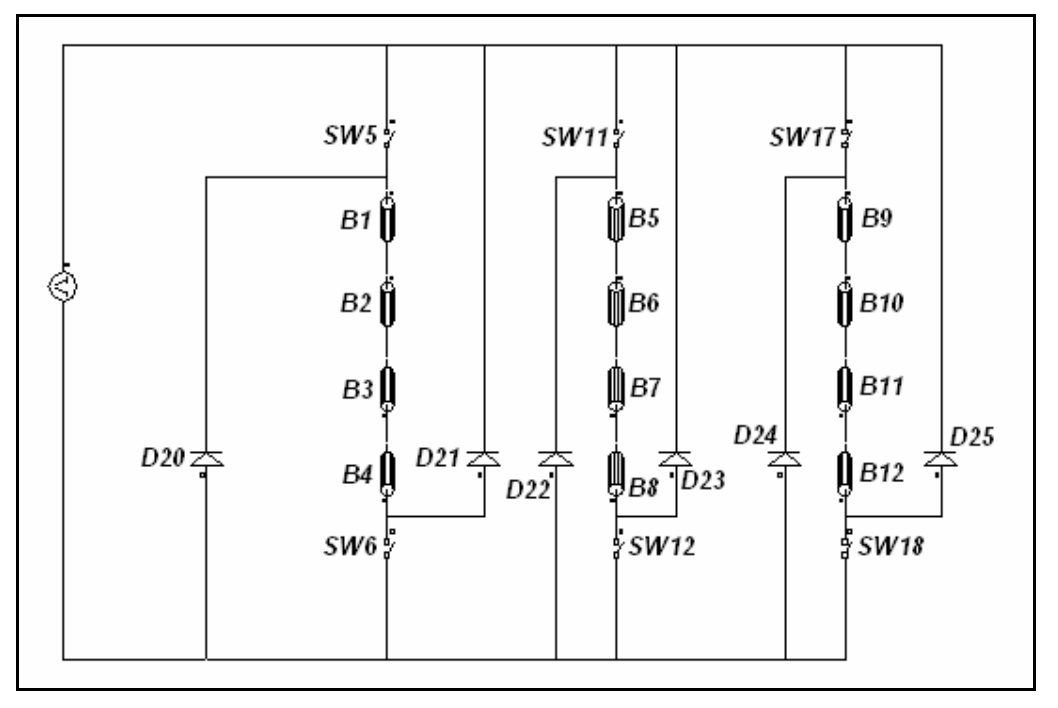

**Figura 4.9 Circuito do Conversor Implementado no Flux2D.**

Na Figura 4.9, o circuito do conversor possui quatro meias bobinas para cada fase. Isso ocorre devido ao fato de que, no Flux2D, cada bobina do conversor está relacionada a sua respectiva posição na geometria indicada na Figura 4.2.

Cada bobina da Figura 4.9 foi caracterizada da seguinte forma:

# **Número de Espiras = 150 espiras;**

# Resistência =  $0,5625 \Omega$ ;

O número de espiras foi apresentado no item 2.8 e a resistência de 0,5625  $\Omega$ corresponde a um quarto da resistência  $R_B$  obtida em (2.47).

Os diodos no Flux2D apenas apresentam uma resistência baixa para a condução de corrente no sentido direto e uma resistência alta para condução no sentido inverso. Esses valores de resistência possuem um valor padrão no programa e não precisam ser alterados.

#### **4.4.1 A Programação do Chaveamento**

A simulação dinâmica foi realizada com uma velocidade angular pré-definida e informada ao Flux2D. Essa velocidade é de 1800 RPM. Sendo assim, essa velocidade deve ser levada em consideração durante a programação das chaves do circuito do conversor apresentado na Figura 4.9.

Considerando a referência da posição angular  $(\theta)$  como sendo zero para a posição indicada na Figura 4.2, os tempos de chaveamento das fases foram programados na simulação e empregados de acordo com a Figura 4.10, para a velocidade em questão.

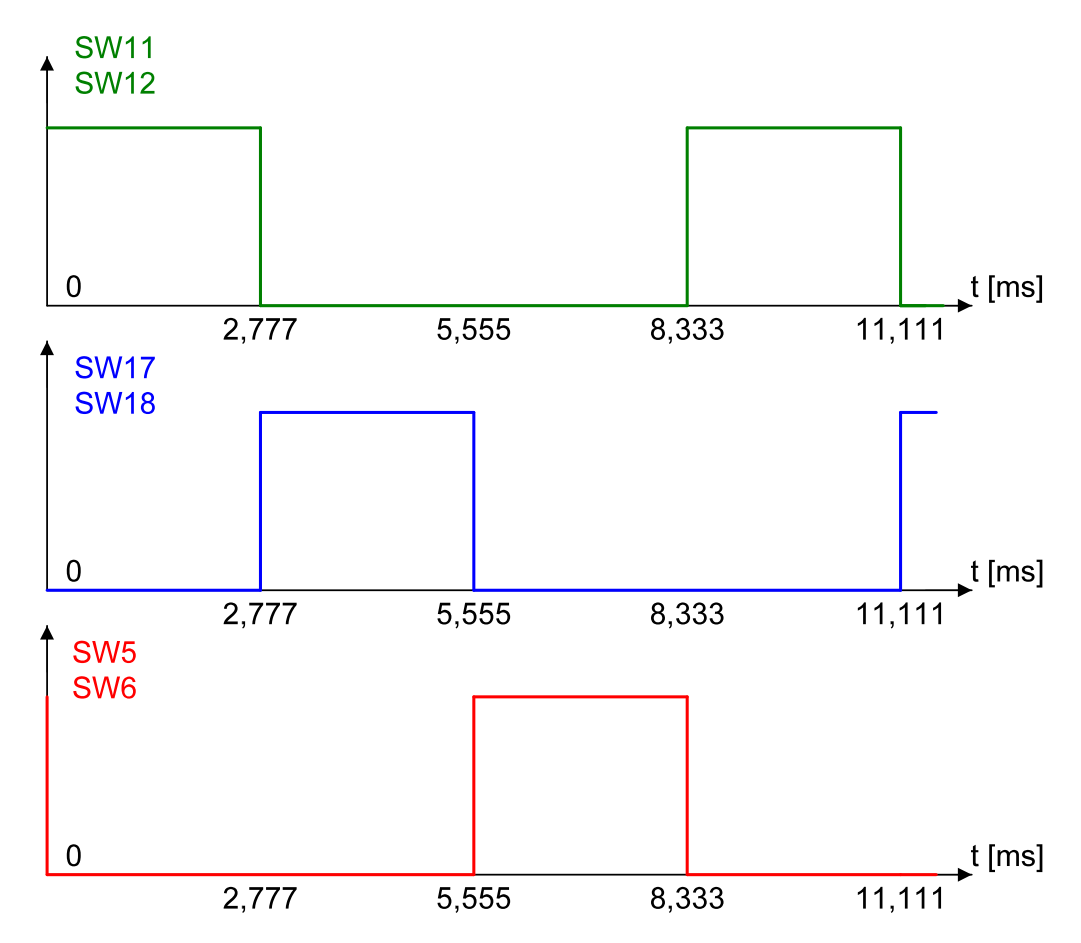

Figura 4.10 - Instantes de Chaveamento das Chaves do Conversor.

Os pulsos apresentados na Figura 4.10 correspondem aos pulsos aplicados aos conversores das fases. Os pulsos das chaves SW11 e SW12 correspondem aos pulsos para aplicação de tensão na Fase B do circuito do conversor da Figura 4.9. Os pulsos SW17 e SW18 correspondem ao comando necessário para aplicação de

tensão na Bobina da Fase C e os pulsos SW5 e SW6 correspondem ao comando da Fase A.

Como pode ser visualizado na Figura 2.20, as chaves do conversor responsáveis pela aplicação de corrente na bobina da Fase C já devem ser acionadas no instante  $t = 0$ . Porém, se a fase é energizada nesse instante e a duração do pulso é mantida em 30º, o pulso de corrente entrará na região de conjugado nulo, ou seja, não está sendo aplicado nessa situação o avanço de 10º no pulso de corrente. Para implementar isso no Flux2D, antes do início das iterações de tempo realizadas pelo programa, há uma opção para informar qual a posição inicial do rotor no início da simulação. Sendo assim, um valor referente a 10º foi informado para a posição inicial do rotor para  $t = 0$ .

# **4.4.2 Os Resultados da Simulação Dinâmica**

A simulação foi realizada num domínio de 0º a 180º. Nesse período é possível verificar as grandezas desejadas, não sendo necessária a realização de uma simulação de 360º.

A Figura 4.11 apresenta o gráfico da corrente na bobina 5 (B5) do circuito da Figura 4.9 que é fornecida pelo *Flux2D*. Pode-se verificar na Figura 4.11 que a corrente na bobina é aplicada no instante certo, mas não se extingue antes da indutância máxima, pois de acordo com a Figura 4.10, a corrente  $I_B$  deveria se extinguir em t = 5,555 ms. Isso faz com que o valor do conjugado instantâneo seja reduzido.

O valor da corrente na bobina obtido em (2.38) é de 3,2 A. O valor máximo da corrente apresentada na Figura 4.11 é 3,17 A. Ou seja, a maior dificuldade nesse ponto é fazer com que a corrente seja reduzida a zero nos instantes corretos, pois a indutância da bobina se opõe a essa variação de corrente, mesmo com a aplicação dos diodos de roda-livre.
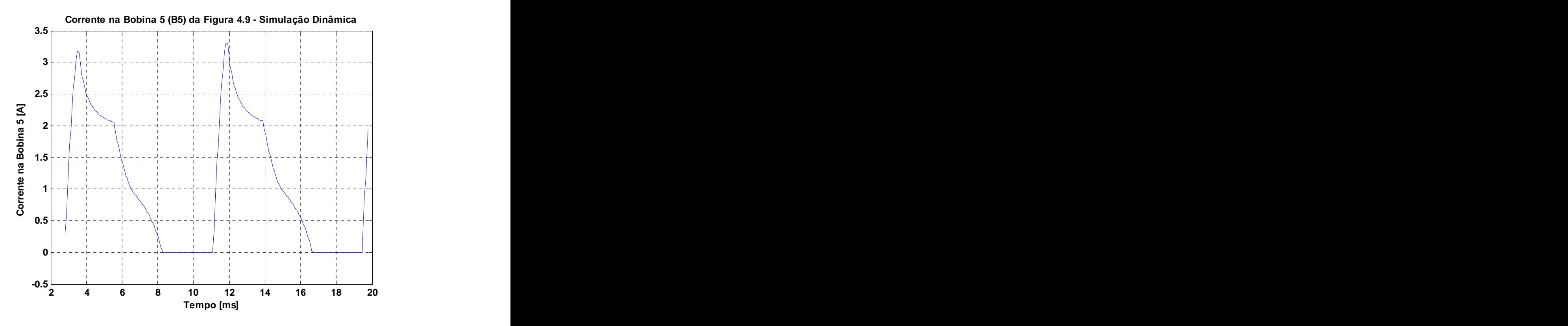

**Figura 4.11 Corrente na Bobina da Fase B (Simulada).**

A Figura 4.12 mostra a corrente na Fase B, juntamente com a corrente do diodo D22 da Figura 4.9.

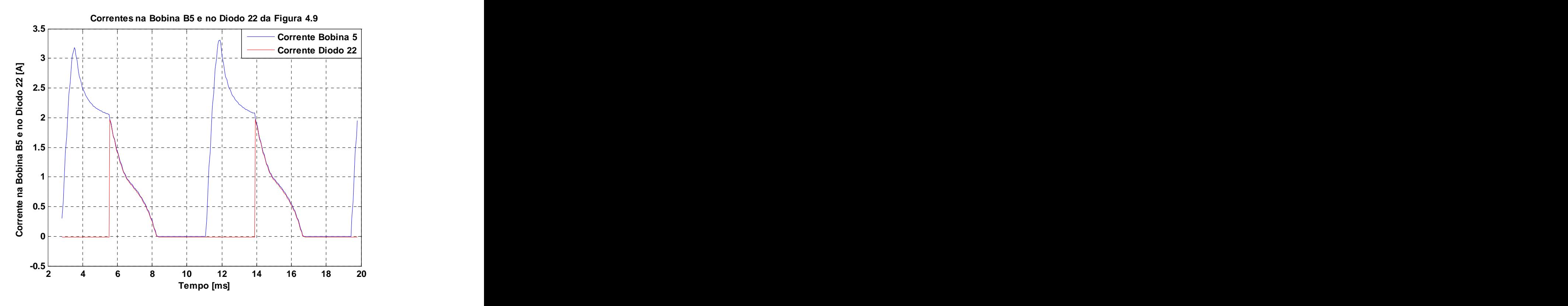

Figura 4.12 - Corrente na Bobina da Fase B e no Diodos de Roda-Livre (Simulação Dinâmica).

Na Figura 4.12, apesar do fato de o diodo entrar em condução em aproximadamente 5,555 ms, a corrente na bobina não se extingue rapidamente a ponto de se anular antes da região de conjugado nulo.

O gráfico da Figura 4.13 mostra a densidade de corrente na bobina da Fase B.

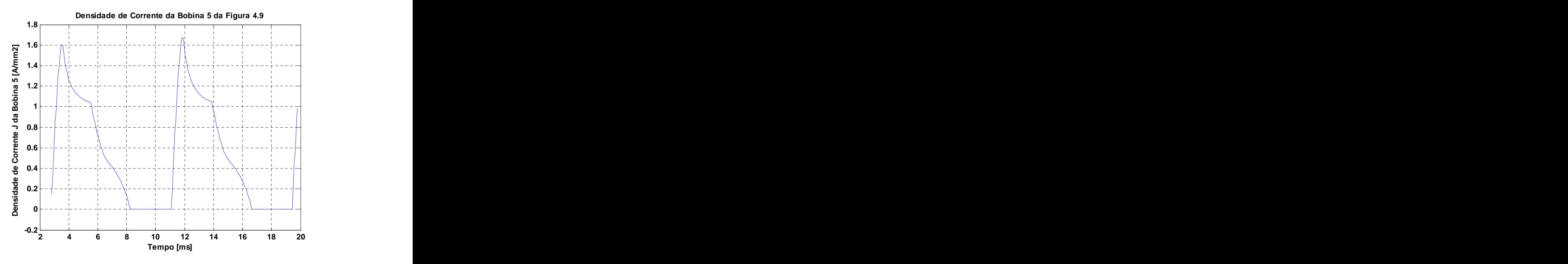

Figura 4.13 - Densidade de Corrente na Bobina B5 (Simulação Dinâmica).

A Figura 4.14 apresenta o gráfico do conjugado produzido pela máquina através da simulação dinâmica.

No gráfico do conjugado é possível observar seu comportamento. Isso é resultante do fato de que as correntes de fase também são pulsantes por ser necessário o chaveamento nos instantes corretos.

O valor máximo do conjugado dentre os pontos obtidos na simulação dinâmica é de 2,71 Nm, um valor bastante próximo do valor calculado e obtido em (2.25) que corresponde a 2,89 Nm.

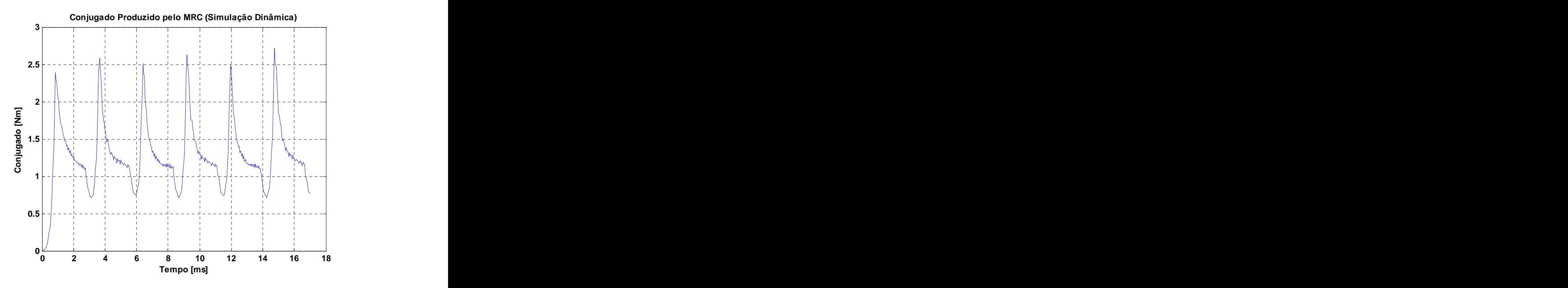

**Figura 4.14 Conjugado produzido pelo MRC (Simulação Dinâmica).**

### **4.5 Conclusões**

Os resultados obtidos tanto na simulação estática quanto na simulação dinâmica se apresentam como resultados razoáveis em relação aos parâmetros calculados para o MRC.

O objetivo maior da simulação do MRC projetado é a obtenção de parâmetros antes do início da construção do mesmo.

Uma das dificuldades é fazer com que a corrente na bobina se anule antes que a indutância atinja seu valor máximo. Esse fato faz com que o valor do conjugado produzido pela máquina seja reduzido.

Em relação aos demais resultados, as formas de onda e valores se apresentaram satisfatórios comparados aos resultados calculados e parâmetros esperados. A simulação de um sistema facilita a verificação do comportamento do mesmo. Nesse caso, como o objetivo é a construção de um protótipo, a simulação fornece uma maior segurança quanto aos resultados esperados.

# **CAPÍTULO 5 RESULTADOS OBTIDOS**

#### **5.1 Considerações Iniciais**

Este capítulo tem como objetivo apresentar os resultados obtidos da implementação dos sistemas descritos até então.

Para os diferentes sistemas de chaveamento estudados, são realizados testes sem carga no eixo do motor.

A razão disso é que apenas se deseja analisar a funcionalidade de cada um dos sistemas de acionamento. Desta forma, o acionamento do motor é realizado em malha aberta, ou seja, não são implementadas formas de controle de velocidade.

### **5.2 Resistência de Fase**

No Capítulo 2, foram apresentadas as questões referentes aos aspectos construtivos do MRC em estudo. Especificamente em (2.47) foi encontrado um valor para a resistência da bobina de cada fase do MRC como sendo de 2,25 $\Omega$  com base na resistividade do condutor utilizado para construção das bobinas e no comprimento total do condutor, considerando o número de espiras por fase. Após a construção das bobinas, foram inseridos cabos nos terminais de cada bobina de forma a permitir uma maior extensão dos condutores e, em seguida, foram acoplados pinos conectores aos terminais de cada bobina.

Após essa construção final das bobinas do MRC, o valor de resistência encontrado foi:

$$
R_B = 3.11 \ \Omega \tag{5.1}
$$

### **5.3 Indutância de Fase**

Em relação às fases A, B e C do motor construído, a disposição das mesmas foi considerada como sendo a apresentada na Figura 2.1. Dessa forma, pode-se observar que, para uma posição inicial do rotor, isto é,  $\theta$  igual a zero grau, a indutância da Fase B se encontra no início da região crescente. As formas de onda ideais da indutância para cada bobina da máquina construída são apresentadas na Figura 2.14. Os valores verificados experimentalmente são apresentados na Figura 5.1.

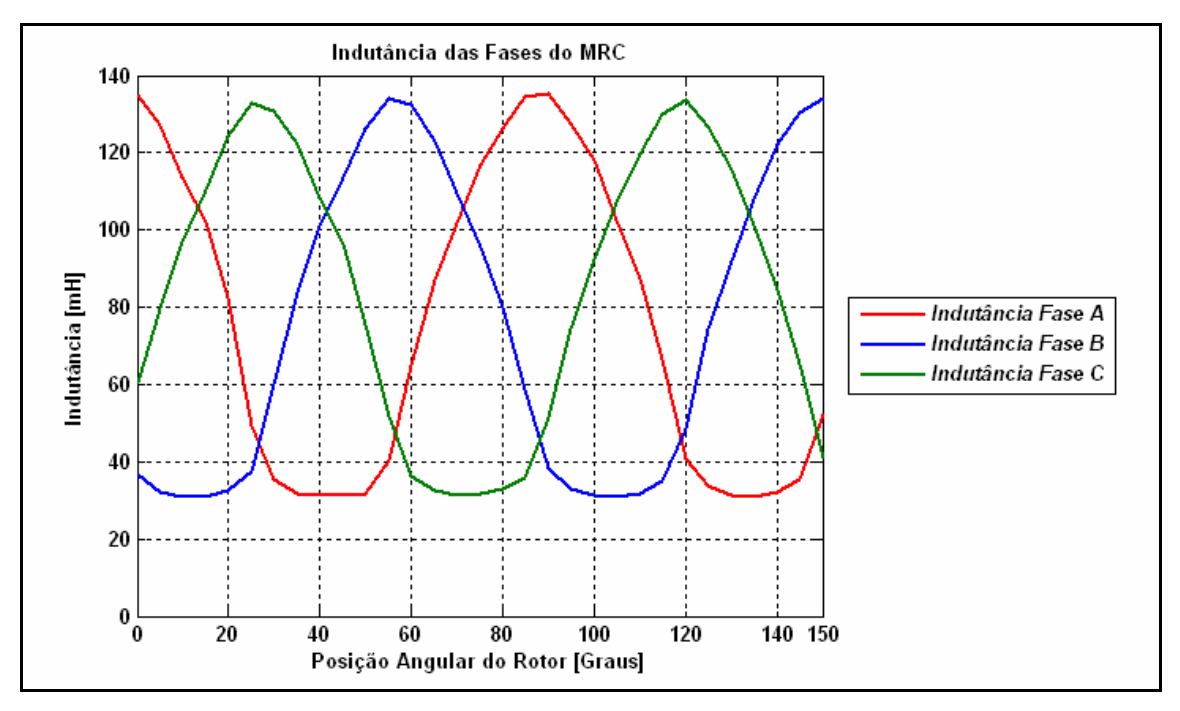

Figura 5.1 - Gráfico das Indutâncias das Fases do MRC - Valores Medidos.

As curvas de indutância apresentadas na Figura 5.1 foram levantadas através de um analisador de impedâncias, mais especificamente o 4294A, do fabricante Agilent. Para levantamento dos valores de indutância, o analisador em questão proporcionou uma excitação de 500mV e 20mA, com uma freqüência de 40Hz. Com esses valores, a indutância de cada fase foi levantada para cada posição angular do rotor, gerando as curvas da Figura 5.1.

A disposição das curvas das indutâncias se apresenta de modo satisfatório, podendo ser observado os intervalos de crescimento e decrescimento da indutância com a posição angular, bem como o passo polar do rotor. As formas de onda da indutância apresentadas na Figura 5.1 servem como uma confirmação da disposição da indutância de cada fase em função da posição angular, tendo em vista os valores máximos e mínimos divergentes dos valores teóricos obtidos em (2.50) e em (2.51).

## **5.4 Resultados do Sistema de Acionamento a Pulso Único (Single Pulse)**

A Figura 5.2 apresenta, no mesmo plano, a forma de onda dos pulsos de comando superior e inferior, bem como a tensão na bobina da Fase A do MRC.

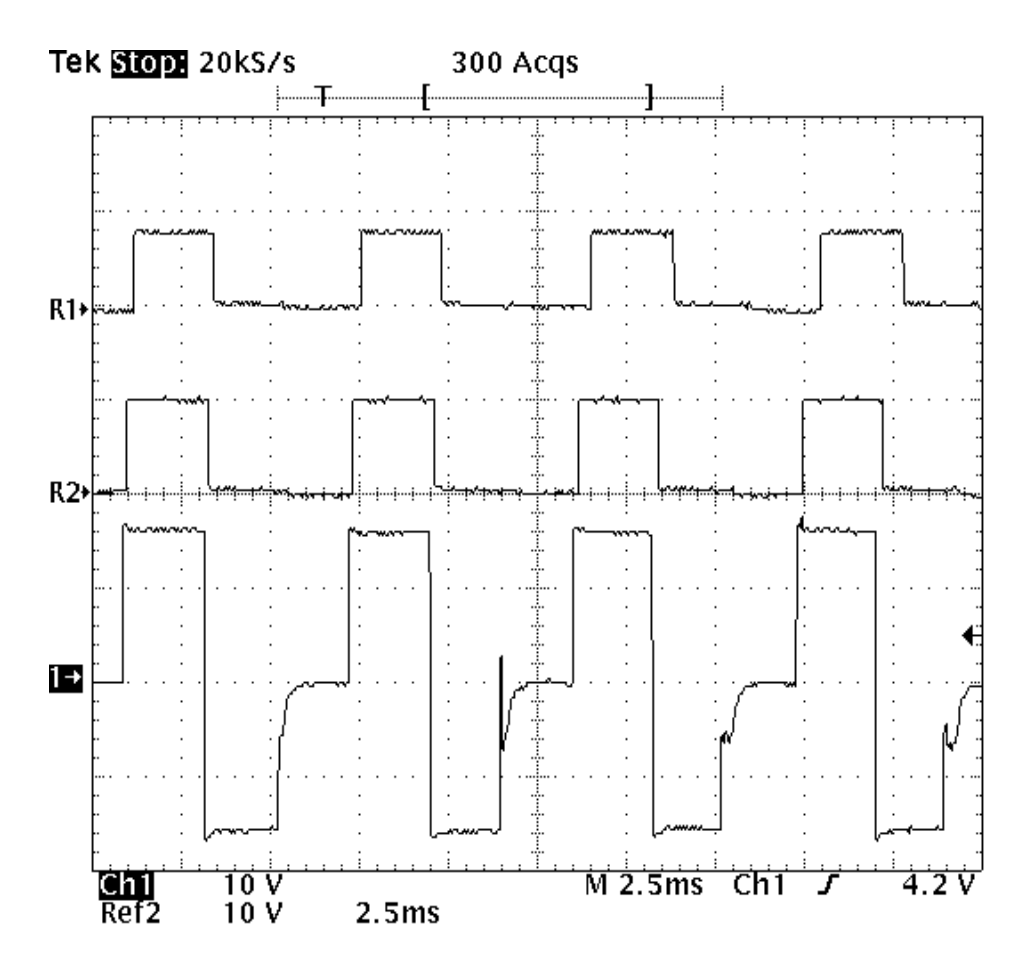

**Figura 5.2 Formas de onda dos pulsos de comando e da tensão na fase A do MRC (Single Pulse).**

Canal 1 = Tensão na bobina da Fase A

REF 1 = Pulso de Comando da Chave Superior da Fase A do Conversor de Potência REF 2 = Pulso de Comando da Chave Inferior da Fase A do Conversor de Potência

A Figura 5.2 apresenta os resultados referentes ao sistema de acionamento a pulso único com a aplicação de 180V no barramento CC do conversor de potência da Figura 2.12. De acordo com as dimensões do disco acoplado ao eixo da máquina, apresentado na Figura A6 do Apêndice A, verifica-se que para cada fase, um pulso de comando se repete a cada 90º, o que torna possível a verificação da velocidade da máquina face aos pulsos de comando apresentados. Dessa forma,

para uma tensão de 180V aplicada ao conversor, a velocidade da máquina é de 2307 RPM, o que apresenta os resultados da Figura 2.12.

Na Figura 5.2 é possível observar a emissão de pulsos simultâneos para as chaves superior e inferior do conversor de potência da Figura 2.12. Quando o pulso é aplicado ao terminal de controle da chave semicondutora (como se trata de um MOSFET, como indicado no Apêndice B, o terminal gate), a chave entra no estado de saturação e permite a aplicação da tensão do barramento CC do conversor à bobina da fase. Enquanto os pulsos de comando permanecem, a tensão E da fonte é aplicada à bobina. E quando esses pulsos são retirados, a corrente continua a percorrer a bobina no mesmo sentido através dos diodos D1 e D2 da Figura 2.12. Porém, a tensão na bobina é invertida, como pode ser visualizado na Figura 5.2.<br>Essa inversão da polaridade da tensão através do emprego dos diodos D1 e D2 é feita para que a corrente se anule o mais rápido possível, evitando que haja corrente em uma fase quando o instante de chaveamento de outra fase ocorrer.

Pode ser observada na Figura 5.2 a amplitude do sinal de comando de uma das chaves do conversor de potência do MRC, a qual é de 8,4V, o que comprova o exposto no item B2 do Apêndice B. Percebe-se também que a tensão máxima aplicada à Fase A é de 180V, pois a ponta de prova do Canal 1 do osciloscópio estava atenuada durante a medição que gerou a Figura 5.2.

A Figura 5.3 apresenta, no mesmo plano, os pulsos de comando das chaves superior e inferior da Fase A do MRC bem como a corrente nessa fase.

A medição da corrente na bobina do MRC foi realizada através da utilização de um transdutor de corrente de Efeito Hall, conforme descrito no Apêndice B. A montagem do transdutor em questão foi feita de forma que o mesmo apresentasse um valor de tensão de saída com uma amplitude igual à metade da amplitude da corrente que se destina medir. Isto significa que, de acordo com o valor indicado pelo osciloscópio na Figura 5.3, ou seja, uma tensão de 700mV de pico, a corrente que estava sendo medida possuía um valor de 1,4 A de pico.

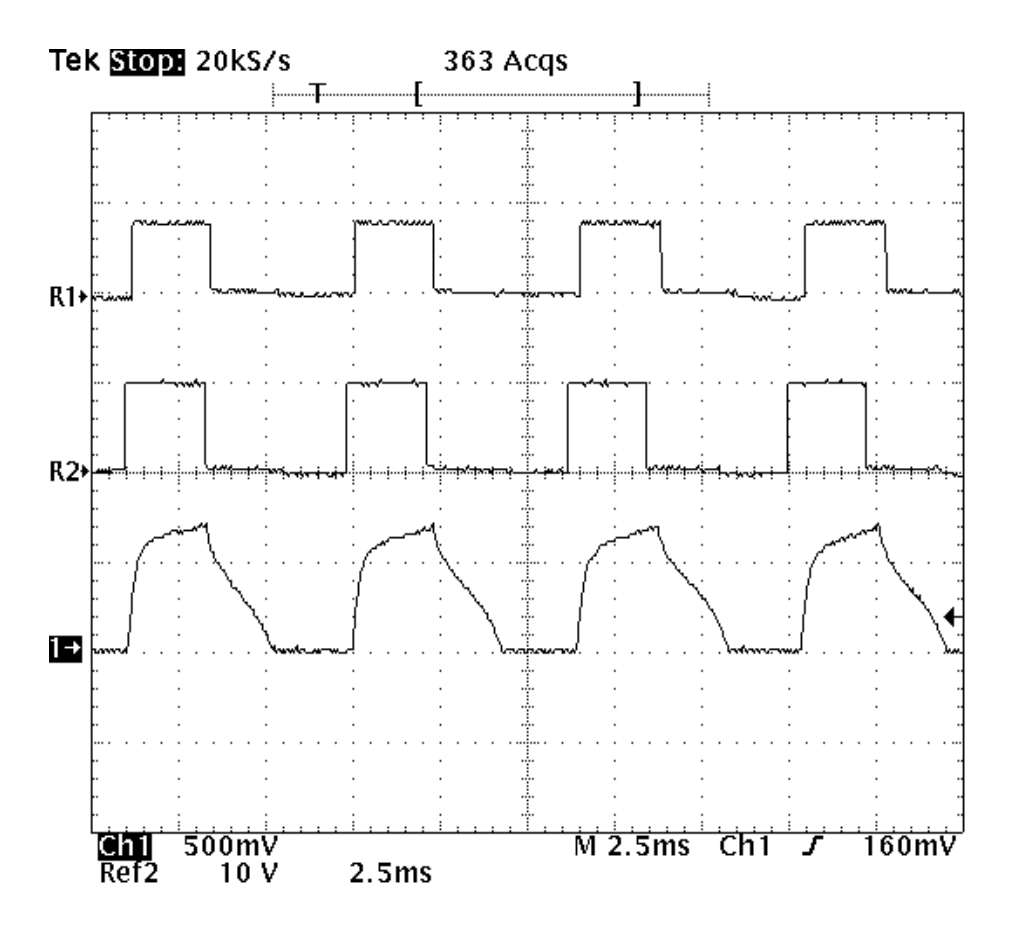

**Figura 5.3 Formas de onda dos pulsos de comando e da corrente na fase A do MRC (Single Pulse).**

Canal 1 = Corrente na bobina da Fase A

REF 1 = Pulso de Comando da Chave Inferior da Fase A do Conversor de Potência REF 2 = Pulso de Comando da Chave Superior da Fase A do Conversor de Potência

É possível verificar na Figura 5.3 que durante a permanência dos pulsos de comando a corrente aumenta seu valor segundo uma alta taxa de variação, pois nesse período de aplicação dos pulsos, a tensão E do barramento CC do conversor de potência é aplicada à respectiva fase. Dessa forma a corrente aumenta mais rapidamente, pois como há um avanço na aplicação dos pulsos de comando, a indutância inicial, no momento da aplicação do pulso, é baixa, não proporcionando grandes oposições à variação da corrente. Porém, quando o pulso é retirado, a indutância nesse momento apresenta valores mais elevados, proporcionando uma maior oposição às variações de corrente. Por esse motivo os diodos de roda livre D1 e D2 do conversor de potência são empregados.

É importante ressaltar que os pulsos de comando das chaves superior e inferior apresentados nas Figuras 5.2 e 5.3 não estão localizados exatamente na mesma posição, havendo um deslocamento entre esses pulsos que, teoricamente, devem ser aplicados ao conversor de potência ao mesmo tempo pelo circuito de comando. Esse deslocamento ocorre nas Figuras 5.2 e 5.3, bem como nasfiguras posteriores, devido ao fato de que tais figuras foram obtidas através da utilização de um osciloscópio que não possuía os canais isolados entre si, de forma que há a necessidade de se obter uma forma de onda, armazená-la na memória do osciloscópio e em seguida obter a segunda e a terceira formas de onda. Com a máquina operando em altas velocidades, a freqüência dos pulsos aumenta e há uma dificuldade natural de implementar o *trigger* do osciloscópio no mesmo ponto para todas as formas de onda verificadas. Daí o deslocamento entre os pulsos de comando das chaves superior e inferior do conversor de potência.

A Figura 5.4 apresenta, com escalas mais ampliadas, o pulso de comando e a corrente na Fase A do MRC para que sejam melhor visualizadas as taxas de crescimento e decrescimento da corrente na bobina do MRC.

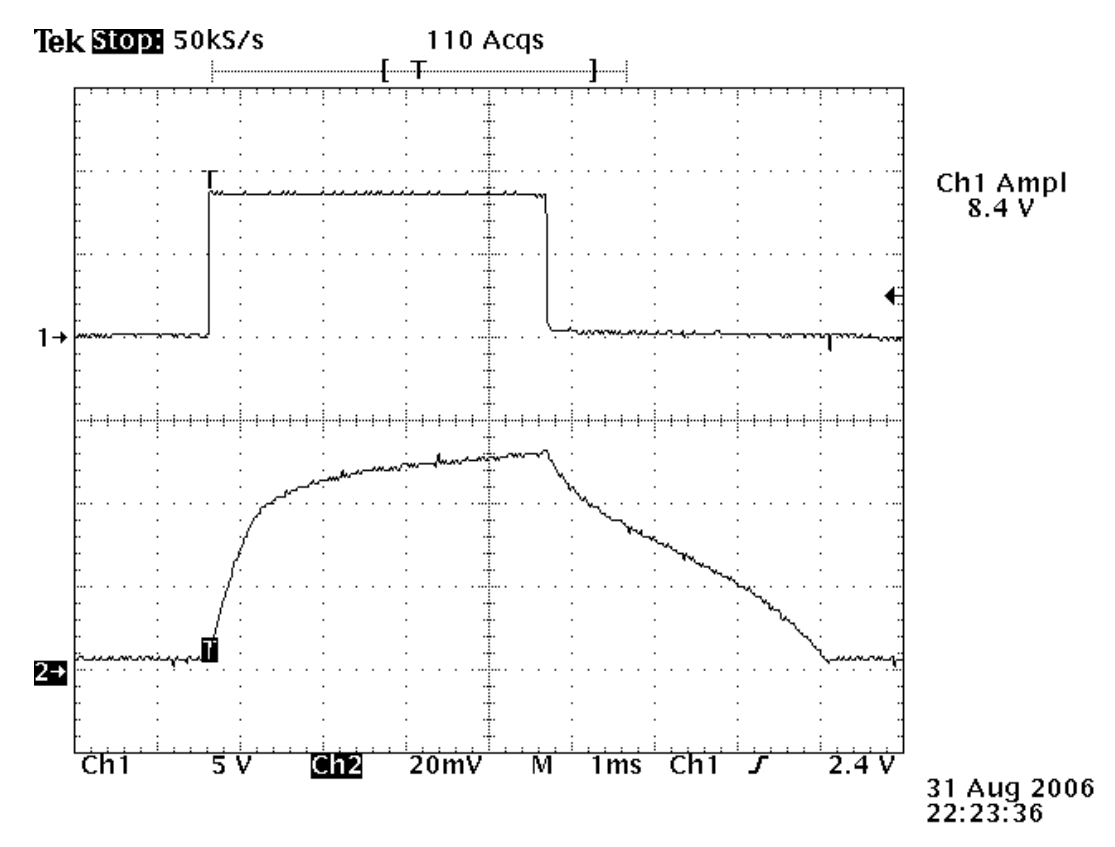

**Figura 5.4 Formas de onda do pulso de comando e da corrente da fase A do MRC (Escala Ampliada) - (Single Pulse).** Canal 1 = Pulso de Comando (Fase A)

Canal 2 = Corrente na bobina da Fase A

De acordo com os sinais apresentados na Figura 5.4, fica comprovada a necessidade de utilização dos diodos de roda livre no conversor de potência da Figura 3.1, para que seja realizada uma "comutação" da corrente nas bobinas quando os pulsos de comando são retirados.

É possível verificar que as formas de onda apresentadas nas Figuras 5.3 e 5.4 são semelhantes às formas de onda apresentadas nas Figuras 4.11 e 4.12, pois mesmo nos resultados obtidos através da simulação pelo Método dos Elementos Finitos é possível verificar a dificuldade de extinguir a corrente na bobina mesmo com a inversão da polaridade da tensão na mesma.

A Figura 5.5 apresenta em um mesmo plano as correntes nas três bobinas do MRC.

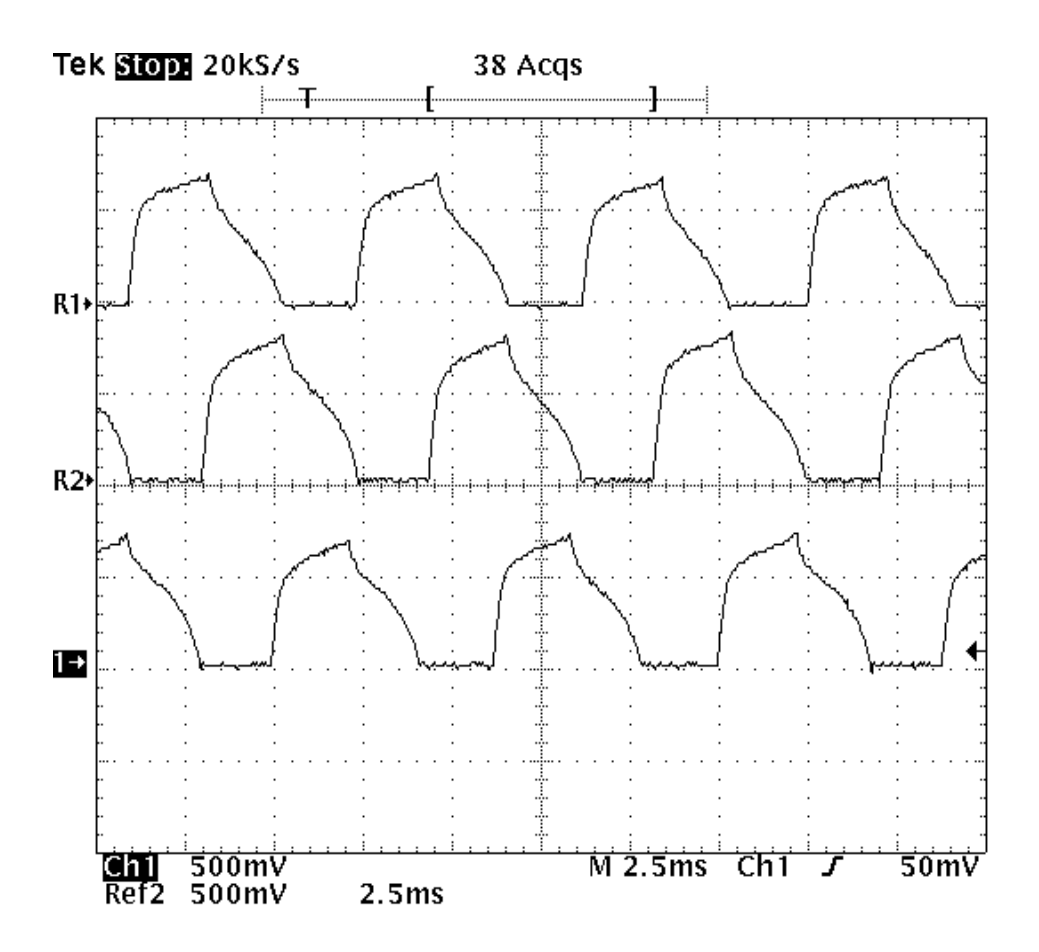

**Figura 5.5 Formas de onda das correntes das 3 bobinas do MRC (Single Pulse).**

Canal 1 = Corrente na bobina da Fase A REF 1 = Corrente na bobina da Fase C REF 2 = Corrente na bobina da Fase B

A tensão no barramento CC do conversor de potência foi mantida em 180V. Como pode ser observado na Figura 5.5, as correntes nas bobinas se mantêm com um valor de aproximadamente 1,4 A, de acordo com a configuração do transdutor Hall utilizado.

Através da Figura 5.5 é possível observar uma seqüência de chaveamento como sendo ACB. Isso ocorre devido ao fato de que é necessário aplicar um chaveamento com seqüência inversa ao sentido de rotação da máquina.

Como pode ser observado na Figura 2.1, para uma rotação no sentido anti horário, a seqüência de chaveamento deve ser no sentido oposto (ACB, conforme Figura 5.5), pois esse esquema de chaveamento proporciona menores níveis de ripple no conjugado produzido.

A Figura 5.6 apresenta em um mesmo plano a corrente e a tensão na Bobina da Fase A, para uma tensão de alimentação de 180V.

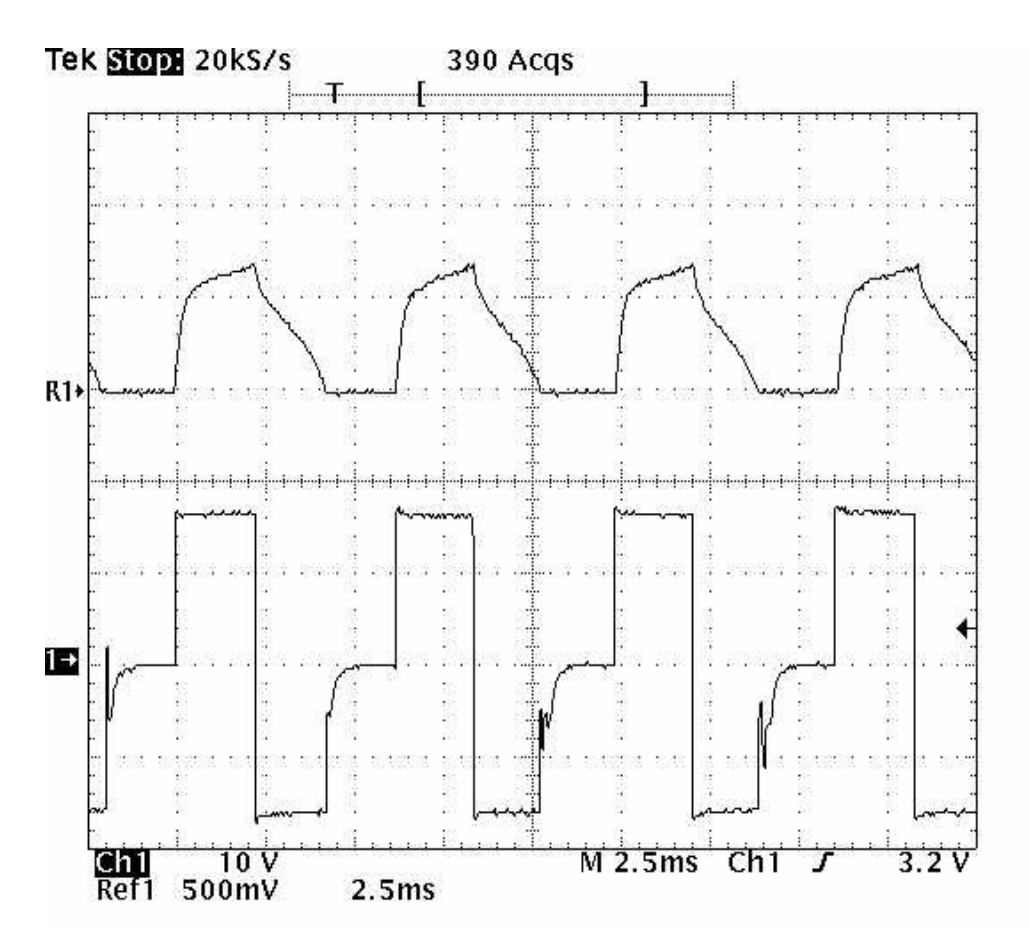

**Figura 5.6 Formas de onda da corrente e da tensão na Fase A do MRC (Single Pulse).**

Canal 1 = Tensão na bobina da Fase A REF 1 = Corrente na bobina da Fase A

Através da Figura 5.6 é possível observar a inversão da polaridade da tensão na bobina durante o decrescimento da corrente. Esse momento corresponde ao ângulo  $\theta_{\text{OFF}}$ , quando o pulso de comando é retirado.

# **5.5 Os Resultados do Sistema de Acionamento Soft Chopping**

A Figura 5.7 apresenta em um mesmo plano as formas de onda dos pulsos de comando das chaves superior e inferior da Fase A do MRC bem como a tensão na referida fase.

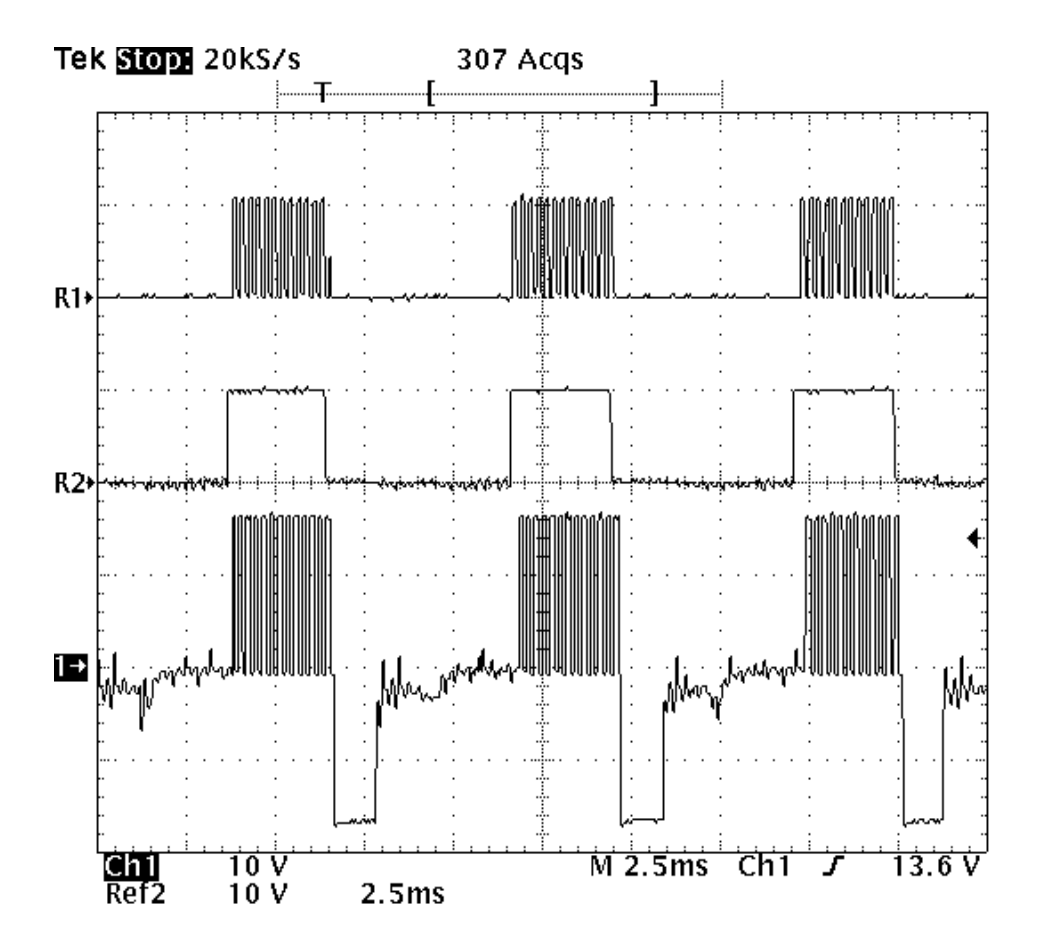

**Figura 5.7 Formas de onda dos pulsos de comando e da tensão na fase A do MRC (Soft Chopping).**

Canal 1 = Tensão na bobina da Fase A REF 1 = Pulso de Comando da Chave Superior da Fase A do Conversor de Potência REF 2 = Pulso de Comando da Chave Inferior da Fase A do Conversor de Potência

Através da Figura 5.7 é possível verificar as formas de onda referentes ao acionamento soft chopping, as quais se apresentam de forma bastante semelhante às formas de onda indicadas na Figura 3.5. A tensão de alimentação durante a medição era de 180V no barramento CC do conversor de potência, como pode ser observada na tensão medida pelo Canal 1. A freqüência de chaveamento implementada para a chave superior foi de 4.3 kHz. A velocidade da máquina durante a medição dos resultados da Figura 5.7 era de 1935 RPM.

Como pode ser observado na Figura 5.7, o sistema de acionamento soft chopping permite a operação da máquina em menores velocidades para o mesmo valor de tensão de alimentação, pois através do controle do ciclo de trabalho do sinal de onda quadrada da chave superior, é possível controlar o nível médio de tensão aplicado à bobina. Isso pode ser observado na Figura 5.7, pois para a mesma tensão de 180V empregada para o sistema de acionamento a pulso único, a máquina apresentou uma velocidade de aproximadamente 1935 RPM, que corresponde a 84% dos 2307 RPM proporcionados pelo sistema de acionamento a pulso único para uma mesma tensão de alimentação.

A Figura 5.8 apresenta em um mesmo plano as formas de onda dos pulsos de comando das chaves semicondutoras referentes à Fase A e a corrente na mesma.

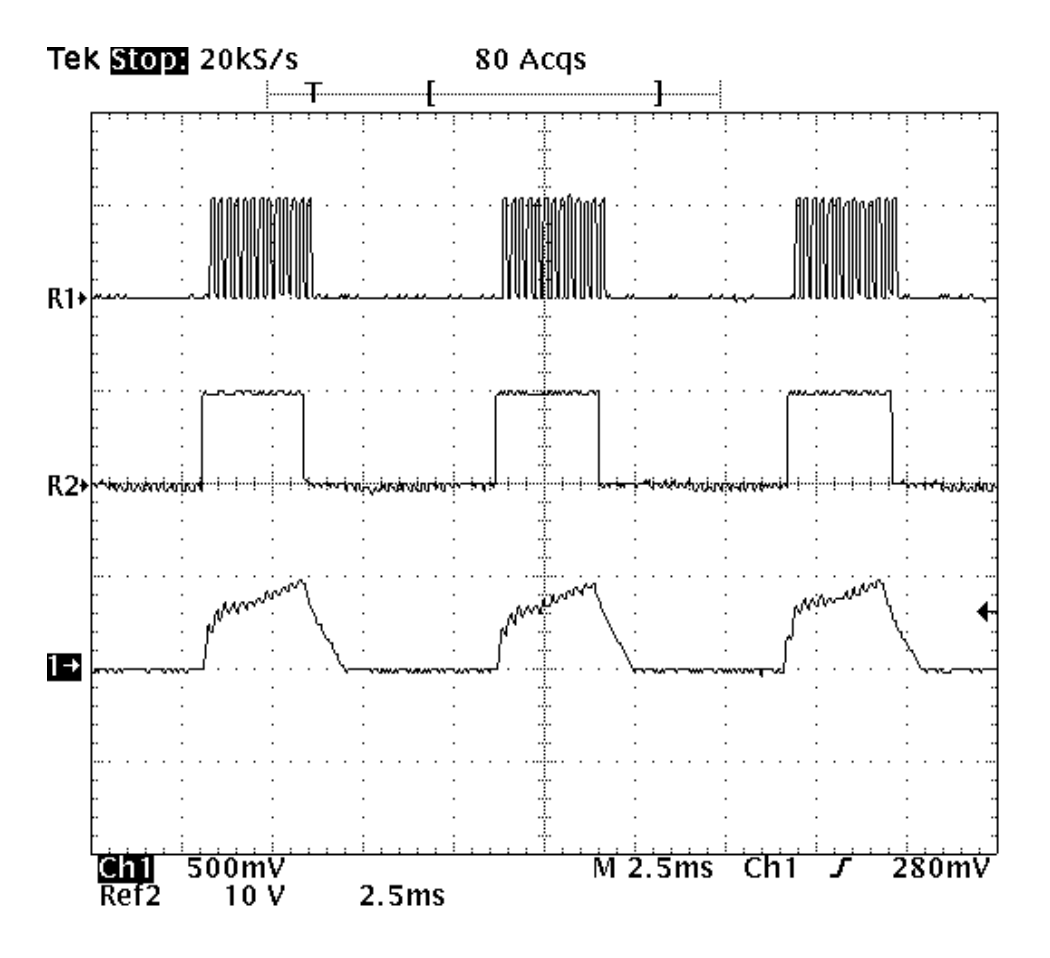

**Figura 5.8 Formas de onda dos pulsos de comando e da corrente na fase A do MRC (Soft Chopping).**

Canal 1 = Corrente na bobina da Fase A

REF 1 = Pulso de Comando da Chave Superior da Fase A do Conversor de Potência REF 2 = Pulso de Comando da Chave Inferior da Fase A do Conversor de Potência

Em relação à forma de onda da corrente apresentada na Figura 5.8, a mesma apresenta uma forma bastante semelhante com a forma de onda da corrente apresentada idealmente na Figura 3.5. É possível verificar também que o sistema soft chopping proporciona menores valores de corrente aplicada à bobina, pois como pode ser observado na Figura 5.8, para uma tensão de 180V no barramento CC do conversor de potência, a corrente na bobina da máquina é de 1 A.

A Figura 5.9 apresenta as correntes das três fases do MRC.

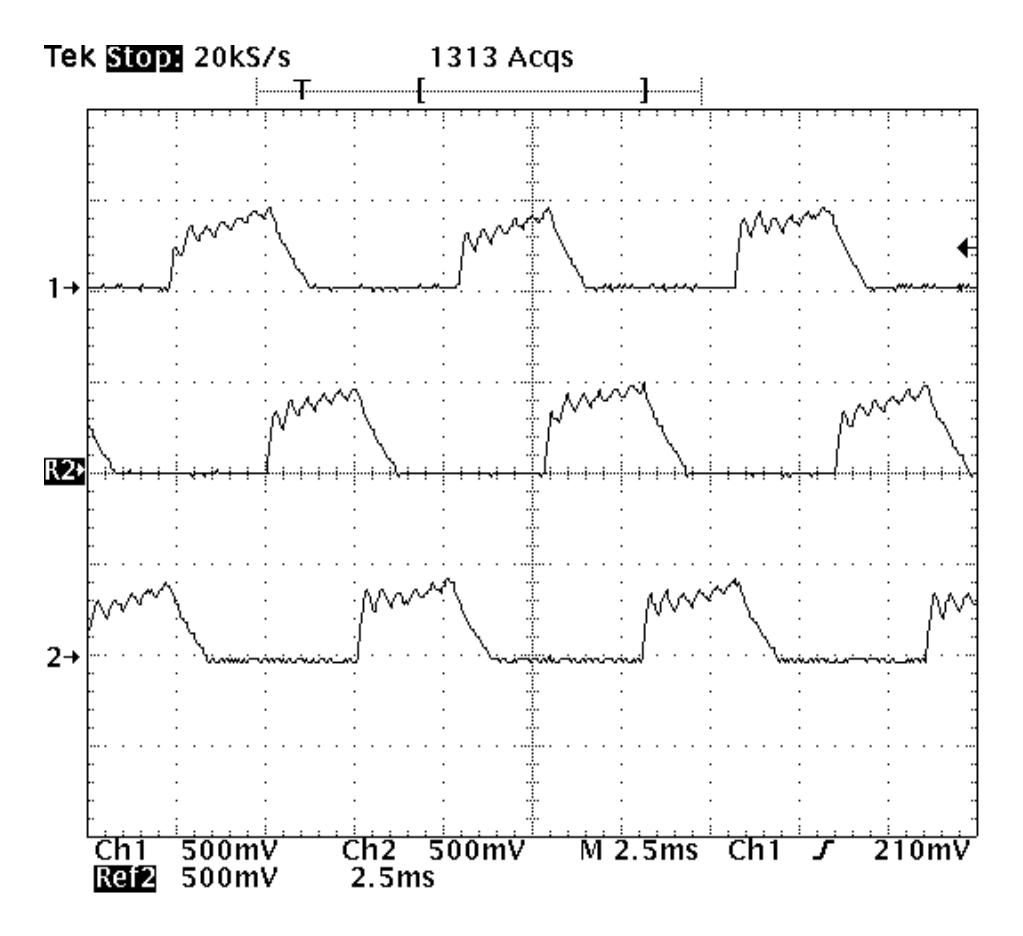

**Figura 5.9 Formas de onda das correntes das 3 bobinas do MRC (Soft Chopping).**

Canal 1 = Corrente na bobina da Fase A REF 2 = Corrente na bobina da Fase C Canal 2 = Corrente na bobina da Fase B

O acionamento soft chopping também foi implementado com uma seqüência de chaveamento ACB.

É possível verificar nas formas de onda apresentadas até então que o sistema soft chopping, para uma determinada tensão de alimentação, proporciona menores valores de corrente nas bobinas da máquina bem como menores valores de velocidade, reduzindo as perdas por chaveamento devido ao fato de apenas uma das chaves do conversor de potência ser chaveada.

A Figura 5.10 apresenta as formas de onda da corrente e tensão na Fase A do MRC para o sistema soft chopping.

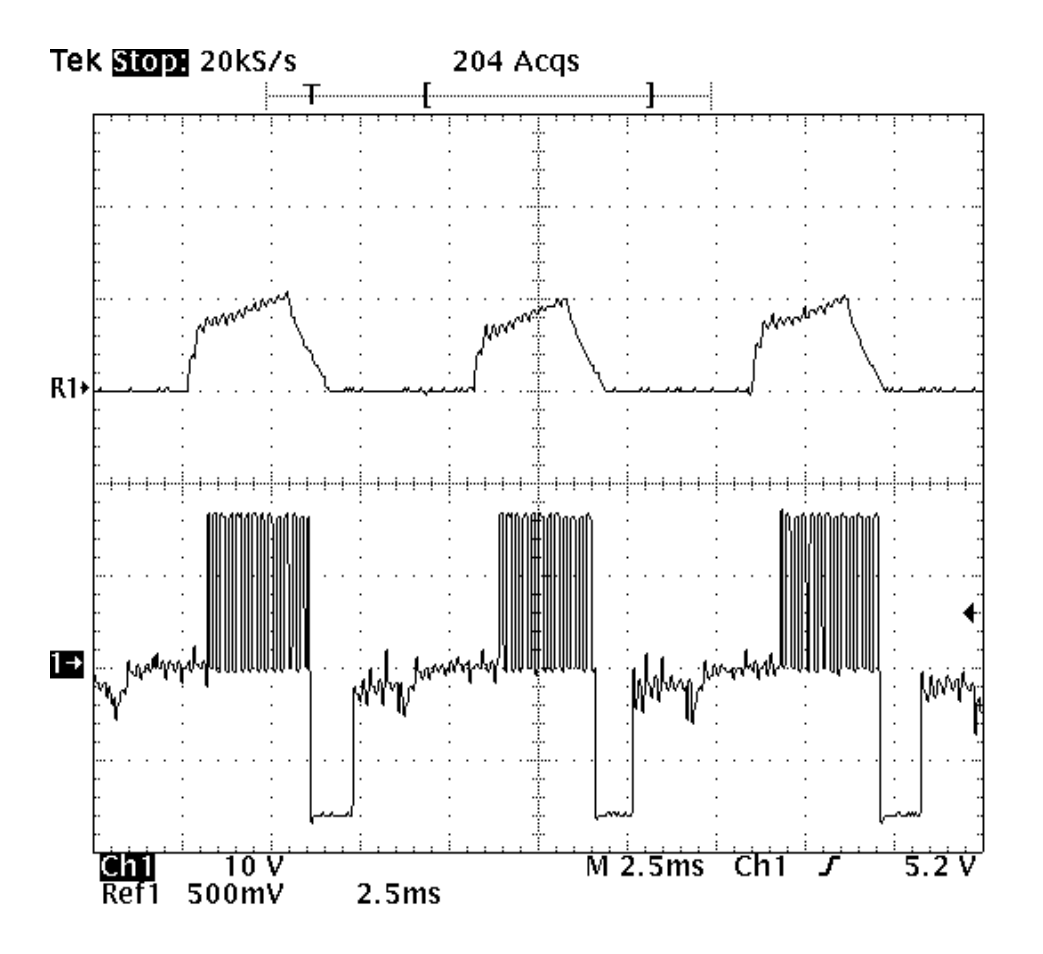

**Figura 5.10 Formas de onda da corrente e da tensão na Fase A do MRC (Soft Chopping).** Canal 1 = Tensão na bobina da Fase A REF 1 = Corrente na bobina da Fase A

# **5.6 Os Resultados do Sistema de Acionamento Tri-State**

A Figura 5.11 apresenta a tensão na bobina da Fase A do MRC para uma tensão de alimentação de 180V e com um comando tri-state, proposto no item 3.2.4.

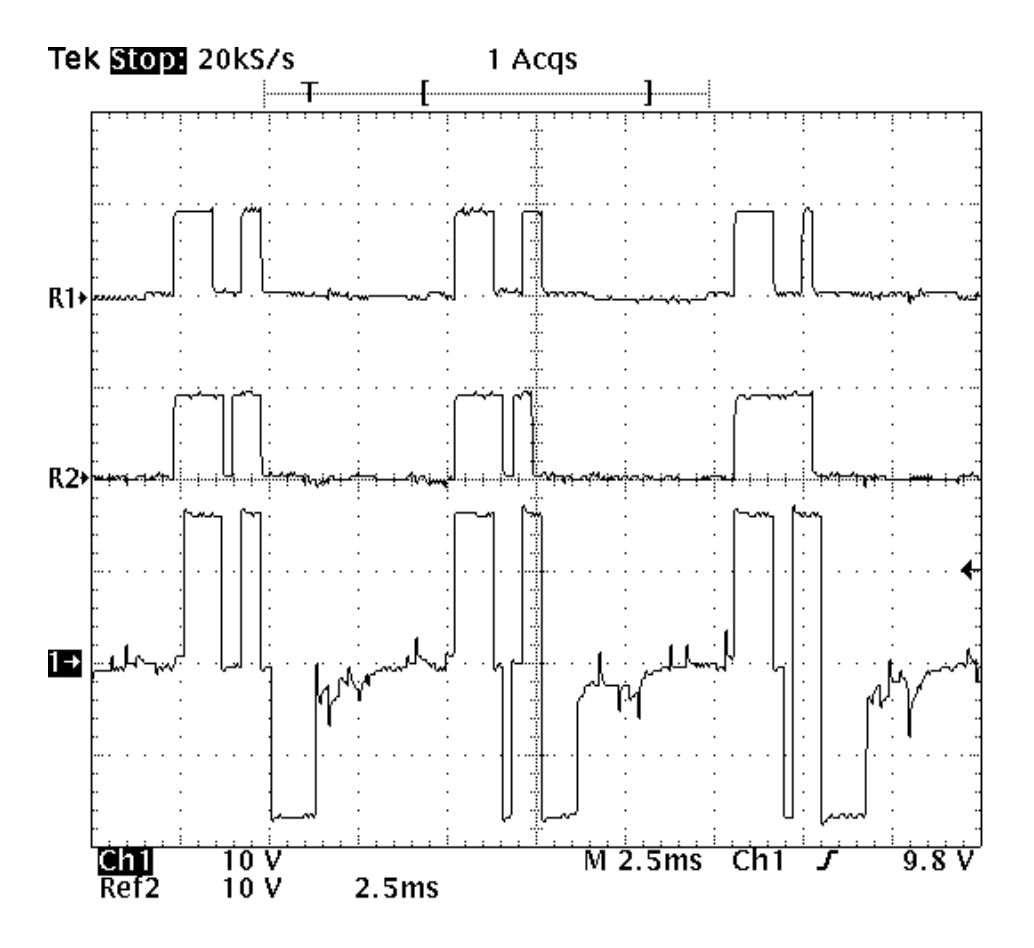

**Figura 5.11 Formas de onda dos pulsos de comando e da tensão na fase A do MRC (Acionamento Tri-State).**

Canal 1 = Tensão na bobina da Fase A

REF 1 = Pulso de Comando da Chave Superior da Fase A do Conversor de Potência REF 2 = Pulso de Comando da Chave Inferior da Fase A do Conversor de Potência

Para implementação do sistema de chaveamento proposto, foi estabelecido um controle de corrente tendo como referência um valor de 70% da corrente nominal. Como pode ser observado na Figura 5.2, aplicação da tensão nominal de 180V no barramento CC do conversor de potência do MRC estabelece uma corrente de 1,4A, como mostrado na Figura 5.3. Dessa forma, uma referência de 70% desse valor equivale a 0,98A. A partir desse valor, foi estabelecida uma faixa de 200mA em torno do mesmo, ou seja, os valores INF e SUP da Figura 3.6 seriam de 0,88A e 1,08A, respectivamente.

A velocidade do MRC para o resultado apresentado na Figura 5.11 é de 1875 RPM.

A Figura 5.12 apresenta as formas de onda dos pulsos de comando e da corrente na bobina da Fase A do MRC.

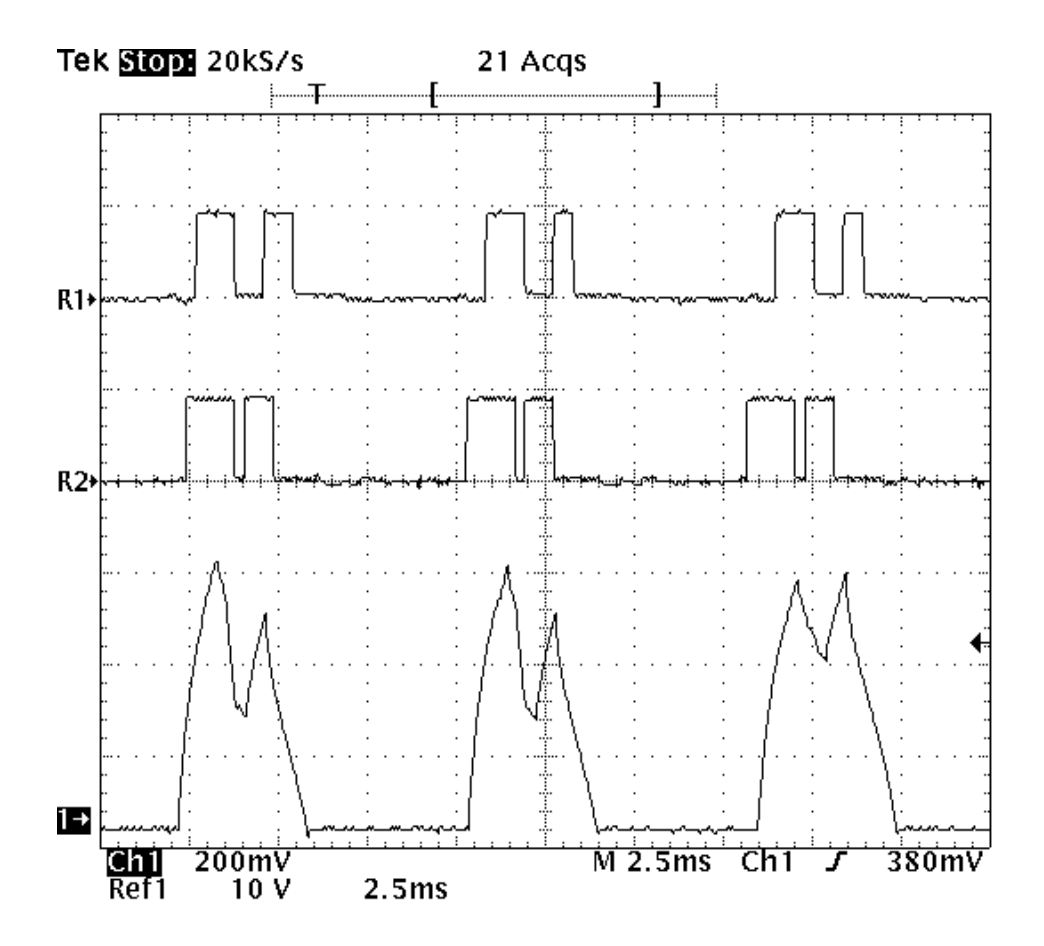

**Figura 5.12 Formas de onda dos pulsos de comando e da corrente na fase A do MRC (Acionamento Tri-State).**

Canal 1 = Corrente na bobina da Fase A

REF 1 = Pulso de Comando da Chave Superior da Fase A do Conversor de Potência REF 2 = Pulso de Comando da Chave Inferior da Fase A do Conversor de Potência

Através das formas de onda apresentadas na Figura 5.12 é possível observar o controle da corrente em torno da referência de 0,98A, o que corresponde a uma variação em torno de 490mV para a saída do sensor Hall utilizado na medição de corrente. A velocidade da máquina para o resultado apresentado na Figura 5.12 é de 1765 RPM.

A Figura 5.13 apresenta as formas de onda das correntes de fase do MRC em um mesmo plano para o acionamento tri-state e uma tensão de alimentação de 180V.

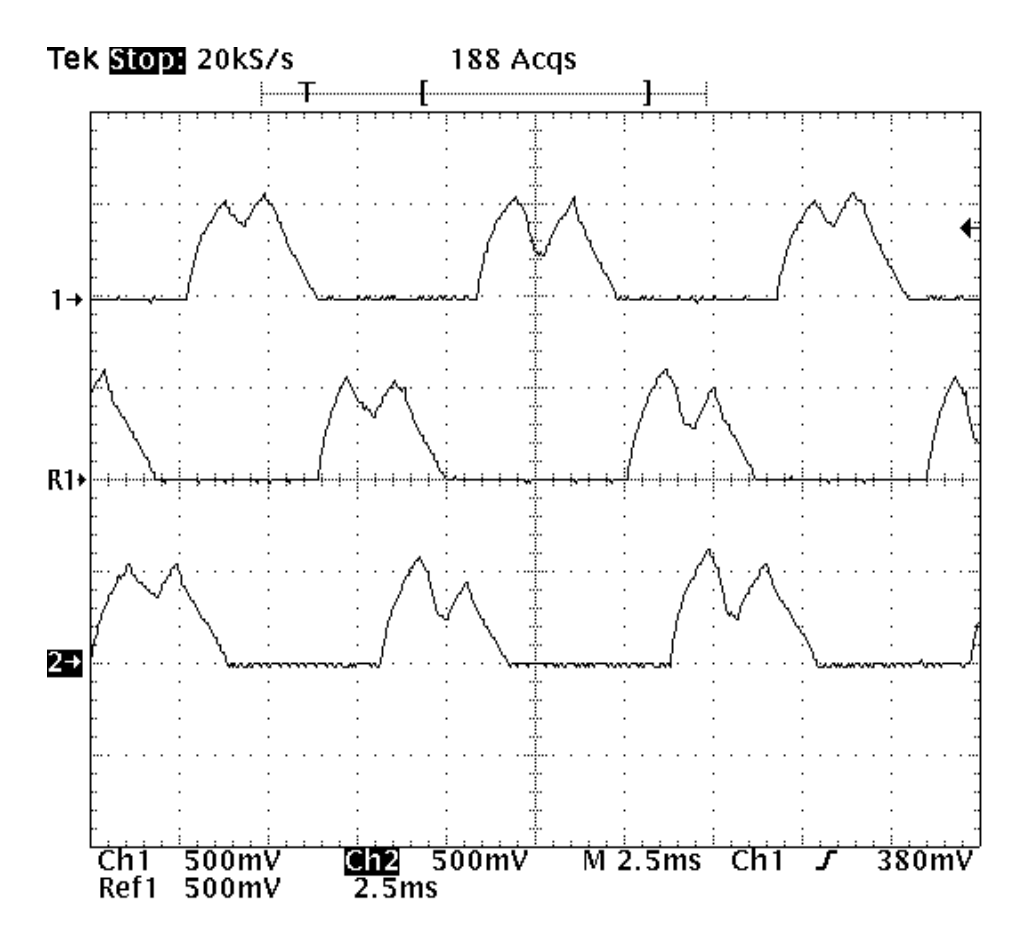

**Figura 5.13 Formas de onda das correntes das 3 bobinas do MRC (Acionamento Tri-State).**

Canal 1 = Corrente na bobina da Fase A REF 1 = Corrente na bobina da Fase C REF 2 = Corrente na bobina da Fase B

Pode-se observar na Figura 5.13 a defasagem entre as correntes das fases do MRC, estando ambas controladas em torno da referência do sistema de controle, ou seja, 0,98A que correspondem a 490mV.

A Figura 5.14 apresenta as formas de onda da corrente na fase A e da tensão na mesma em um mesmo plano para o acionamento tri-state e uma tensão de alimentação de 180V.

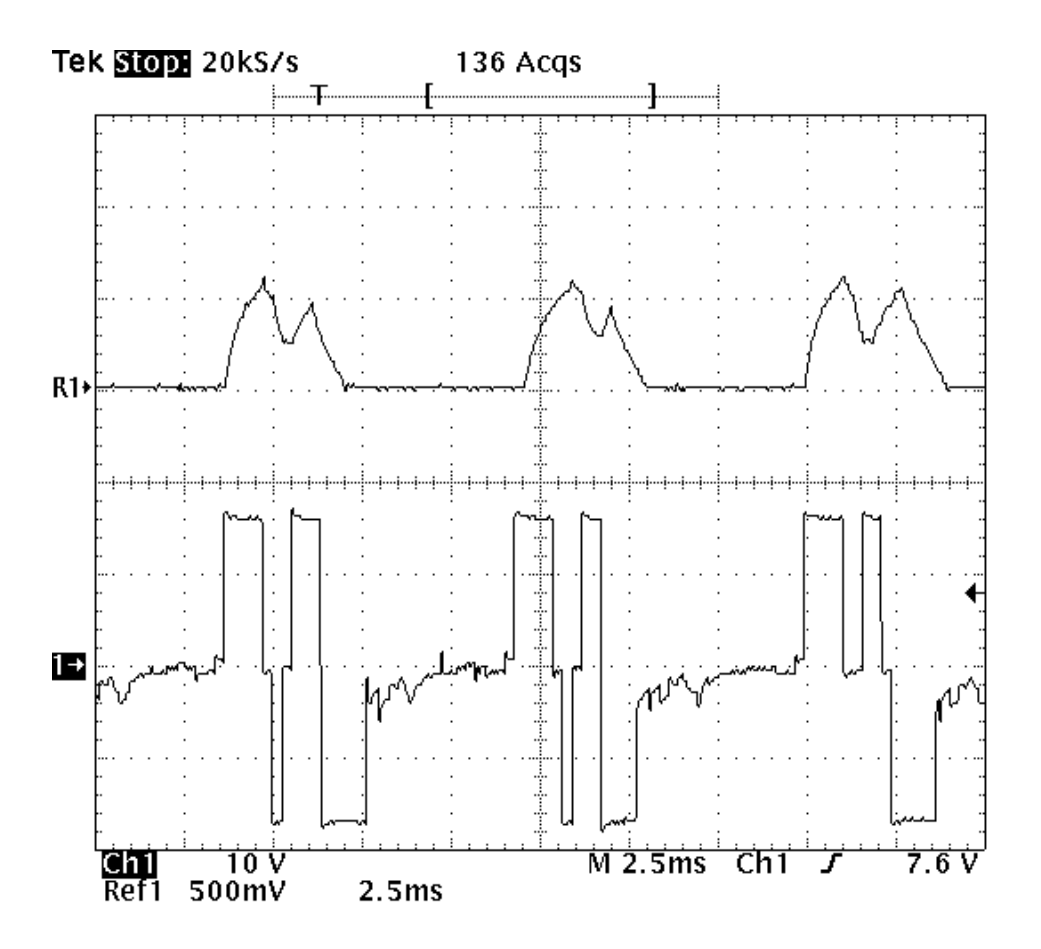

**Figura 5.14 Formas de onda da corrente e da tensão na Fase A do MRC (Acionamento Tri- State).**

Canal 1 = Tensão na bobina da Fase A REF 1 = Corrente na bobina da Fase A

## **5.7 Considerações Finais**

Através das formas de onda da Figura 5.14 é possível observar que o sistema de acionamento tri-state é capaz de oferecer uma operação conforme os acionamentos convencionais, pois é possível verificar uma inversão na polaridade da tensão na bobina quando o pulso de comando é retirado, isto é, em  $\theta_{\text{OFF}}$ .

Porém, o sistema proposto permite controlar a corrente nas bobinas da máquina atuando sobre as duas chaves do conversor de potência, mas com uma freqüência de chaveamento reduzida, minimizando as perdas por chaveamento descritas no Capítulo 3.

# **CAPÍTULO 6 CONCLUSÕES E CONSIDERAÇÕES FINAIS**

### **6.1 Aspectos Desenvolvidos no Trabalho**

Este capítulo tem como objetivo apresentar os resultados obtidos da implementação dos sistemas descritos até então.

Como exposto no Capítulo 3, os sistemas de acionamento convencionais para motores de relutância chaveados apresentam alguns inconvenientes em relação às perdas ocasionadas pelas altas freqüências de chaveamento. Posto isto, há a necessidade de se obter uma nova estratégia de chaveamento que permita a operação em uma ampla faixa de velocidade bem como o controle da máquina, mas de forma a minimizar as perdas proporcionadas pelas altas freqüências de chaveamento dos sistemas de comando convencionais.

Para tal, um protótipo foi projetado de acordo com os fundamentos apresentados no Capítulo 2 e, em seguida, foi realizada a simulação do projeto através da utilização do Método dos Elementos Finitos para que se observasse o comportamento da máquina antes de sua construção.

Após a construção do protótipo, os sistemas convencionais de acionamento como: sistema de acionamento a pulso único (Single Pulse) e o sistema de acionamento soft chopping foram implementados de forma a obter os resultados proporcionados pelos mesmos.

A partir de então, o sistema proposto por JINUPUN <sup>[11]</sup> foi elaborado e implementado de forma a constatar sua funcionalidade no acionamento do Motor a Relutância Chaveado.

Tal fato pode ser verificado através dos resultados obtidos e apresentados no Capítulo 5, pois, de acordo com as formas de onda apresentadas no item 5.6, verifica-se a operação da máquina conforme os demais tipos de acionamento, proporcionando o chaveamento de uma tensão nas bobinas de acordo com os ângulo de chaveamento  $\theta_{ON}$  e  $\theta_{OFF}$ . Além da operação adequada da máquina, o sistema tri-state permite seu controle através do monitoramento da corrente instantânea feita por um sistema microprocessado proporcionando uma ação de controle de dois estados sobre as chaves do conversor de potência.

Um fato observado durante a implementação prática dos sistemas é o alto aquecimento da chave superior do conversor de potência durante a operação da máquina com o sistema de acionamento soft chopping a uma freqüência de 4,3 kHz, o que não ocorreu no sistema tri-state que, apesar de atuar sobre as duas chaves do conversor de potência, a freqüência de chaveamento é reduzida e, consequentemente, as perdas por chaveamento.

# **6.2 Sugestões para Trabalhos Futuros**

- Implementação do sistema tri-state com um sistema microprocessado que opere com maiores velocidades de processamento;

- Implementação do sistema tri-state para um controle de velocidade;

- Implementação do sistema tri-state para um controle de conjugado;

- Comparar as estratégias de chaveamento do ponto de vista da operação da máquina, tais como conjugado e rendimento;

- Verificar a possibilidade de controle de histerese analógico;

- Realizar a medição da energia de entrada e saída do conversor de potência verificando seu rendimento.

# **APÊNDICE A – O PROTÓTIPO CONSTRUÍDO**

## **A1 Considerações Iniciais**

Nesse apêndice serão apresentados os cálculos referentes aos parâmetros geométricos necessários para a simulação e construção do protótipo.

## **A2 Cálculos dos Parâmetros Geométricos do Protótipo**

Os parâmetros geométricos a serem obtidos para a posterior construção do MRC são apresentados na Figura A1.

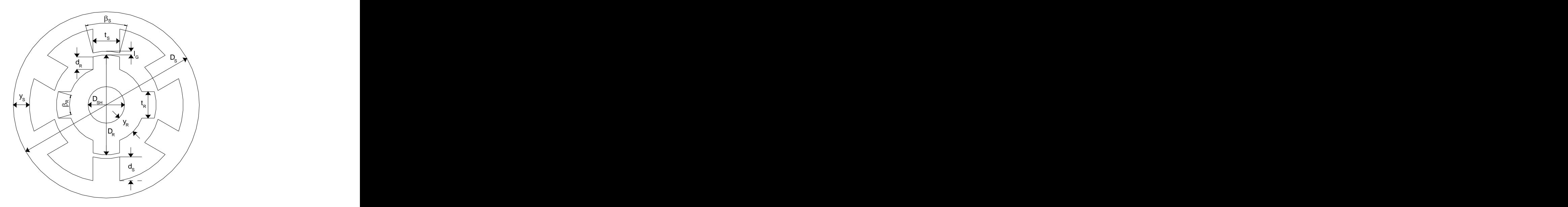

**Figura A1 Representação gráfica dos parâmetros do MRC a serem calculados.**

# **A.2.1 Determinação dos Arcos das Peças Polares**

Os ângulos das peças polares do estator e do rotor são fundamentais no projeto de um MRC. As regras básicas para a determinação dos valores dos arcos das peças polares do estator e do rotor são <sup>[9]</sup>.

- O ângulo do arco das peças polares do estator  $(\beta_s)$  deve ser menor do que o ângulo do arco das peças polares do rotor  $(\beta_R)$ ;
- A região efetiva de conjugado (stroke angle) deve ser inferior ao ângulo do arco das peças polares do estator, mas deve ser maior do que o ângulo de  $trabalho \epsilon$ , onde:  $\epsilon$

$$
\varepsilon = \frac{2\pi}{\frac{N_{\rm s}}{2} \cdot N_{\rm R}}
$$
 (A.1)

(em radianos), sendo que  $N_S$  é o número de pólos do estator e  $N_R$  é o número de pólos do rotor. Isso se deve ao fato de que se  $\beta_s < \varepsilon$ , haveriam posições nas quais não seria possível a partida da máquina. Como  $N_S$  e  $N_R$  são iguais a 6 e a 4, respectivamente, o MRC em estudo possui, então, um ângulo de trabalho  $\epsilon$  igual a 30<sup>o</sup>;

O ângulo entre os contornos dos pólos adjacentes do rotor deve ser maior do que o ângulo do arco do pólo do estator, pois caso contrário haverá sobreposição entre os pólos do estator e do rotor nas posições de desalinhamento. Essa condição é representada na seguinte equação:

$$
\frac{2\pi}{N_R} - \beta_R > \beta_S \tag{A.2}
$$

Com base nas condições anteriormente estabelecidas, os ângulos das peças polares para o MRC construído para a realização deste estudo foram:

$$
\beta_{\rm S} = 30^{\circ}
$$
\n
$$
\beta_{\rm R} = 32^{\circ}
$$
\n(A.3)

O projeto de um MRC de configuração 6/4 com as dimensões para  $\beta_s$  e  $\beta_R$ apresentadas em (A.3) obedece às três condições citadas anteriormente e previne que não haverá regiões nas quais a partida da máquina não ocorrerá.

O diâmetro externo  $D_s$  do estator foi estabelecido de acordo com as dimensões da estrutura externa que comportou o pacote de lâminas do estator. De acordo com a Figura 2.5, verifica-se que o diâmetro da carcaça utilizada para comportar o pacote de lâminas do estator é de 183,20 mm. Dessa forma o diâmetro externo estabelecido para o estator é de:

$$
D_{s} = 183,20 \text{ mm} \tag{A.4}
$$

## **A.2.3 Diâmetro do Rotor**

A relação entre o diâmetro do rotor e o diâmetro do estator deve obedecer à seguinte relação [2]. : A construction of the construction of the construction of the construction of the construction of the construction

$$
0.4 \leq \frac{D_R}{D_S} \leq 0.7 \tag{A.5}
$$

Adotando o ponto médio dessa relação, isto é, fazendo  $\frac{D_R}{D_S}$  = 0,55, o valor S<sub>s</sub> and the state of the state of the state of the state of the state of the state of the state of the state of the state of the state of the state of the state of the state of the state of the state of the state of the s  $R = 0.55$  o valor  $D_s$   $\qquad \ldots$  $D_R$  of contact  $D_R$ = 0,55, o valor para o diâmetro do rotor é:

$$
D_R = 100,87 \text{ mm} \tag{A.6}
$$

## **A.2.4 Comprimento do Pacote de Lâminas**

Esse valor é estabelecido no processo de prensagem das lâminas. Estimando um valor aproximado para  $L_{STK}$  de acordo com o comprimento da carcaça utilizada (Figura 2.5), tem-se:

$$
L_{\text{STK}} = 120,50 \text{ mm} \tag{A.7}
$$

## **A.2.5 Comprimento do Entreferro**

Um guia para a escolha do comprimento do entreferro é que o mesmo seja proporcional à relação entre o comprimento do pacote e o diâmetro do rotor  $\frac{\mathsf{L}_{\text{STK}}}{\mathsf{D}_{\text{D}}}$  e R<sub>and</sub> STK A  $D_R$  $L_{\rm{STK}}$ e da ordem de 0,5% de D $_{\rm R}$  <sup>[2]</sup>. Desta forma, define-se:

$$
I_{G} = \frac{L_{STK}}{D_{R}} \cdot 0.005 \cdot D_{R}
$$
 (A.8)

Substituindo os valores encontrados em (A.6) e em (A.7), o valor encontrado para o comprimento do entreferro é de:

$$
I_{G} = 0.60 \, \text{mm} \tag{A.9}
$$

## **A.2.6 Largura dos dentes do Estator e do Rotor**

As equações para obtenção das larguras dos dentes das peças polares do estator e do rotor são  $^{[2]}$ . e de la construcción de la construcción de la construcción de la construcción de la construcción de la construcción<br>En la construcción de la construcción de la construcción de la construcción de la construcción de la const

$$
t_{s} = 2 \cdot \left(\frac{D_{R}}{2} + I_{G}\right) \cdot \text{sen}\left(\frac{\beta_{s}}{2}\right)
$$
 (A.10)

$$
t_R = D_R \cdot \text{sen}\left(\frac{\beta_R}{2}\right) \tag{A.11}
$$

Onde ts é a largura dos dentes das peças polares do estator e t<sub>R</sub> é a largura dos dentes das peças polares do rotor.

Aplicando às equações acima os valores obtidos em (A.3), (A.6) e (A.9), os valores encontrados para a largura dos dentes das peças polares do MRC projetado é de:

$$
t_{\rm s} = 26.42 \, \text{mm} \tag{A.12}
$$

$$
t_{R} = 27,80 \text{ mm} \tag{A.13}
$$

## **A.2.7 Profundidade da Ranhura do Rotor**

A profundidade da ranhura do rotor deve ter um valor de no mínimo 20 a 30 vezes o comprimento do entreferro  $(|_G\rangle$  para se obter um baixo valor de indutância na condição de desalinhamento dos pólos e, conseqüentemente, obter uma alta relação entre a indutância de alinhamento e a indutância de desalinhamento. Isso é importante para se obter um maior valor de conjugado, pois de acordo com a equação (2.12), o mesmo é proporcional à taxa de variação da indutância.

A equação que define a profundidade da ranhura do rotor é dada por <sup>[2]</sup>. :

$$
d_R = \frac{t_S}{2} \tag{A.14}
$$

Substituindo o valor encontrado em (A.12):

$$
d_R = 13.21 \text{ mm} \tag{A.15}
$$

A relação  $\frac{a_{\rm R}}{b}$  é encontrada através dos valores obtidos nas equações (A.9) e Germany and the contract of the contract of the contract of the contract of the contract of the contract of the contract of the contract of the contract of the contract of the contract of the contract of the contract of th  $\frac{1}{6}$  $\frac{\mathsf{d}_\mathsf{R}}{\mathsf{d}_\mathsf{R}}$  é encontrada através dos valores obtidos nas equações (A.9) e (A.15). Essa relação apresenta um valor de aproximadamente 22, o que mantém o compromisso estabelecido por:

$$
20 \le \frac{d_R}{l_G} \le 30 \tag{A.16}
$$

## **A.2.8 Largura da Coroa do Rotor**

A largura  $y_R$  da coroa do rotor deve ser suficiente para conduzir o pico de fluxo no rotor.

Um valor recomendado para a largura  $y_R$  da coroa do rotor é:

$$
y_R = \frac{t_R}{2} \tag{A.17}
$$

Preferencialmente, utiliza-se um valor que seja 20% a 40% maior <sup>[2]</sup> que o [2] que o indicado na equação (A.17). Aplicando um valor 30% maior, a equação (A.17) torna se: where the contract of the contract of the contract of the contract of the contract of the contract of the contract of the contract of the contract of the contract of the contract of the contract of the contract of the

$$
y_R = 1.3 \cdot \frac{t_R}{2}
$$
 (A.18)

Aplicando o valor encontrado em (A.13):

$$
y_R = 18,07 \text{ mm} \tag{A.19}
$$

### **A.2.9 Diâmetro do Eixo**

O diâmetro do eixo é calculado através da equação <sup>[2]</sup>: : And the second control of the second control of the second control of the second control of the second control of the second control of the second control of the second control of the second control of the second control

$$
D_{\rm SH} = D_{\rm R} - 2 \cdot (d_{\rm R} + y_{\rm R}) \tag{A.20}
$$

Substituindo os valores dos parâmetros já calculados anteriormente:

$$
D_{\rm SH} = 38,31 \, \text{mm} \tag{A.21}
$$

# **A.2.10 Largura da Coroa do Estator**

Seguindo a mesma recomendação apresentada no item A.2.8, foi utilizado novamente um valor 30% maior. Então:

$$
y_{\rm S} = 1.3 \cdot \frac{\rm t_{\rm S}}{2} \tag{A.22}
$$

Substituindo o valor encontrado em (A.12):

$$
y_{\rm S} = 17.17 \, \text{mm} \tag{A.23}
$$

A profundidade da ranhura do estator é obtida através da equação:

$$
d_{S} = \frac{1}{2} \cdot [D_{S} - D_{R} - 2 \cdot (I_{G} + y_{S})]
$$
 (A.24)

O que resulta no valor:

$$
d_{\rm S} = 23.49 \, \text{mm} \tag{A.25}
$$

## **A.3 A Construção do Protótipo**

Após calculados todos os parâmetros construtivos do MRC a fim de se obter as dimensões de cada fator construtivo (os quais estão diretamente relacionados aos parâmetros de saída), o MRC em estudo foi construído.

A construção do MRC em estudo se deu através do corte a laser de lâminas de aço-silício (E170) com as medidas calculadas no item A.2. Os cortes foram realizados para o estator e para o rotor a fim de que as lâminas de 0,5 mm cada integrassem um pacote com a espessura igual a  $L_{STK}$ , ou seja, um comprimento total de 120,50 mm. A Figura A2 apresenta o desenho utilizado como referência para o corte das chapas.

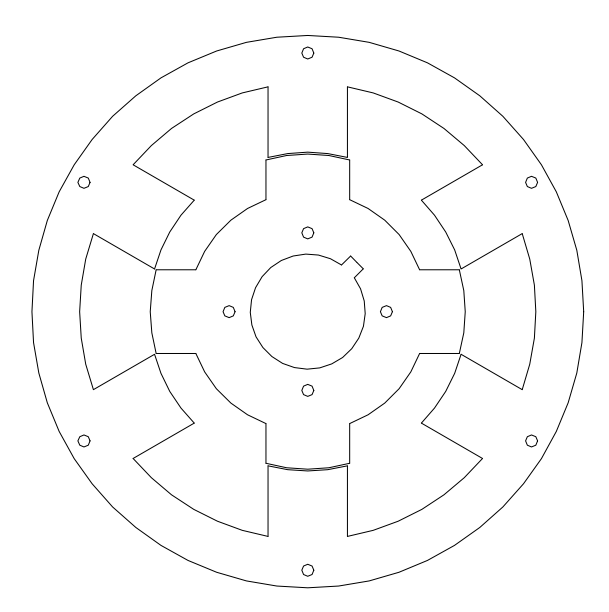

**Figura A2 Modelo de referência para o corte das chapas de aço-silício.**

No desenho da Figura A2, as circunferências apresentadas nas regiões periféricas do rotor e do estator são furos propositalmente inseridos no desenho de referência do corte das chapas para que as mesmas fossem parafusadas após o corte a fim de se compor os pacotes do estator e do rotor. O chanfro apresentado na circunferência referente ao eixo da máquina corresponde ao espaço reservado para a inserção de uma chaveta para integrar mecanicamente o pacote de lâminas do rotor ao eixo da máquina.

Assim, as chapas foram cortadas e integradas de forma a compor os pacotes de lâminas do estator e do rotor. A Figura A3 apresenta as pilhas de chapas de aço silício que formam o estator e o rotor.

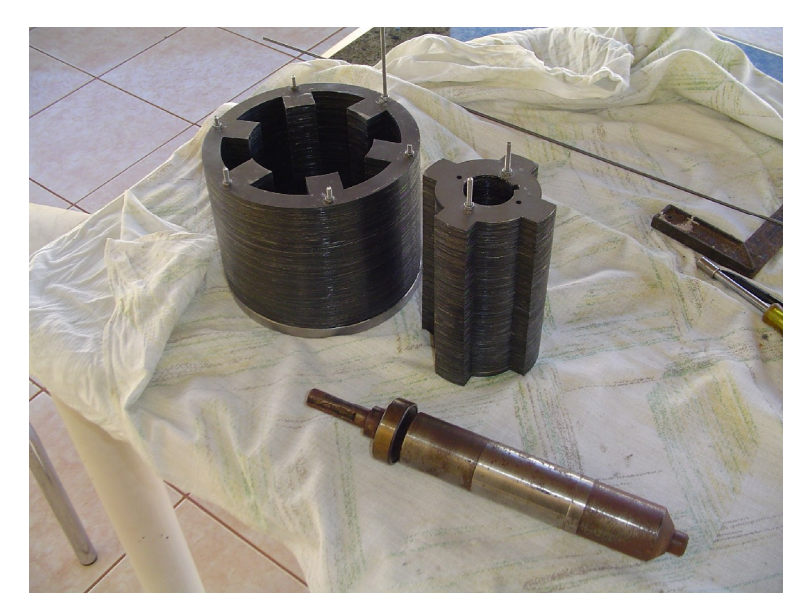

Figura A3 - Pilhas de Aço Silício (Estator e Rotor).

## **A.4 Características construtivas finais do protótipo**

A Tabela A1 apresenta as características construtivas do MRC em estudo.

| Parâmetro                  | Valor                                     | <b>Unidade</b>                                |
|----------------------------|-------------------------------------------|-----------------------------------------------|
| Número de Fases            |                                           | <b>Fases</b>                                  |
| Número de Pólos do Estator |                                           | Pólos                                         |
| Número de Pólos do Rotor   |                                           | Pólos                                         |
| Resistência por Fase       | 3.11                                      | $\Omega$<br>and the control of the control of |
| Indutância Mínima por Fase |                                           | mH                                            |
| Indutância Máxima por Fase | 135                                       | mH                                            |
| Tensão nominal             | 180                                       | $\overline{M}$                                |
| <b>Corrente Nominal</b>    | $\sim$ $\sim$<br>$\overline{\mathcal{L}}$ | $\overline{A}$                                |
| <b>Velocidade Nominal</b>  | 1800                                      | <b>RPM</b>                                    |

**Tabela A1 Características Construtivas do MRC.**

O cálculo dos valores necessários para a simulação e construção do protótipo foi apresentado nesse apêndice. A Figura A4 apresenta o protótipo construído em sua forma final.

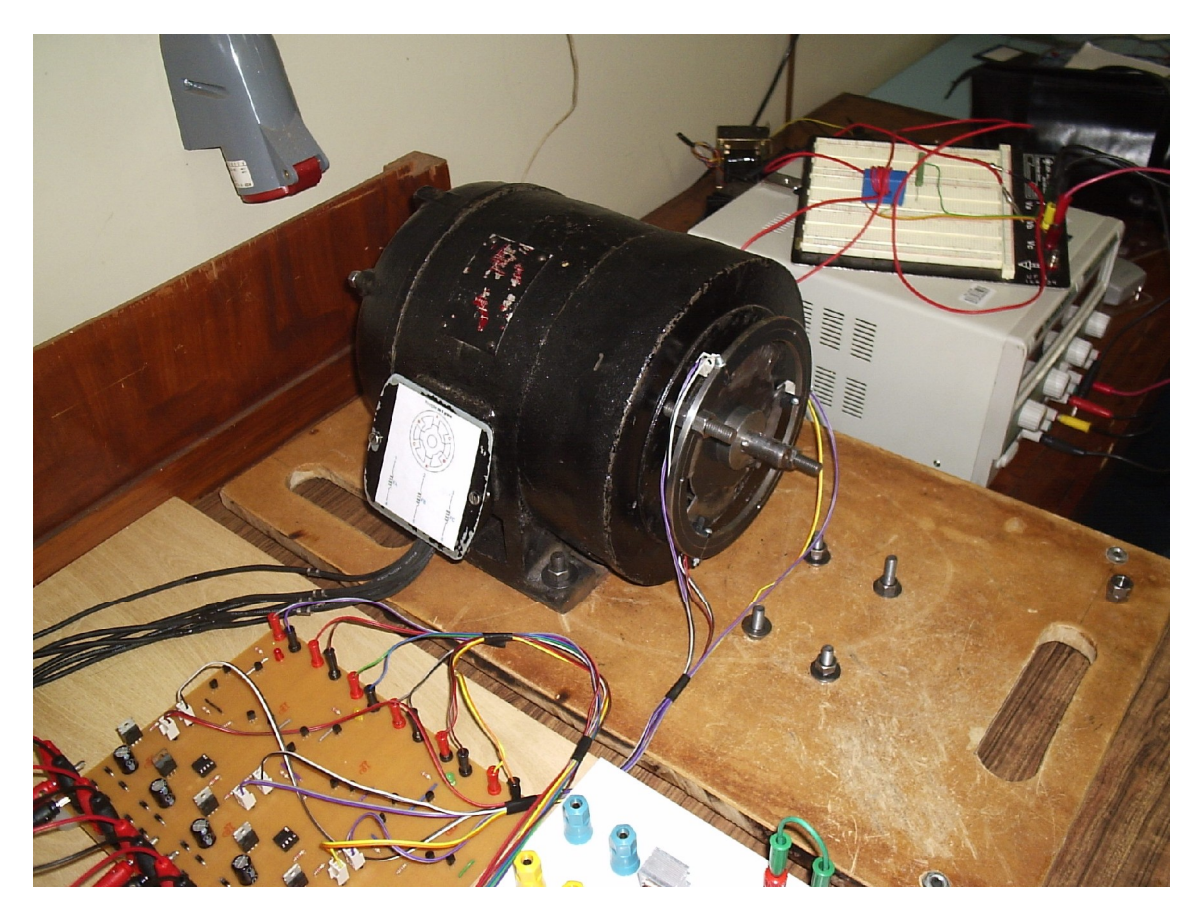

Figura A4 - O Protótipo construído.

Nesse caso, é importante verificar também quais são os instantes reais de chaveamento do motor construído, pois de acordo com a Figura 2.16, na qual é mostrada a necessidade de se avançar o pulso de corrente em aproximadamente 10 graus, os ângulos de chaveamento  $\theta_{ON}$  e  $\theta_{OFF}$  valem, respectivamente, 20 graus e 50 graus. Dessa forma, a Figura A5 apresenta os instantes reais de chaveamento para o MRC. Os valores apresentados na Figura A5 foram obtidos pelo mesmo processo de obtenção dos valores de indutância. Para cada posição angular, foi verificado o valor do sinal de saída do circuito de comando a pulso único para cada fase do MRC.

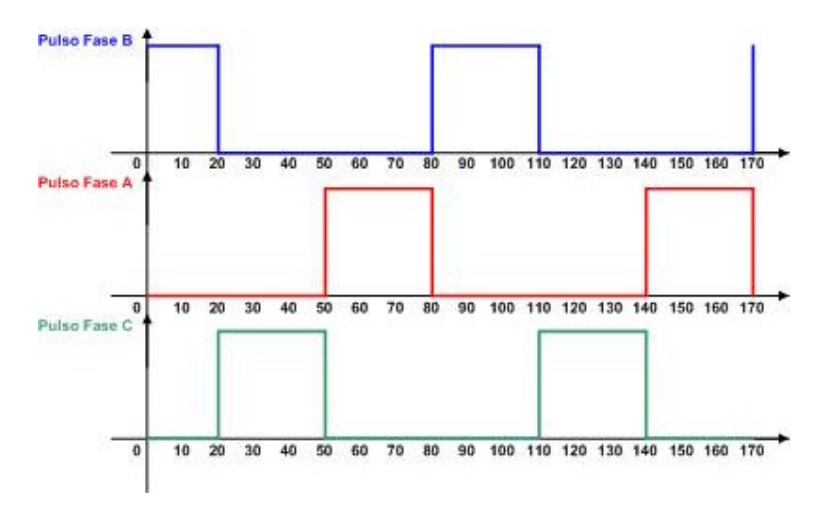

**Figura A5 Gráfico dos pulsos de comando em função da posição angular.**

Os pulsos de comando, conforme exposto anteriormente, devem possuir uma duração de 30 graus mecânicos, considerando a configuração 6/4 do MRC. Sendo assim, teoricamente os pulsos devem ter essa duração com início e fim de acordo com a Tabela A2.

**Tabela A2 Ângulos de Chaveamento Ideais para o MRC construído.**

Os valores indicados na Tabela A2 estão em graus e os mesmos se apresentam como valores ideais de instantes de chaveamento para cada fase, considerando as indutâncias ideais da Figura 2.14.

Os pulsos de comando que são enviados ao conversor de potência da Figura 3.1 têm como finalidade informar ao conversor a informação instantânea acerca da

posição instantânea do rotor, pois através dessa informação é possível detectar os instantes de crescimento da indutância de cada fase, possibilitando assim um chaveamento no instante adequado. Para obtenção de tais pulsos, foi implementado um circuito de comando, o qual é descrito no Apêndice B. Porém, fisicamente, há um disco com ranhuras acoplado ao eixo do MRC de forma a possibilitar a detecção dos instantes corretos de chaveamento pelos sensores ópticos.

O disco em questão é apresentado na Figura A6 com as devidas dimensões. Como pode ser observado na figura, as ranhuras correspondem a arcos com um ângulo de 30º, período durante o qual cada fase deve ser chaveada.

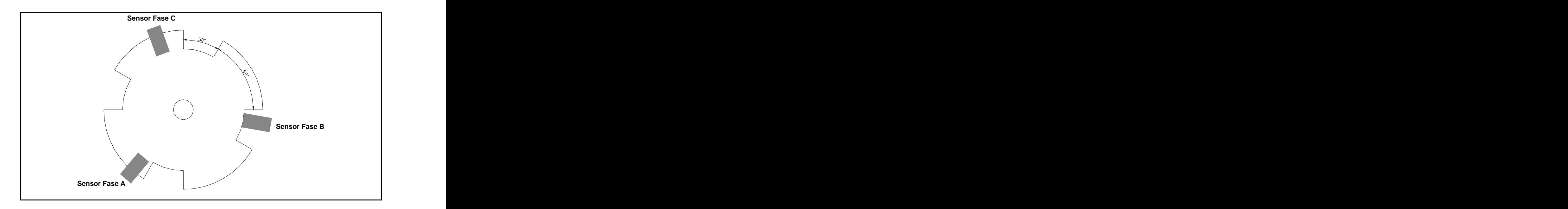

**Figura A6 Figura do disco com ranhuras para geração de pulsos de chaveamento.**

De acordo com as disposições dos sensores indicado na Figura A6, o sensor da Fase B indica ao circuito de comando que no referido instante ( $\theta$  igual a -10<sup>o</sup>) existe um avanço de 10<sup>°</sup> em relação ao início do crescimento da indutância – região de conjugado positivo – fazendo com que seja aplicada uma corrente nesse instante. Como as ranhuras possuem 30<sup>o</sup> de duração, o ângulo  $\theta_{\text{OFF}}$  ocorrerá em 20<sup>o</sup>, fazendo com que o pulso de corrente seja retirado no instante correto, de acordo com os valores da Tabela A2. O mesmo ocorre para as Fases A e C.

Dessa forma, pode-se observar que devido ao disco apresentado na Figura A6, não há intersecção de chaveamento entre duas fases do MRC.

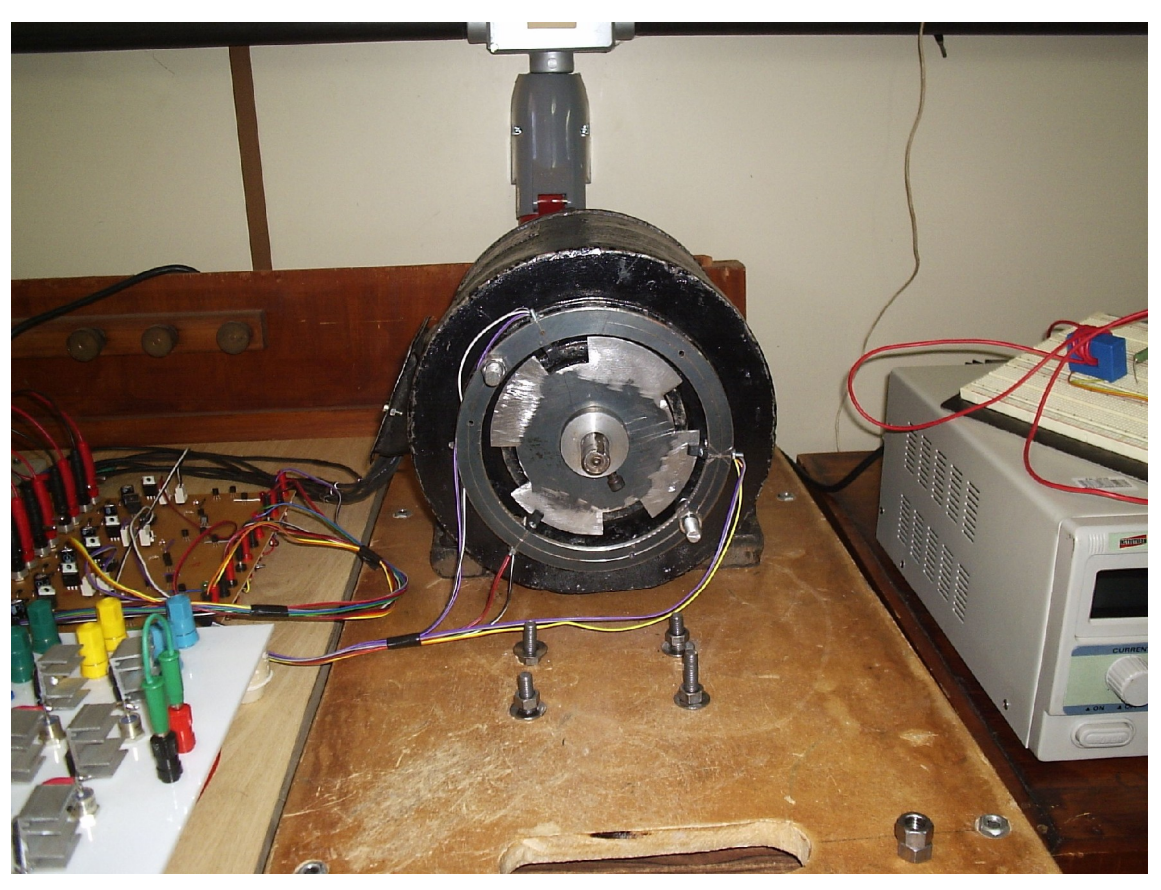

A Figura A7 mostra o disco acoplado ao eixo do motor.

Figura A7 - Disco acoplado ao eixo para acionamento individual das fases.

# **APÊNDICE B CIRCUITOS DE COMANDO IMPLEMENTADOS**

## **B1 Considerações Iniciais**

Para acionar o MRC projetado e construído para o trabalho em questão, foram elaborados circuitos de acionamento e comando de forma que fosse possível acionar a máquina de diferentes formas, com a finalidade de comparar os sinais elétricos bem como a operação dinâmica do motor para os diferentes tipos de acionamento.

Após a construção do motor e a simulação através do Método dos Elementos Finitos apresentados nos capítulos 2 e 4, foram implementados os circuitos de comando e acionamento para a máquina, os quais são descritos a seguir.

# **B2 - Sistema de Acionamento a Pulso Único (Single Pulse)**

O sistema de chaveamento de uma fase para o acionamento a pulso único elaborado para o MRC em estudo é apresentado na Figura B1.

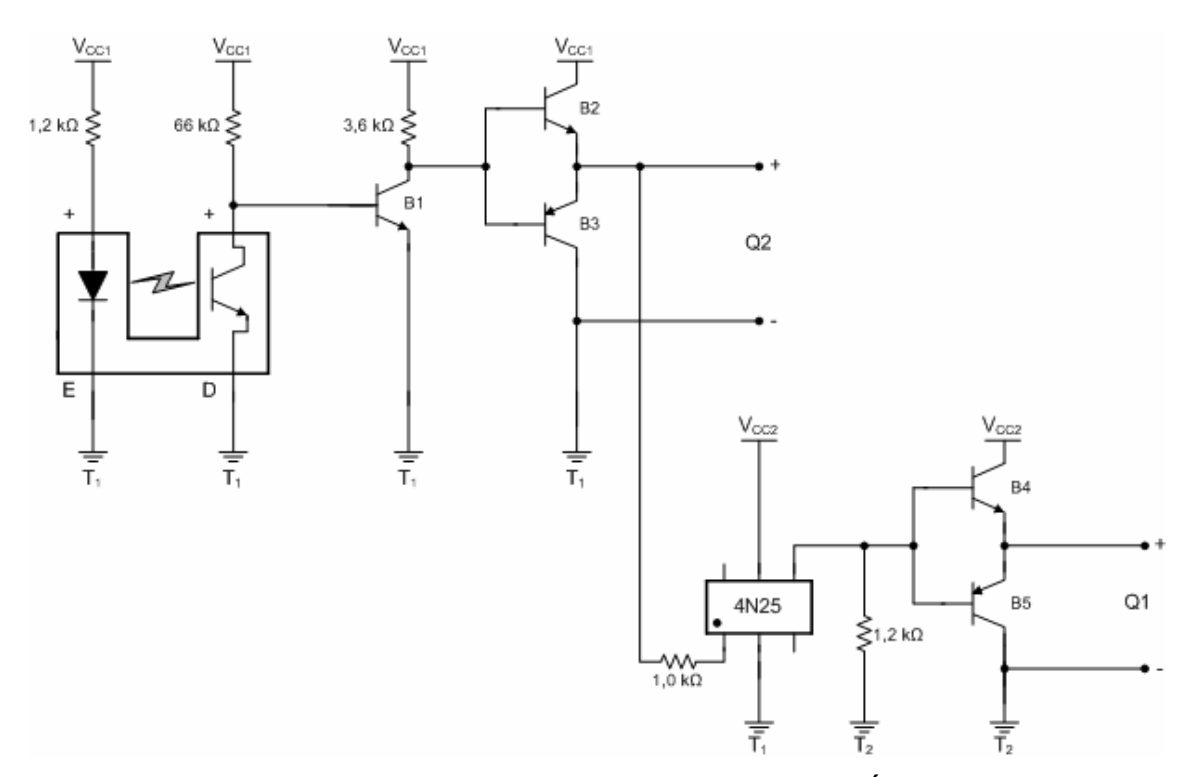

Figura B1 - Sistema Implementado para o acionamento em Pulso Único (Single Pulse).
O circuito apresentado na Figura B1 mostra o comando para apenas uma das fases do MRC, sendo que para acionar as três bobinas (FA, FB e FC) mostradas na Figura 2.12, são necessários três circuitos como mostrado na Figura B1. A alimentação do circuito em questão é de 12V, tanto para  $V_{CC1}$  quanto para  $V_{CC2}$ .

O dispositivo com os terminais identificados como +/E e +/D corresponde a um sensor óptico. Para o circuito implementado, o sensor óptico utilizado foi o H21A1, do fabricante QT Optoelectronics. O sensor em questão é composto por um diodo emissor de infravermelho e de um fototransistor. Quando não há nenhum material opaco que bloqueie a emissão do sinal de infravermelho pelo diodo à base do transistor responsável pela detecção, este entra na região de saturação, se comportando como uma chave fechada, desativando o transistor B1. Os transistores empregados na construção do circuito de comando para acionamento a pulso único são o BC548 para configuração NPN e BC558 para configuração PNP.

Quando o transistor B1 é desativado, a tensão de alimentação  $V_{CC1}$  é aplicada ao casamento dos transistores B2 e B3. Essa configuração tem como finalidade fornecer um ganho de corrente para o sinal de saída do circuito. Após o arranjo dos transistores B2 e B3, o sinal de saída já está apto para ser aplicado na porta de entrada do semicondutor responsável por permitir a passagem de corrente na bobina do motor.

É interessante ressaltar que há a necessidade de se criar dois sinais distintos para o acionamento de cada fase do MRC. Isso ocorre devido ao fato de existirem duas chaves para o acionamento de cada bobina, como pode ser observado na Figura 2.12. Além de serem necessários dois sinais, os mesmo devem ser distintos quanto à referência, pois as chaves inferiores possuem uma mesma referência, enquanto que as superiores necessitam de um sinal de comando com uma referência distinta. Por isso é utilizado um optoacoplador (4N25) para criar um novo sinal de mesma amplitude, porém, com uma referência distinta. Então, o casamento dos transistores B2 e B3 é responsável pelo fornecimento do comando da chave inferior (Q2) de um determinado ramo do conversor da Figura 2.12, enquanto que o casamento dos transistores B4 e B5 é responsável pelo comando da chave superior (Q1) do conversor, que possui uma referência diferente.

Os semicondutores de potência empregados no conversor da Figura 2.12 foram do tipo MOSFET, especificamente o 2SK557, do fabricante Hitachi. De acordo com a folha de dados desse componente, a tensão  $V_{\rm GS}$  necessária para saturar o componente, isto é, a tensão a ser aplicada entre os terminais gate e source, é de no máximo 20V. O circuito de comando da Figura B1 fornece uma tensão de saída entre 8V a 10V, o que corresponde a uma amplitude suficiente para saturar o semicondutor. The contract of the contract of the contract of the contract of the contract of the contract of the contract of the contract of the contract of the contract of the contract of the contract of the contract of

A escolha da chave semicondutora de potência como sendo o MOSFET foi feita com base no menor custo do componente e devido ao fato de que o mesmo apresenta menores valores de condução direta, o que acarreta em menores quedas de tensão no componente e possibilita a operação em maiores freqüências. Contudo, para operação da máquina com níveis de potência mais elevados, seria necessário o emprego de semicondutores de potência do tipo IGBT - Insulated Gate Bipolar Transistor.

## **B3 - Sistema de Acionamento Soft Chopping**

Conforme exposto anteriormente, o acionamento soft chopping do MRC consiste em manter a chave inferior do conversor de potência no estado de saturação durante o ângulo de condução ( $\theta_{\text{OFF}}$  -  $\theta_{\text{ON}}$ ) enquanto que a chave superior é chaveada em uma determinada freqüência, com ciclo de trabalho constante.

A Figura B2 mostra o diagrama de blocos do circuito de comando para o acionamento soft chopping.

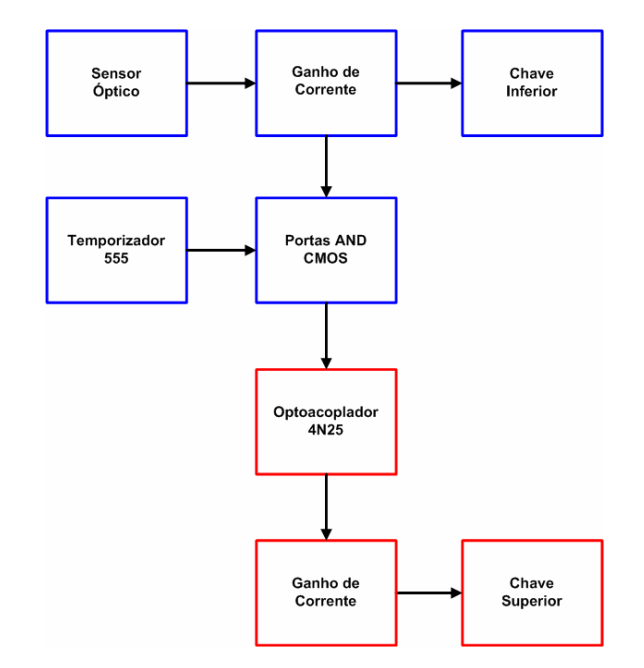

**Figura B2 Diagrama de Blocos do Circuito de Comando Soft Chopping.**

No diagrama da Figura B2, o acionamento da chave inferior (Q2) do conversor permanece a mesma em relação ao acionamento proporcionado pelo circuito de comando a pulso único, da Figura B1. Isto significa que, quando o sensor óptico detecta que a indutância de uma determinada fase está na região crescente (região de conjugado positivo), o mesmo emite um pulso sobre o qual é aplicado um ganho de corrente e esse novo sinal, com um nível de corrente já reforçado, é aplicado ao gate do MOSFET que representa a chave inferior do conversor de potência. No diagrama da Figura B2, os blocos representados na cor azul são alimentados com uma fonte  $V_{CC1}$  enquanto que os blocos representados na cor vermelha são alimentados por uma outra fonte,  $V_{CC2}$ . Isso ocorre devido à necessidade de se gerar pulsos com referências (terras) diferenciadas, como exposto anteriormente.

O circuito Temporizador 555 é responsável por gerar um sinal de onda quadrada com uma determinada freqüência. O circuito implementado para esse bloco é apresentado na Figura B3.

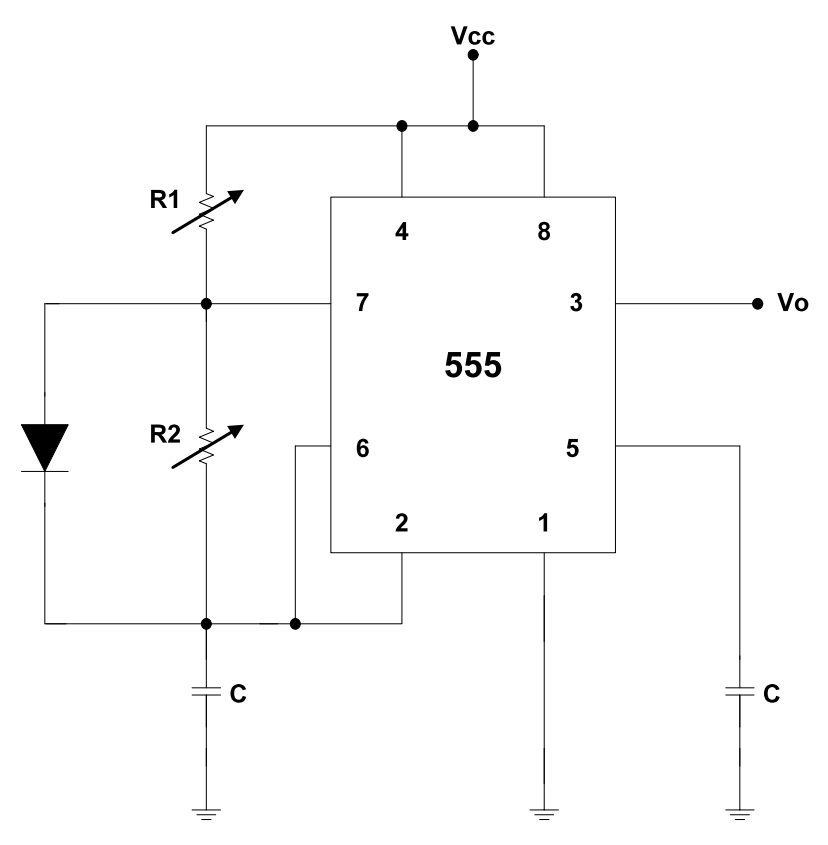

**Figura B3 Circuito do Temporizador 555 implementado.**

O circuito da figura anterior gera um sinal de onda quadrada que, ao ser aplicado em uma porta lógica AND juntamente com o sinal proveniente do sensor, proporciona na saída dessa porta lógica um sinal chaveado com a mesma freqüência do sinal de saída do temporizador mas com a duração do ângulo de condução ( $\theta_{OFF}$  -  $\theta_{ON}$ ). A Figura B4 apresenta as formas de onda referentes ao sistema de comando soft chopping.

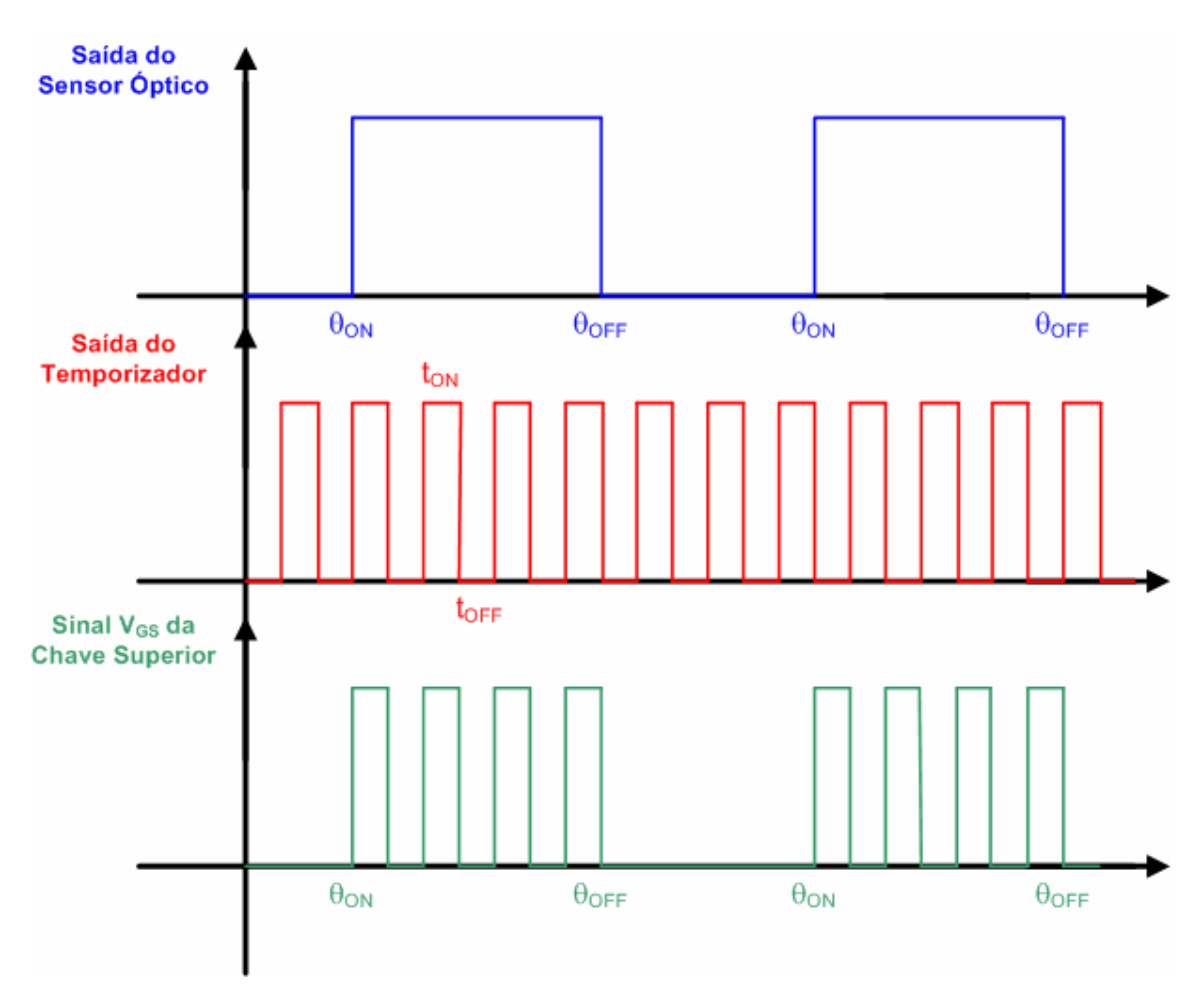

**Figura B4 Formas de onda do diagrama de blocos do acionamento soft chopping.**

É importante ressaltar que para o circuito temporizador da Figura B3, a freqüência do sinal de saída do mesmo (forma de onda na cor vermelha da Figura B4) pode ser regulada através dos potenciômetros R1 e R2.

Isto significa que através dos potenciômetros é possível regular tanto a freqüência de chaveamento quanto o ciclo de trabalho do sinal chaveado que é responsável por permitir a condução da chave superior Q1.

## **B4 - Sistema de Acionamento** *Tri-State*

Conforme exposto anteriormente, o sistema de acionamento tri-state do MRC atua como um sistema de controle de duas posições, onde as decisões acerca da atuação sobre as chaves do conversor são tomadas de acordo com o valor instantâneo da corrente da referida fase. A Figura B5 apresenta o diagrama de blocos do sistema implementado para o acionamento tri-state do MRC.

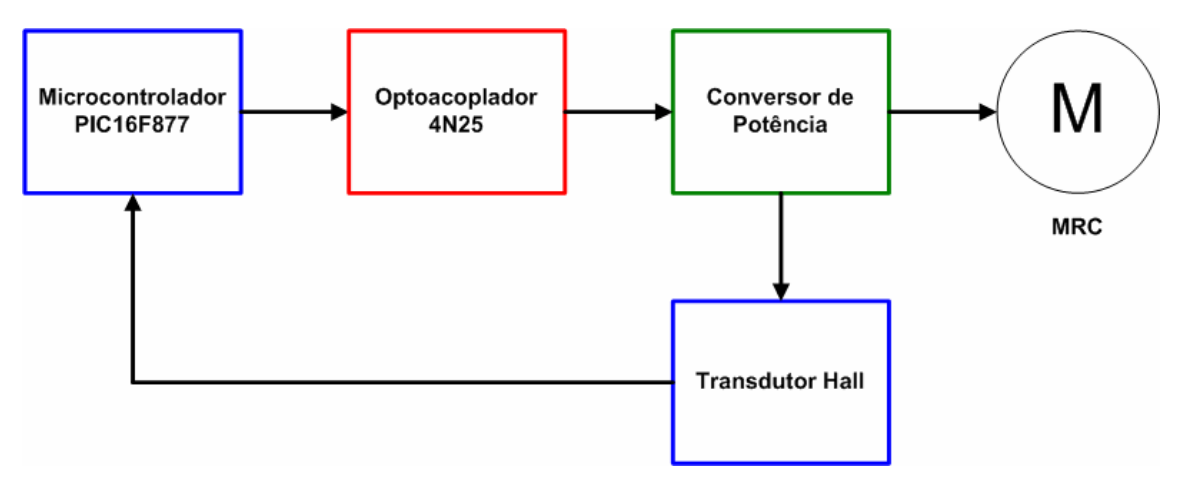

**Figura B5 Diagrama de Blocos do Circuito de Comando Tri-State.**

Como pode ser observado na Figura B5, o sistema de acionamento tri-state implementado também corresponde a um sistema microcontrolado. O microcontrolador PIC16F877 foi utilizado de forma a monitorar o valor instantâneo da corrente de cada fase e atuar nas chaves do conversor de potência referentes a essa fase de acordo com a lógica estabelecida na Tabela 3.1, com o objetivo de manter a corrente de fase dentro dos valores pré-determinados, conforme a Figura 3.6. A escolha do microcontrolador PIC16F877 foi realizada com base no baixo custo do componente e no fato de que o mesmo possui todos os recursos necessários para se implementar os sistemas de acionamento desejados.

Para realizar o monitoramento do valor instantâneo da corrente de fase do MRC, foi utilizado um transdutor de corrente que funciona através do Efeito Hall. O transdutor utilizado foi o LA-100P, do fabricante LEM.

## **REFERÊNCIAS**

<sup>1</sup> ARAÚJO, Wanderson R. H. de; JESUS, Kênia R. de; MACHADO, Fabiana do A. S.; SANTOS, Lorena C. B. dos. **Sistema para Acionamento e Controle de Velocidade de Motor a Relutância Chaveado**. 2003. Trabalho de Conclusão de Curso - Departamento de Engenharia - Universidade Católica de Goiás (UCG). Goiânia - GO.

<sup>2</sup> BORGES, Tauler T. **Motor a Relutância Chaveado com Controle Fuzzy e Detecção Indireta de Posição**. 2002. Tese (Doutorado em Engenharia Elétrica) Universidade Federal de Uberlândia (UFU). Uberlândia - MG.

3 BORGES, Tauler T. **Controle de Velocidade de Motor a Relutância Baseado em Lógica Nebulosa**. 1995. Dissertação (Mestrado em Engenharia Elétrica) Universidade Federal de Uberlândia (UFU). Uberlândia - MG.

<sup>4</sup> HENRIQUES, Luís Oscar de Araújo Porto. **Compensação das Oscilações de Torque de um Acionamento de Relutância Chaveado Utilizando Técnicas de Controle Neuro-Fuzzy**. 1999. Dissertação (Mestrado em Engenharia Elétrica) Universidade Federal do Rio de Janeiro (UFRJ). Rio de Janeiro - RJ.

<sup>5</sup> MILLER, T. J. E. **Switched Reluctance Motor and Their Control**. Magna Physics and Clarendon Press. Oxford. 1993.

<sup>6</sup> FITZGERALD, A. E.; KINGSLEY, C.; UMANS, S. D. **Electric Machinery**. McGraw - Hill. 5ª Edição. 1990.

<sup>7</sup> GREENHOUGH, P. **Switched Reluctance Variable Speed Drives A Focus On Applications**. Technology Mining – Papers and Articles. 1996.

<sup>8</sup> KUZMICHEV, Vladimir. **Switched Reluctance Motor for Electrical Drives of Electric Power Plants Equipment** – Moscow Power Engineering Institute. Disponível no *link* [<http://www.elkraft.ntnu.no/eno/dok/SRDforElDrive.pdf>.](http://www.elkraft.ntnu.no/eno/dok/SRDforElDrive.pdf>) Acesso em 04 de Junho de 2006.

<sup>9</sup> VIJAYRAGHAVAN, Praveen. **Design of Switched Reluctance Motors and Development of a Universal Controller for Switched Reluctance and Permanent Magnet Brushless DC Motor Drives**. 2001. Tese (Doutorado em Engenharia Elétrica) - Virginia Polytechnic institute and State University. Blacksburg - Virginia.

<sup>10</sup> YADLAPALLI, Naveen. *Implementation of a Novel Soft - Switching Inverter for* **Switched Reluctance Motor Drives**. 1999. Dissertação (Mestrado em Engenharia Elétrica). Virginia Polytechnic institute and State University. Blacksburg – Virginia.

11 JINUPUN, Ken P.; LUK, Patrick C. K. **A Novel Switching Method for Switched Reluctance Motors**. 2002. Department of Aerospace, Power and Sensors. Cranfield University. Shrivenham, United Kingdom.

<sup>12</sup> CEDRAT, *Flux2D Version 7.60 User's Guide*. Novembro de 2001. Manual do Software. **Software.** The second contract of the second contract of the second contract of the second contract of the second contract of the second contract of the second contract of the second contract of the second contr

<sup>13</sup> SLEMON, Gordon R. **Equipamentos Magnetelétricos Transdutores, Transformadores e Máquinas**. Volume 2. Livros Técnicos e Cientificados Editora S.A. Rio de Janeiro. 1975.

<sup>14</sup> ROLIM, Luís Guilherme Barbosa. **Investigation of a Drive System: Soft- Switching Converter and Switched Reluctance Motor**. 1997. Tese de Doutorado. Dem Fachbereich Elektrotechnik der Technischen Universität Berlin.

<sup>15</sup> EWEN, Gestão de Energia e Ambiente. Eficiência Energética - Portugal. Disponível no *link* <http://www.ewen-energy.com/11 Eficiencia%20Energia.htm>. Acesso em 15 de Agosto de 2006.

## **Livros Grátis**

( <http://www.livrosgratis.com.br> )

Milhares de Livros para Download:

[Baixar](http://www.livrosgratis.com.br/cat_1/administracao/1) [livros](http://www.livrosgratis.com.br/cat_1/administracao/1) [de](http://www.livrosgratis.com.br/cat_1/administracao/1) [Administração](http://www.livrosgratis.com.br/cat_1/administracao/1) [Baixar](http://www.livrosgratis.com.br/cat_2/agronomia/1) [livros](http://www.livrosgratis.com.br/cat_2/agronomia/1) [de](http://www.livrosgratis.com.br/cat_2/agronomia/1) [Agronomia](http://www.livrosgratis.com.br/cat_2/agronomia/1) [Baixar](http://www.livrosgratis.com.br/cat_3/arquitetura/1) [livros](http://www.livrosgratis.com.br/cat_3/arquitetura/1) [de](http://www.livrosgratis.com.br/cat_3/arquitetura/1) [Arquitetura](http://www.livrosgratis.com.br/cat_3/arquitetura/1) [Baixar](http://www.livrosgratis.com.br/cat_4/artes/1) [livros](http://www.livrosgratis.com.br/cat_4/artes/1) [de](http://www.livrosgratis.com.br/cat_4/artes/1) [Artes](http://www.livrosgratis.com.br/cat_4/artes/1) [Baixar](http://www.livrosgratis.com.br/cat_5/astronomia/1) [livros](http://www.livrosgratis.com.br/cat_5/astronomia/1) [de](http://www.livrosgratis.com.br/cat_5/astronomia/1) [Astronomia](http://www.livrosgratis.com.br/cat_5/astronomia/1) [Baixar](http://www.livrosgratis.com.br/cat_6/biologia_geral/1) [livros](http://www.livrosgratis.com.br/cat_6/biologia_geral/1) [de](http://www.livrosgratis.com.br/cat_6/biologia_geral/1) [Biologia](http://www.livrosgratis.com.br/cat_6/biologia_geral/1) [Geral](http://www.livrosgratis.com.br/cat_6/biologia_geral/1) [Baixar](http://www.livrosgratis.com.br/cat_8/ciencia_da_computacao/1) [livros](http://www.livrosgratis.com.br/cat_8/ciencia_da_computacao/1) [de](http://www.livrosgratis.com.br/cat_8/ciencia_da_computacao/1) [Ciência](http://www.livrosgratis.com.br/cat_8/ciencia_da_computacao/1) [da](http://www.livrosgratis.com.br/cat_8/ciencia_da_computacao/1) [Computação](http://www.livrosgratis.com.br/cat_8/ciencia_da_computacao/1) [Baixar](http://www.livrosgratis.com.br/cat_9/ciencia_da_informacao/1) [livros](http://www.livrosgratis.com.br/cat_9/ciencia_da_informacao/1) [de](http://www.livrosgratis.com.br/cat_9/ciencia_da_informacao/1) [Ciência](http://www.livrosgratis.com.br/cat_9/ciencia_da_informacao/1) [da](http://www.livrosgratis.com.br/cat_9/ciencia_da_informacao/1) [Informação](http://www.livrosgratis.com.br/cat_9/ciencia_da_informacao/1) [Baixar](http://www.livrosgratis.com.br/cat_7/ciencia_politica/1) [livros](http://www.livrosgratis.com.br/cat_7/ciencia_politica/1) [de](http://www.livrosgratis.com.br/cat_7/ciencia_politica/1) [Ciência](http://www.livrosgratis.com.br/cat_7/ciencia_politica/1) [Política](http://www.livrosgratis.com.br/cat_7/ciencia_politica/1) [Baixar](http://www.livrosgratis.com.br/cat_10/ciencias_da_saude/1) [livros](http://www.livrosgratis.com.br/cat_10/ciencias_da_saude/1) [de](http://www.livrosgratis.com.br/cat_10/ciencias_da_saude/1) [Ciências](http://www.livrosgratis.com.br/cat_10/ciencias_da_saude/1) [da](http://www.livrosgratis.com.br/cat_10/ciencias_da_saude/1) [Saúde](http://www.livrosgratis.com.br/cat_10/ciencias_da_saude/1) [Baixar](http://www.livrosgratis.com.br/cat_11/comunicacao/1) [livros](http://www.livrosgratis.com.br/cat_11/comunicacao/1) [de](http://www.livrosgratis.com.br/cat_11/comunicacao/1) [Comunicação](http://www.livrosgratis.com.br/cat_11/comunicacao/1) [Baixar](http://www.livrosgratis.com.br/cat_12/conselho_nacional_de_educacao_-_cne/1) [livros](http://www.livrosgratis.com.br/cat_12/conselho_nacional_de_educacao_-_cne/1) [do](http://www.livrosgratis.com.br/cat_12/conselho_nacional_de_educacao_-_cne/1) [Conselho](http://www.livrosgratis.com.br/cat_12/conselho_nacional_de_educacao_-_cne/1) [Nacional](http://www.livrosgratis.com.br/cat_12/conselho_nacional_de_educacao_-_cne/1) [de](http://www.livrosgratis.com.br/cat_12/conselho_nacional_de_educacao_-_cne/1) [Educação - CNE](http://www.livrosgratis.com.br/cat_12/conselho_nacional_de_educacao_-_cne/1) [Baixar](http://www.livrosgratis.com.br/cat_13/defesa_civil/1) [livros](http://www.livrosgratis.com.br/cat_13/defesa_civil/1) [de](http://www.livrosgratis.com.br/cat_13/defesa_civil/1) [Defesa](http://www.livrosgratis.com.br/cat_13/defesa_civil/1) [civil](http://www.livrosgratis.com.br/cat_13/defesa_civil/1) [Baixar](http://www.livrosgratis.com.br/cat_14/direito/1) [livros](http://www.livrosgratis.com.br/cat_14/direito/1) [de](http://www.livrosgratis.com.br/cat_14/direito/1) [Direito](http://www.livrosgratis.com.br/cat_14/direito/1) [Baixar](http://www.livrosgratis.com.br/cat_15/direitos_humanos/1) [livros](http://www.livrosgratis.com.br/cat_15/direitos_humanos/1) [de](http://www.livrosgratis.com.br/cat_15/direitos_humanos/1) [Direitos](http://www.livrosgratis.com.br/cat_15/direitos_humanos/1) [humanos](http://www.livrosgratis.com.br/cat_15/direitos_humanos/1) [Baixar](http://www.livrosgratis.com.br/cat_16/economia/1) [livros](http://www.livrosgratis.com.br/cat_16/economia/1) [de](http://www.livrosgratis.com.br/cat_16/economia/1) [Economia](http://www.livrosgratis.com.br/cat_16/economia/1) [Baixar](http://www.livrosgratis.com.br/cat_17/economia_domestica/1) [livros](http://www.livrosgratis.com.br/cat_17/economia_domestica/1) [de](http://www.livrosgratis.com.br/cat_17/economia_domestica/1) [Economia](http://www.livrosgratis.com.br/cat_17/economia_domestica/1) [Doméstica](http://www.livrosgratis.com.br/cat_17/economia_domestica/1) [Baixar](http://www.livrosgratis.com.br/cat_18/educacao/1) [livros](http://www.livrosgratis.com.br/cat_18/educacao/1) [de](http://www.livrosgratis.com.br/cat_18/educacao/1) [Educação](http://www.livrosgratis.com.br/cat_18/educacao/1) [Baixar](http://www.livrosgratis.com.br/cat_19/educacao_-_transito/1) [livros](http://www.livrosgratis.com.br/cat_19/educacao_-_transito/1) [de](http://www.livrosgratis.com.br/cat_19/educacao_-_transito/1) [Educação - Trânsito](http://www.livrosgratis.com.br/cat_19/educacao_-_transito/1) [Baixar](http://www.livrosgratis.com.br/cat_20/educacao_fisica/1) [livros](http://www.livrosgratis.com.br/cat_20/educacao_fisica/1) [de](http://www.livrosgratis.com.br/cat_20/educacao_fisica/1) [Educação](http://www.livrosgratis.com.br/cat_20/educacao_fisica/1) [Física](http://www.livrosgratis.com.br/cat_20/educacao_fisica/1) [Baixar](http://www.livrosgratis.com.br/cat_21/engenharia_aeroespacial/1) [livros](http://www.livrosgratis.com.br/cat_21/engenharia_aeroespacial/1) [de](http://www.livrosgratis.com.br/cat_21/engenharia_aeroespacial/1) [Engenharia](http://www.livrosgratis.com.br/cat_21/engenharia_aeroespacial/1) [Aeroespacial](http://www.livrosgratis.com.br/cat_21/engenharia_aeroespacial/1) [Baixar](http://www.livrosgratis.com.br/cat_22/farmacia/1) [livros](http://www.livrosgratis.com.br/cat_22/farmacia/1) [de](http://www.livrosgratis.com.br/cat_22/farmacia/1) [Farmácia](http://www.livrosgratis.com.br/cat_22/farmacia/1) [Baixar](http://www.livrosgratis.com.br/cat_23/filosofia/1) [livros](http://www.livrosgratis.com.br/cat_23/filosofia/1) [de](http://www.livrosgratis.com.br/cat_23/filosofia/1) [Filosofia](http://www.livrosgratis.com.br/cat_23/filosofia/1) [Baixar](http://www.livrosgratis.com.br/cat_24/fisica/1) [livros](http://www.livrosgratis.com.br/cat_24/fisica/1) [de](http://www.livrosgratis.com.br/cat_24/fisica/1) [Física](http://www.livrosgratis.com.br/cat_24/fisica/1) [Baixar](http://www.livrosgratis.com.br/cat_25/geociencias/1) [livros](http://www.livrosgratis.com.br/cat_25/geociencias/1) [de](http://www.livrosgratis.com.br/cat_25/geociencias/1) [Geociências](http://www.livrosgratis.com.br/cat_25/geociencias/1) [Baixar](http://www.livrosgratis.com.br/cat_26/geografia/1) [livros](http://www.livrosgratis.com.br/cat_26/geografia/1) [de](http://www.livrosgratis.com.br/cat_26/geografia/1) [Geografia](http://www.livrosgratis.com.br/cat_26/geografia/1) [Baixar](http://www.livrosgratis.com.br/cat_27/historia/1) [livros](http://www.livrosgratis.com.br/cat_27/historia/1) [de](http://www.livrosgratis.com.br/cat_27/historia/1) [História](http://www.livrosgratis.com.br/cat_27/historia/1) [Baixar](http://www.livrosgratis.com.br/cat_31/linguas/1) [livros](http://www.livrosgratis.com.br/cat_31/linguas/1) [de](http://www.livrosgratis.com.br/cat_31/linguas/1) [Línguas](http://www.livrosgratis.com.br/cat_31/linguas/1)

[Baixar](http://www.livrosgratis.com.br/cat_28/literatura/1) [livros](http://www.livrosgratis.com.br/cat_28/literatura/1) [de](http://www.livrosgratis.com.br/cat_28/literatura/1) [Literatura](http://www.livrosgratis.com.br/cat_28/literatura/1) [Baixar](http://www.livrosgratis.com.br/cat_30/literatura_de_cordel/1) [livros](http://www.livrosgratis.com.br/cat_30/literatura_de_cordel/1) [de](http://www.livrosgratis.com.br/cat_30/literatura_de_cordel/1) [Literatura](http://www.livrosgratis.com.br/cat_30/literatura_de_cordel/1) [de](http://www.livrosgratis.com.br/cat_30/literatura_de_cordel/1) [Cordel](http://www.livrosgratis.com.br/cat_30/literatura_de_cordel/1) [Baixar](http://www.livrosgratis.com.br/cat_29/literatura_infantil/1) [livros](http://www.livrosgratis.com.br/cat_29/literatura_infantil/1) [de](http://www.livrosgratis.com.br/cat_29/literatura_infantil/1) [Literatura](http://www.livrosgratis.com.br/cat_29/literatura_infantil/1) [Infantil](http://www.livrosgratis.com.br/cat_29/literatura_infantil/1) [Baixar](http://www.livrosgratis.com.br/cat_32/matematica/1) [livros](http://www.livrosgratis.com.br/cat_32/matematica/1) [de](http://www.livrosgratis.com.br/cat_32/matematica/1) [Matemática](http://www.livrosgratis.com.br/cat_32/matematica/1) [Baixar](http://www.livrosgratis.com.br/cat_33/medicina/1) [livros](http://www.livrosgratis.com.br/cat_33/medicina/1) [de](http://www.livrosgratis.com.br/cat_33/medicina/1) [Medicina](http://www.livrosgratis.com.br/cat_33/medicina/1) [Baixar](http://www.livrosgratis.com.br/cat_34/medicina_veterinaria/1) [livros](http://www.livrosgratis.com.br/cat_34/medicina_veterinaria/1) [de](http://www.livrosgratis.com.br/cat_34/medicina_veterinaria/1) [Medicina](http://www.livrosgratis.com.br/cat_34/medicina_veterinaria/1) [Veterinária](http://www.livrosgratis.com.br/cat_34/medicina_veterinaria/1) [Baixar](http://www.livrosgratis.com.br/cat_35/meio_ambiente/1) [livros](http://www.livrosgratis.com.br/cat_35/meio_ambiente/1) [de](http://www.livrosgratis.com.br/cat_35/meio_ambiente/1) [Meio](http://www.livrosgratis.com.br/cat_35/meio_ambiente/1) [Ambiente](http://www.livrosgratis.com.br/cat_35/meio_ambiente/1) [Baixar](http://www.livrosgratis.com.br/cat_36/meteorologia/1) [livros](http://www.livrosgratis.com.br/cat_36/meteorologia/1) [de](http://www.livrosgratis.com.br/cat_36/meteorologia/1) [Meteorologia](http://www.livrosgratis.com.br/cat_36/meteorologia/1) [Baixar](http://www.livrosgratis.com.br/cat_45/monografias_e_tcc/1) [Monografias](http://www.livrosgratis.com.br/cat_45/monografias_e_tcc/1) [e](http://www.livrosgratis.com.br/cat_45/monografias_e_tcc/1) [TCC](http://www.livrosgratis.com.br/cat_45/monografias_e_tcc/1) [Baixar](http://www.livrosgratis.com.br/cat_37/multidisciplinar/1) [livros](http://www.livrosgratis.com.br/cat_37/multidisciplinar/1) [Multidisciplinar](http://www.livrosgratis.com.br/cat_37/multidisciplinar/1) [Baixar](http://www.livrosgratis.com.br/cat_38/musica/1) [livros](http://www.livrosgratis.com.br/cat_38/musica/1) [de](http://www.livrosgratis.com.br/cat_38/musica/1) [Música](http://www.livrosgratis.com.br/cat_38/musica/1) [Baixar](http://www.livrosgratis.com.br/cat_39/psicologia/1) [livros](http://www.livrosgratis.com.br/cat_39/psicologia/1) [de](http://www.livrosgratis.com.br/cat_39/psicologia/1) [Psicologia](http://www.livrosgratis.com.br/cat_39/psicologia/1) [Baixar](http://www.livrosgratis.com.br/cat_40/quimica/1) [livros](http://www.livrosgratis.com.br/cat_40/quimica/1) [de](http://www.livrosgratis.com.br/cat_40/quimica/1) [Química](http://www.livrosgratis.com.br/cat_40/quimica/1) [Baixar](http://www.livrosgratis.com.br/cat_41/saude_coletiva/1) [livros](http://www.livrosgratis.com.br/cat_41/saude_coletiva/1) [de](http://www.livrosgratis.com.br/cat_41/saude_coletiva/1) [Saúde](http://www.livrosgratis.com.br/cat_41/saude_coletiva/1) [Coletiva](http://www.livrosgratis.com.br/cat_41/saude_coletiva/1) [Baixar](http://www.livrosgratis.com.br/cat_42/servico_social/1) [livros](http://www.livrosgratis.com.br/cat_42/servico_social/1) [de](http://www.livrosgratis.com.br/cat_42/servico_social/1) [Serviço](http://www.livrosgratis.com.br/cat_42/servico_social/1) [Social](http://www.livrosgratis.com.br/cat_42/servico_social/1) [Baixar](http://www.livrosgratis.com.br/cat_43/sociologia/1) [livros](http://www.livrosgratis.com.br/cat_43/sociologia/1) [de](http://www.livrosgratis.com.br/cat_43/sociologia/1) [Sociologia](http://www.livrosgratis.com.br/cat_43/sociologia/1) [Baixar](http://www.livrosgratis.com.br/cat_44/teologia/1) [livros](http://www.livrosgratis.com.br/cat_44/teologia/1) [de](http://www.livrosgratis.com.br/cat_44/teologia/1) [Teologia](http://www.livrosgratis.com.br/cat_44/teologia/1) [Baixar](http://www.livrosgratis.com.br/cat_46/trabalho/1) [livros](http://www.livrosgratis.com.br/cat_46/trabalho/1) [de](http://www.livrosgratis.com.br/cat_46/trabalho/1) [Trabalho](http://www.livrosgratis.com.br/cat_46/trabalho/1) [Baixar](http://www.livrosgratis.com.br/cat_47/turismo/1) [livros](http://www.livrosgratis.com.br/cat_47/turismo/1) [de](http://www.livrosgratis.com.br/cat_47/turismo/1) [Turismo](http://www.livrosgratis.com.br/cat_47/turismo/1)